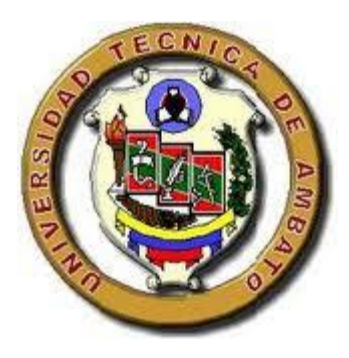

## **UNIVERSIDAD TÉCNICA DE AMBATO FACULTAD DE CIENCIAS HUMANAS Y DE LA EDUCACIÓN Carrera de Docencia en Informática Modalidad: Presencial Informe final del Trabajo de Graduación o Titulación previo a la obtención del Título de Licenciado en Ciencias de la Educación, Mención: Docencia en Informática TEMA:**

**"LA SEGURIDAD DE LAS REDES INALÁMBRICAS Y LA GESTIÓN DEL SERVICIO DE INTERNET EN EL EDIFICIO PRINCIPAL DE LA FACULTAD DE CIENCIAS HUMANAS Y DE LA EDUCACIÓN DE LA UNIVERSIDAD TÉCNICA DE AMBATO, PROVINCIA DE TUNGURAHUA."**

### **AUTOR: FREDDY GIANCARLO SALAZAR CARRILLO**

**TUTOR: DR. MG.** WILLYAMS RODRIGO CASTRO DÁVILA

**Ambato-:-Ecuador**

**2013**

## *APROBACIÓN DEL TUTOR DEL TRABAJO DE GRADUACIÓN O TITULACIÓN*

#### **CERTIFICA:**

Yo, Willyams Rodrigo Castro Dávila CC 1802303006 en mi calidad de Tutora del Trabajo de Graduación o Titulación, sobre el tema: "LA SEGURIDAD DE LAS REDES INALÁMBRICAS Y LA GESTIÓN DEL SERVICIO DE INTERNET EN EL EDIFICIO PRINCIPAL DE LA FACULTAD DE CIENCIAS HUMANAS Y DE LA EDUCACIÓN DE LA UNIVERSIDAD TÉCNICA DE AMBATO, PROVINCIA DE TUNGURAHUA" desarrollado por el egresado Freddy Giancarlo Salazar Carrillo, considero que dicho Informe Investigativo, reúne los requisitos técnicos, científicos y reglamentarios, por lo que autorizo la presentación del mismo ante el Organismo pertinente, para que sea sometido a evaluación por parte de la Comisión calificadora designada por el H. Consejo Directivo.

**……………………………………………**

**TUTOR** Dr. Mg. WILLYAMS RODRIGO CASTRO DÁVILA

## *AUTORÍA DE LA INVESTIGACIÓN*

Dejo constancia de que el presente informe es el resultado de la investigación del autor, quién basado en la experiencia profesional, en los estudios realizados durante la carrera, revisión bibliográfica y de campo, ha llegado a las conclusiones y recomendaciones descritas en la Investigación. Las ideas, opiniones y comentarios especificados en este informe, son de exclusiva responsabilidad de su autor.

> …………………………………………………. Salazar Carrillo Freddy Giancarlo C.C: 0201810397– 7 **AUTOR**

## *CESIÓN DE DERECHOS DE AUTOR*

Cedo los derechos en línea patrimoniales del presente Trabajo Final de Grado o Titulación sobre el tema: "LA SEGURIDAD DE LAS REDES INALÁMBRICAS Y LA GESTIÓN DEL SERVICIO DE INTERNET EN EL EDIFICIO PRINCIPAL DE LA FACULTAD DE CIENCIAS HUMANAS Y DE LA EDUCACIÓN DE LA UNIVERSIDAD TÉCNICA DE AMBATO, PROVINCIA DE TUNGURAHUA", autorizo su reproducción total o parte de ella, siempre que esté dentro de las regulaciones de la Universidad Técnica de Ambato, respetando mis derechos de autor y no se utilice con fines de lucro.

> …………………………………………………. Salazar Carrillo Freddy Giancarlo C.C: 0201810397– 7 **AUTOR**

# *Al Consejo Directivo de la Facultad De Ciencias Humanas y de la Educación:*

La Comisión de estudio y calificación del Informe del Trabajo de Graduación o Titulación, sobre el tema: "LA SEGURIDAD DE LAS REDES INALÁMBRICAS Y LA GESTIÓN DEL SERVICIO DE INTERNET EN EL EDIFICIO PRINCIPAL DE LA FACULTAD DE CIENCIAS HUMANAS Y DE LA EDUCACIÓN DE LA UNIVERSIDAD TÉCNICA DE AMBATO, PROVINCIA DE TUNGURAHUA", presentada por el Sr. Freddy Giancarlo Salazar Carrillo egresado de la Carrera de Docencia en Informática promoción: Marzo – Agosto 2012, una vez revisada y calificada la investigación, se **APRUEBA** en razón de que cumple con los principios básicos técnicos y científicos de investigación y reglamentarios.

Por lo tanto se autoriza la presentación ante los organismos pertinentes. Ambato,06 de Diciembre del 2013

### **LA COMISIÓN**

Dr. Mg. Marcelo Nuñez PRESIDENTE DEL TRIBUNAL

…………………………………………

…………………………… …………………………………….

MIEMBRO MIEMBRO

Dra. Mg. Anita D. Espín Leda. Mg. Nora J. Luzardo U.

#### **DEDICATORIA**

Dedico este trabajo a Dios por guiar cada paso que doy, a mi madre a mis tíos a mi abuelita porque gracias a ellos soy lo que soy, a Sandra Carrillo por ser la persona quien con sus consejos ayuda comprensión y paciencia impulso para seguir adelante con mi trabajo de investigación quien además fue mi inspiración y guía en este objetivo, a mis primos, amigos por sus palabras de aliento y su apoyo incondicional y sobre todo dedico este trabajo a un ser que se encuentra conmigo siempre a pesar de no estar vivo quien a más de ser mi abuelito fue mi padre.

*Freddy Salazar Carrillo*

### **AGRADECIMIENTO**

Mi gratitud, al Dr. Willyams Castro tutor de este trabajo de investigación, a las autoridades de la Universidad Técnica De Ambato por abrirme las puertas de su institución para realizar mi investigación y por haberme dado la oportunidad de formarme en ella.

A todas y todos quienes de una u otra forma han colocado un granito de arena para el logro de este Trabajo de Grado, agradezco de forma sincera su valiosa colaboración.

*Freddy Salazar Carillo*

## ÍNDICE

## PÁGINAS PRELIMINARES

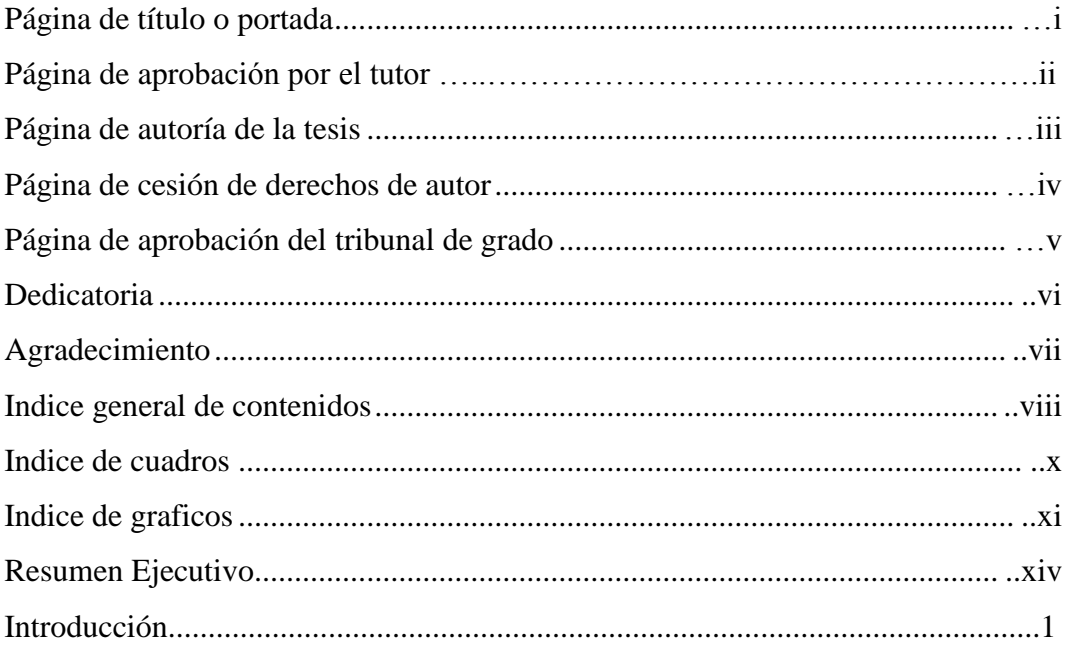

## **CAPÍTULO 1. EL PROBLEMA**

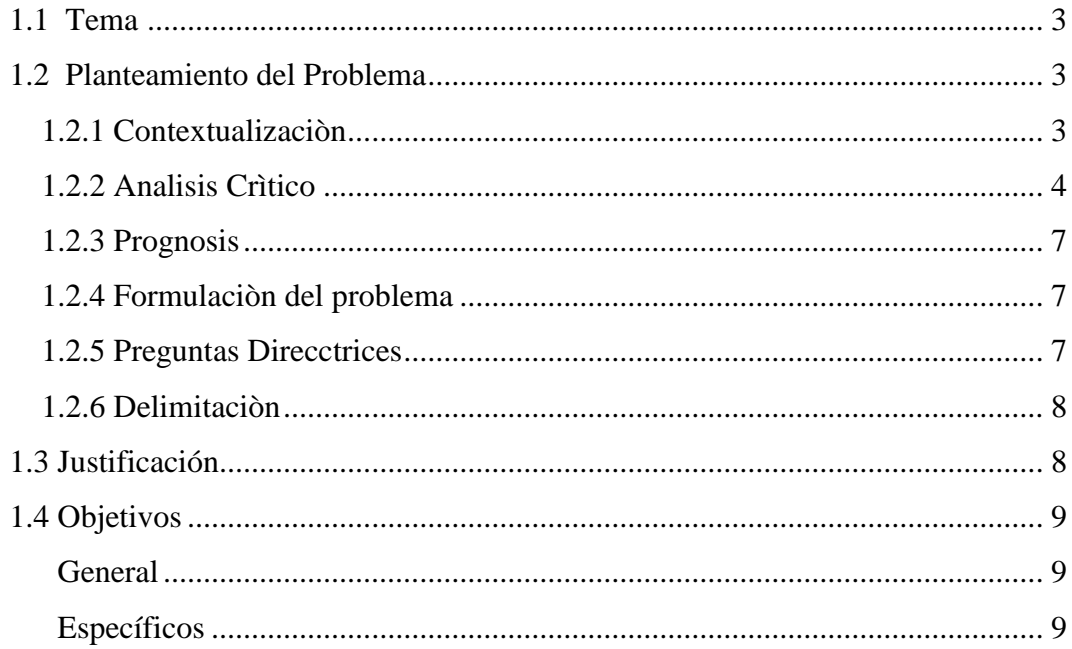

## **CAPÍTULO 2. MARCO TEÓRICO**

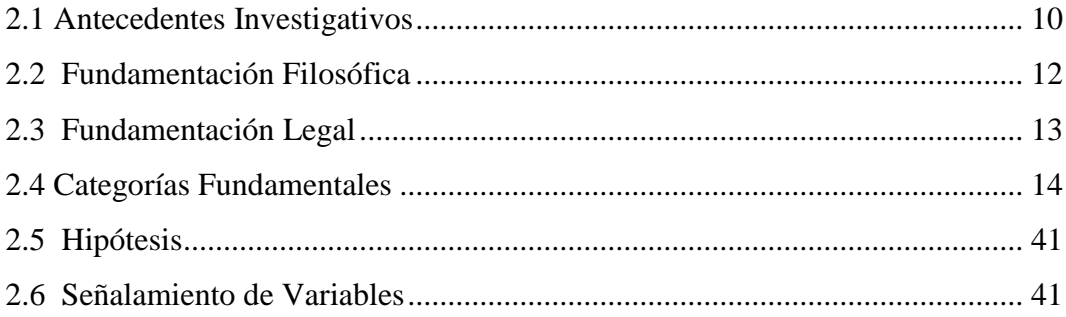

## **CAPÍTULO 3. METODOLOGÌA**

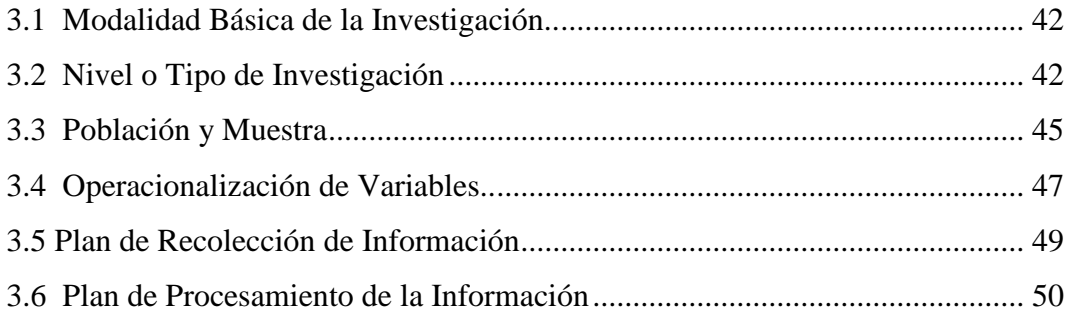

## **CAPÍTULO 4. ANÁLISIS E INTERPRETACIÓN DE RESULTADOS**

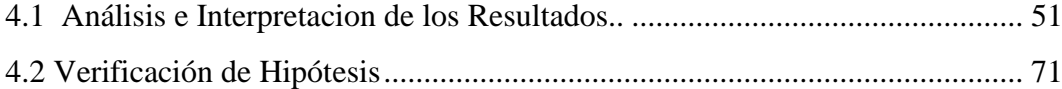

### **CAPÍTULO 5. CONCLUSIONES Y RECOMENDACIONES**

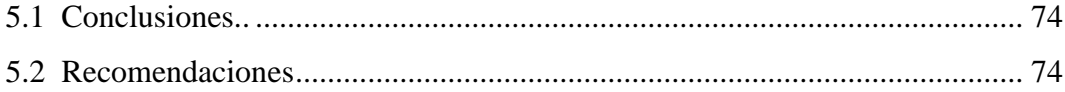

## **CAPÍTULO 6. PROPUESTA**

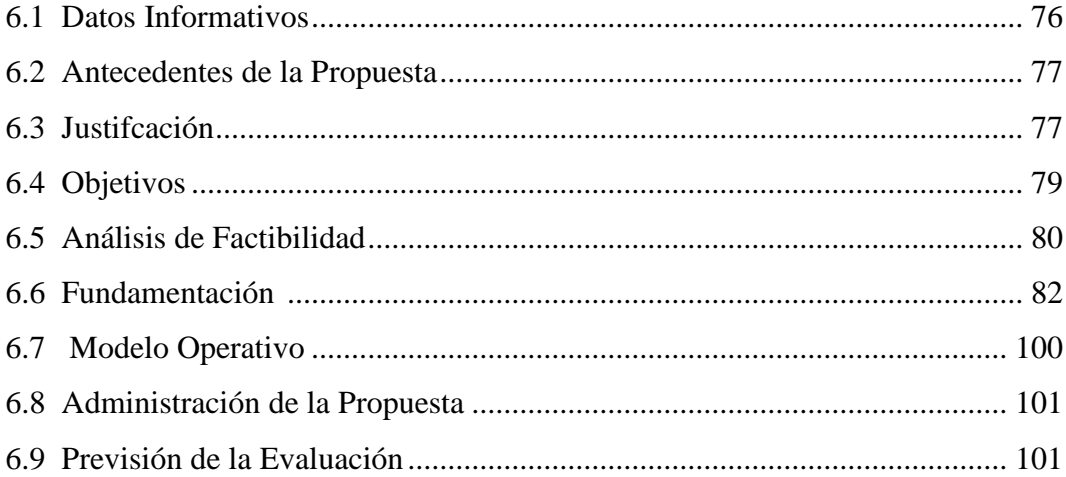

### **C. MATERIALES DE REFERENCIA**

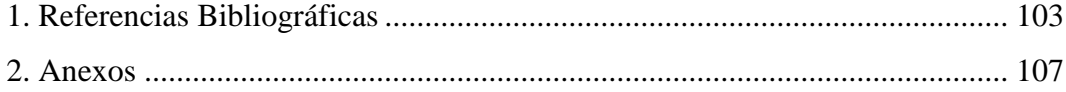

### **ÍNDICE DE CUADROS**

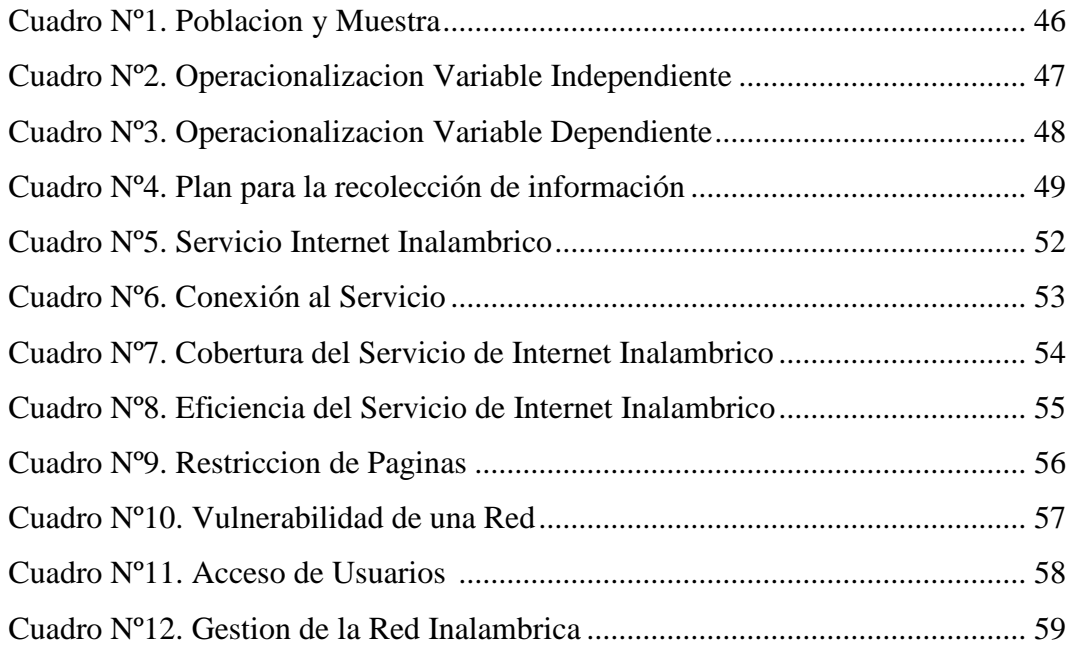

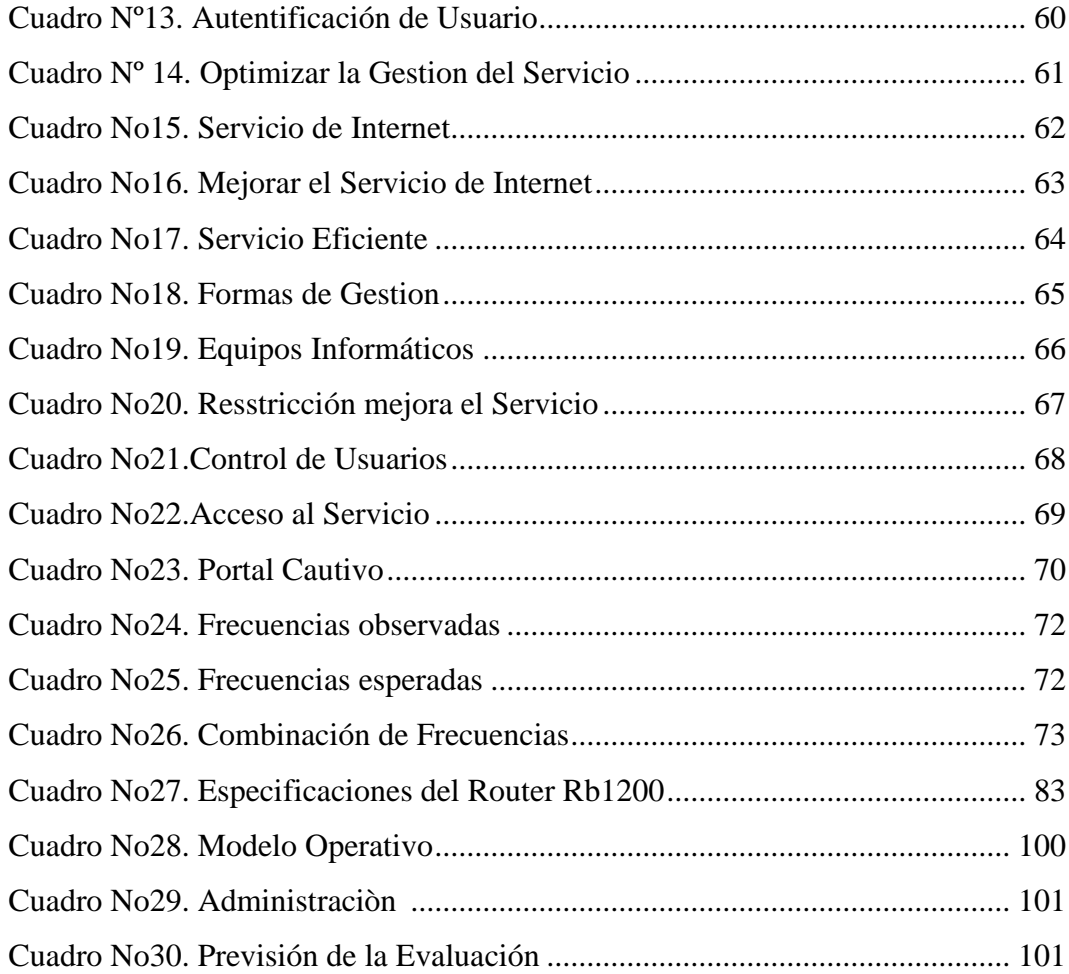

## **ÍNDICE DE GRÀFICOS**

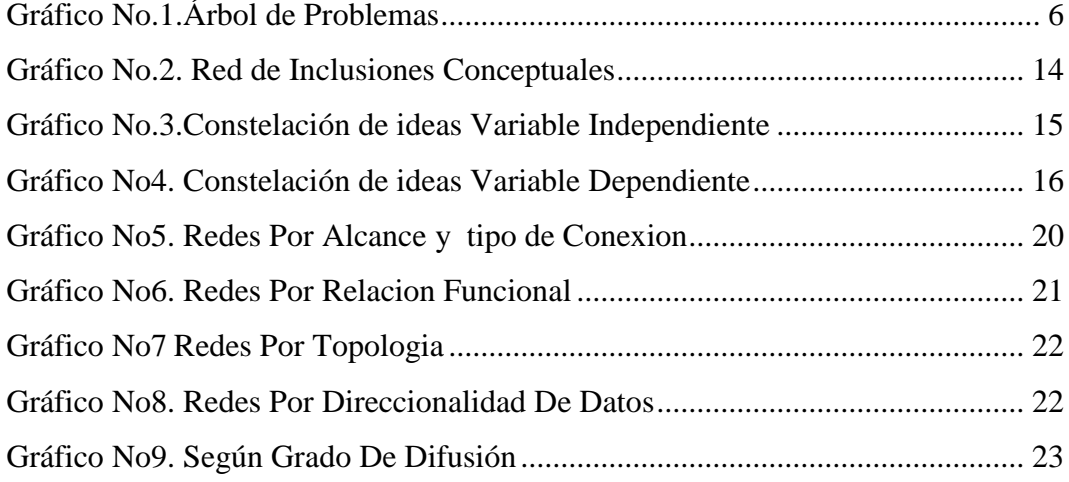

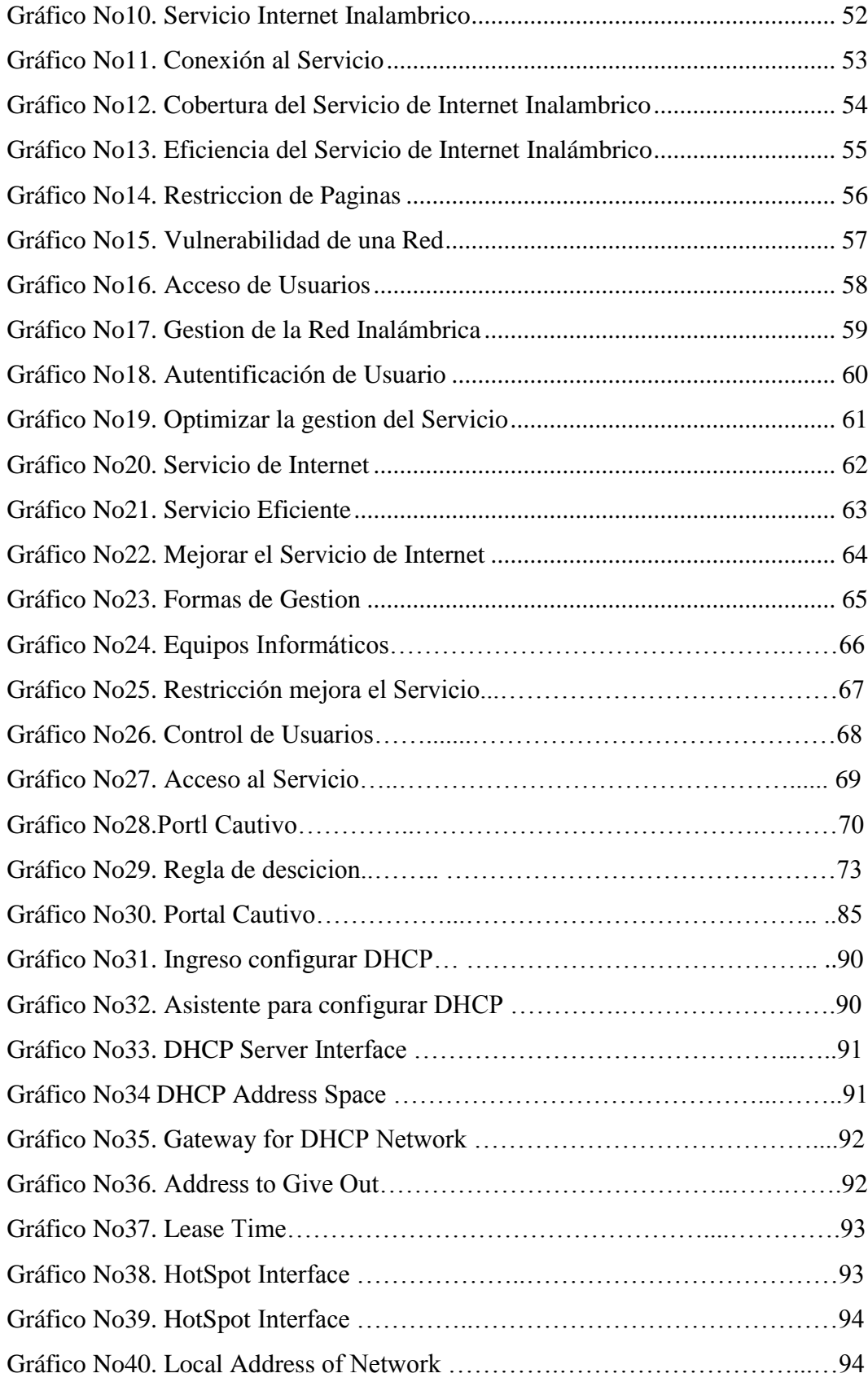

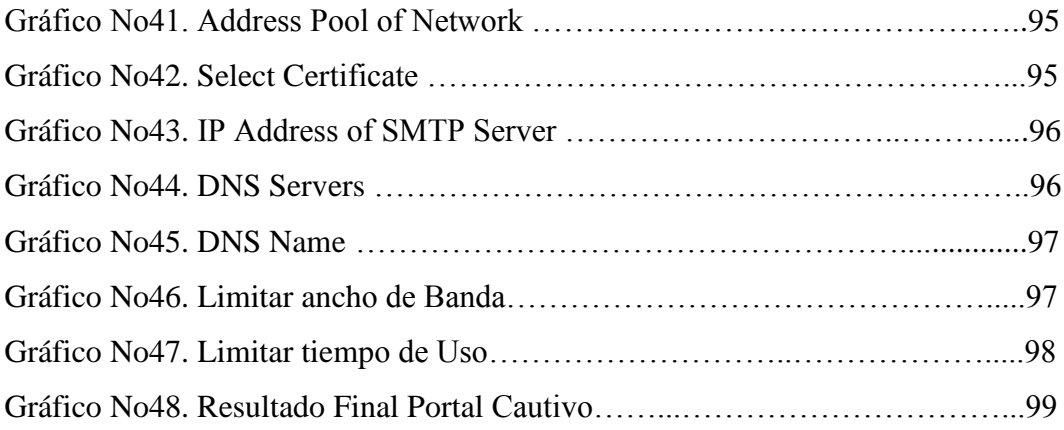

#### **UNIVERSIDAD TÉCNICA DE AMBATO**

#### **FACULTAD DE CIENCIAS HUMANAS Y DE LA EDUCACIÓN**

#### **Carrera de Docencia en Informática**

#### **" LA SEGURIDAD DE LAS REDES INALÁMBRICAS Y LA GESTIÓN DEL SERVICIO DE INTERNET EN EL EDIFICIO PRINCIPAL DE LA FACULTAD DE CIENCIAS HUMANAS Y DE LA EDUCACIÓN DE LA UNIVERSIDAD TÉCNICA DE AMBATO, PROVINCIA DE TUNGURAHUA."**

**Autor:** Freddy Giancarlo Salazar Carrilo **Tutor:** Dr. Mg. Willyams Rodrigo Castro Davila **Fecha:** Octubre 2013

#### **RESUMEN EJECUTIVO**

El presente trabajo que se pone a consideración, expone los resultados de la investigación realizada, con el propósito de responder el problema detectado el mismo que es: La limitada seguridad de las redes inalámbricas en la gestión del servicio de internet inalámbrico. La modalidad básica de la investigación corresponde a un proyecto factible apoyado en una investigación bibliográfica documental y de campo; complementada con una investigación exploratoria, descriptiva, asociación de variables y explicativa. La información obtenida para investigar el problema, se recopiló de personas vinculadas a la actividad de la informática y personal administrativo, de manera que se obtuvo una propuesta ideal ajustada a la realidad del contexto de la información. El Diseño del Portal Cautivo se lo ha realizado mediante hardware utilizando el router Mikrotik Rb1200 que permitirá gestionar el servicio de internet inalámbrico en el edifico principal de la Facultad de Ciencias Humanas y de la Educación de la Universidad Técnica de Ambato por tal motivo en dicho diseño constan los objetivos, fundamentación y recursos utilizados. Para tal efecto se procedió a trabajar con una hipótesis, logrando la concreción en el planteamiento de la propuesta.

#### DESCRIPTORES DEL TRABAJO DE GRADO:

Investigación, Seguridad, Redes, Tipos de Redes, Seguridad, Software, Inalámbrico, Internet, Gestión de Servicio, Portal Cautivo.

### **INTRODUCCIÓN**

La presencia de las nueva tecnologías de comunicación basadas en redes inalámbricas han proporcionado un gran número de avances en comunicación debido a su flexibilidad, movilidad y costo, los usuarios acceden fácilmente ya que actualmente existen muchos dispositivos que pueden conectar a dichas redes inalámbricas, para poder acceder a varios servicios que estás ofrecen entre ellas el servicio de internet, que en los actuales momentos a más de ser servicio de entretenimiento, educativo, empresarial se ha convertido en un medio de comunicación importante, pero como todas las tecnologías presentan riesgos y el uso de estas redes pueden llegar a causar graves problemas de no tener un buen y eficiente control en los servicios que brinda.

Una de las principales causas que motivaron al desarrollo de este trabajo fue que cuando se hace uso de la red inalámbrica de la Facultad de Ciencias Humanas y de la Educación de la Universidad Técnica de Ambato para acceder al servicio de internet se tiene muchos problemas para conectarse a dicha red, los cuales conllevaban a tener problemas con autoridades de la Facultad por el uso de este servicio, el cual se volvió una necesidad debido a que muchos estudiantes no poseen servicio de internet en hogares para realizar los diferentes trabajos y por ello necesitan del servicio de internet que brinda la Facultad, todas estas consideraciones ayudaron a ver la necesidad de implementar un servicio para mejorar la seguridad y la gestión del servicio de internet inalámbrico en el edificio principal de la Facultad de Ciencias Humanas y de la Educación de la Universidad Técnica de Ambato.

El trabajo que se pone a consideración, está estructurado por los siguientes capítulos:

Capítulo 1. El Problema, consta de; Tema, planteamiento del problema, contextualización, análisis crítico, prognosis, formulación del problema,

interrogantes (subproblemas), delimitación del objeto de investigación, justificación, objetivo general y específicos.

Capítulo 2. Marco Teórico contiene; antecedentes investigativos, fundamentación filosófica, fundamentación legal, categorías fundamentales, hipótesis, señalamiento de las variables.

Capítulo 3. Metodología, contiene; modalidad básica de la investigación, nivel o tipo de investigación, población y muestra, operacionalización de las variables, plan de recolección de información, plan de procesamiento de la información.

Capítulo 4. Análisis e Interpretación de Resultados contiene; análisis de resultados, interpretación de datos, verificación de hipótesis.

Capítulo 5. Conclusiones y Recomendaciones.

Capítulo 6. Propuesta contiene; datos informativos, antecedentes de la propuesta, justificación, objetivos, análisis de factibilidad, fundamentación, metodología, modelo operativo, previsión de la evaluación; materiales de referencia, anexos.

Este trabajo de investigación, se pone a consideración de autoridades, docentes, estudiantes que conforman la Universidad Técnica de Ambato, así como de las personas involucradas en la cátedra de la informática, especialmente de quienes se encuentran laborando en la Facultad de Ciencias Humanas y de la Educación.

### **CAPÍTULO I**

#### **EL PROBLEMA DE INVESTIGACIÓN**

#### **1.1 TEMA DE INVESTIGACIÓN**

"La seguridad de las redes inalámbricas y la gestión del servicio de internet en el edificio principal de la Facultad de Ciencias Humanas y de la Educación de la Universidad Técnica de Ambato."

### **1.2 PLANTEAMIENTO DEL PROBLEMA 1.2.1 CONTEXTUALIZACIÓN**

El servicio de internet inalámbrico en los actuales momentos está al alcance de todos a nivel mundial es por eso también que nace la obligación de controlar, gestionar dicho servicio que es implementado en aeropuertos, centros de negocios hoteles y proveedores de internet inalámbrico para brindar a sus usuarios un poco de entretenimiento en su estadía momentánea en dichos sitios.

En el Ecuador en este último año la gran parte de instituciones educativas públicas y privadas facilitan el acceso a internet ya sea para áreas de gestión de las instituciones , para la enseñanza y aprendizaje, o para darse a conocer ante el mundo, este aporte es de gran ayuda para desarrollar los nuevos conocimientos pero ante el aumento de varios dispositivos con acceso a internet inalámbrico se han visto en la obligación de buscar, investigar varias maneras de gestionar el servicio de internet inalámbrico para proteger su información una de las opciones a proteger es el acceso,

tipo de navegación, tiempo de navegación para proteger, brindar un servicio eficiente para poseer usuarios protegidos, información verídica y disponible y navegación segura. En la provincia de Tungurahua refiriéndonos a las instituciones educativas públicas y privadas que ofrecen el servicio de internet son pocas las que han buscado formas de gestionar el servicio de internet inalámbrico tanto para acceso tiempo de uso con el fin de proteger la información institucional y de los usuarios es por ello que debido a la falta de gestión muchas personas aledañas a las instituciones públicas o privadas pueden ingresar a las redes de dichas instituciones poniendo en riesgo la integridad dela información.

En las instituciones educativas en el último año se ha implementado el servicio de internet mediante la inversión del gobierno para poder brindar una mejor calidad de educación, en la mayoría de ellas tienen algún tipo de protección para el servicio de internet que brinda ya sea restringiendo páginas, tiempo de uso y usuarios. En la Universidad Técnica de Ambato existe la gestión del servicio de internet inalámbrico tanto para el acceso como tiempo de uso pero de maneras molestosas incomodas para los estudiantes y no tan seguras ya que en la actualidad existen mejores maneras de gestión ahorrándonos tiempo, recursos y dinero.

#### **1.2.2 ANÁLISIS CRÍTICO**

Actualmente en el edificio principal de la Facultad de Ciencias Humanas y de la Educación de la Universidad Técnica de Ambato se brinda conexión al servicio de internet mediante una red inalámbrica abierta sin ningún tipo de control o restricción de acceso en algunos casos existe restricción de contenido pero ninguno de seguridad es por ello que el uso de esta red puede conllevar a tener problemas en los equipos informáticos que se usan para conectarse al servicio de internet mediante esta red abierta.

Dada la necesidad de uso del internet la mayoría de estudiantes y docentes poseen dispositivos para acceder a los servicios por esta razón ante el bajo control de acceso crea la posibilidad de tener un número ilimitado de usuarios causando problemas en el tiempo de conexión debido a que el servicio que se brinda actualmente es para cierto número de usuarios.

La no implementación de nuevos métodos de gestión del servicio de internet puede ser causado debido a la escasa capacitación del personal encargado de esta área produciendo desactualización en los servicios que se brinda actualmente la incorrecta utilización los recursos físicos y falta de equipos tecnológicos de mejor rendimiento para actualizar los equipos y servicios que se posee actualmente la Facultad de Ciencias de Ciencias Humanas y de la Educación.

Este escaso control puede ser producido debido al desinterés por parte de las autoridades o responsables del área puesto los nuevos métodos que aparecen día a día con el avance de la tecnología, esto conlleva a que la Facultad de Ciencias Humanas y de la Educación de la Universidad Técnica de Ambato este desactualizada en los servicios que brinda a sus estudiantes y docentes y en los recursos que posee siendo uno de los principales causantes para los problemas de navegación en internet causando molestias a los usuarios.

La mayoría de problemas que se presentan no se puede tener una cifra exacta debido a que se desconoce la calidad de servicio que se oferta en la Facultad de Ciencias Humanas y de la Educación de la Universidad Técnica de Ambato esto puede ser un causante para no lograr la acreditación de la facultad y poniendo así en riesgo tanto a docentes como estudiantes.

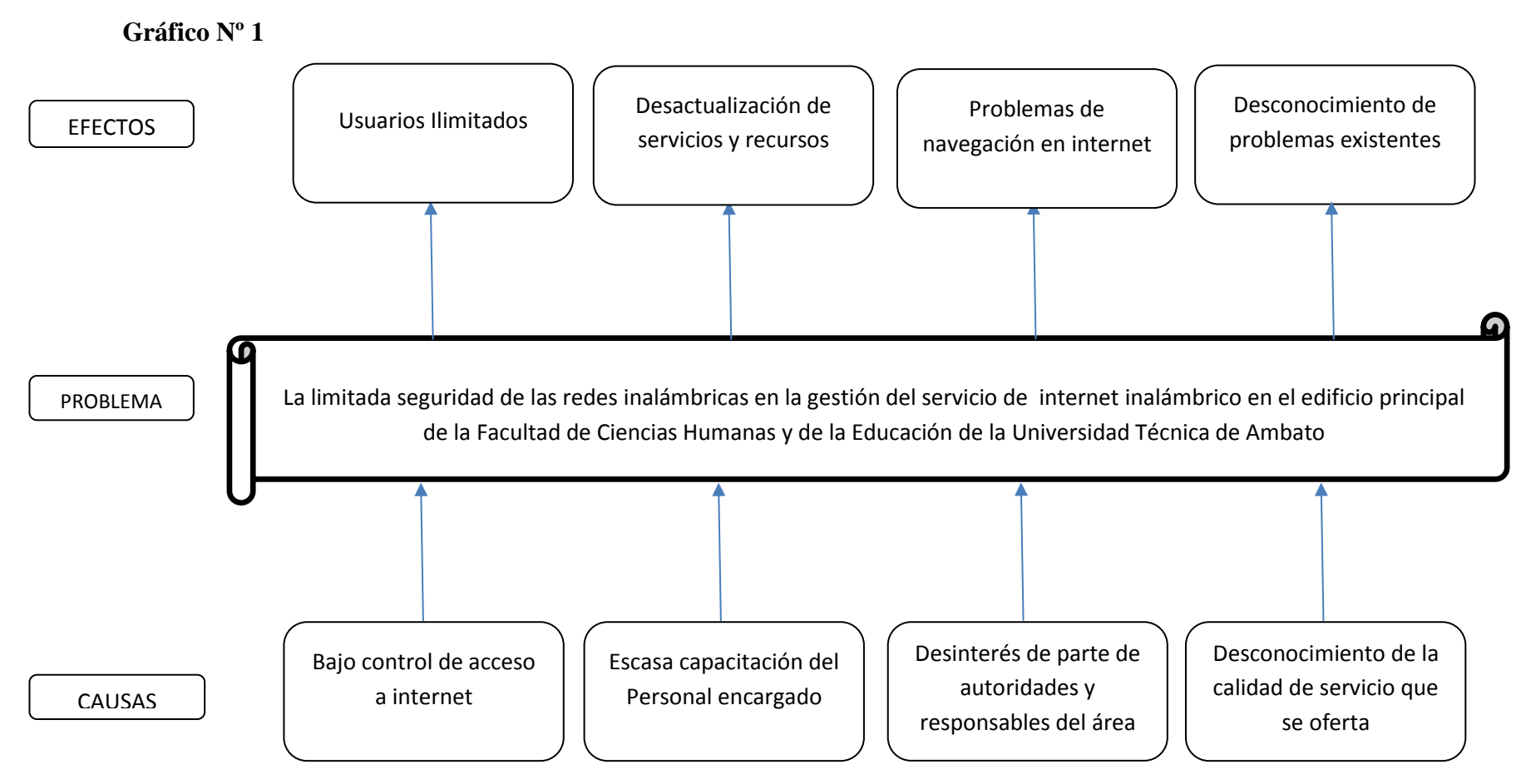

**Fuente:** Investigación Propia **Realizado por:** Freddy Giancarlo Salazar Carrillo

#### **1.2.3 PROGNOSIS**

Es necesario cambiar la situación actual ya que se podrá mejorar la gestión del servicio de internet inalámbrico ya que de si no se busca la solución al problema encontrado podrá persistir y causar graves consecuencia a futuro a nivel de conexión de usuarios y seguridad de los mismos, puesto que la cantidad de usuarios y necesidades de usar el servicio en la Facultad de Ciencias Humanas y de la Educación de la Universidad Técnica de Ambato ira en incremento con el pasar de los días ya que cada usuario va a tener más de un dispositivo a la ves para acceder al servicio. Puesto que actualmente el acceso a la tecnología ha dejado de ser algo solo para un grupo privilegiado y hoy se encuentra al alcance de todos los estudiantes sin importar su condición física, económica, social, religiosa y política**.**

#### **1.2.4 FORMULACIÓN DEL PROBLEMA**

¿De qué manera afecta la seguridad de las redes inalámbricas en la gestión del servicio de internet en el edificio principal de Facultad de Ciencias Humanas y de la Educación de la Universidad Técnica de Ambato?

#### **1.2.5 PREGUNTAS DIRECTRICES**

• ¿Cuál es el método de seguridad más eficiente y eficaz para gestionar el servicio de internet de una red inalámbrica?

• ¿Cuál es la situación actual con respecto a la gestión del servicio de internet de la red inalámbrica del edificio principal de la Facultad de Ciencias Humanas y de la Educación, Universidad Técnica de Ambato?

• ¿Establecer una solución concreta al problema detectado en la Facultad de Ciencias Humanas y de la Educación, Universidad Técnica de Ambato?

#### **DELIMITACIÓN DEL PROBLEMA Delimitación De Contenido**

- **CAMPO:** Seguridad de Redes
- **AREA:** Informática
- **ASPECTO:** Tecnológico.
- **Delimitación Espacial:** La presente investigación se ejecutará en la Facultad de Ciencias Humanas y de la Educación, Universidad Técnica de Ambato.
- **Delimitación Temporal:** La presente investigación se ejecutará en el periodo septiembre 2012- marzo 2013.

#### **1.3 JUSTIFICACIÓN**

Este proyecto es **importante** debido a que actualmente en la mayoría de instituciones públicas y privadas brindan el servicio de internet inalámbrico y al ser el internet un recurso usado por estudiantes y docentes para el proceso enseñanza aprendizaje este debe ser controlado para su buen uso.

Este proyecto será de gran **utilidad** para los docentes debido a que el control de acceso de usuarios permitirá administrar de manera eficaz el acceso a las redes inalámbricas y así aprovechar al máximo los beneficios de la misma.

La realización de este **innovador** proyecto tiene importancia para los docentes de la facultad puesto que al realizarse dicho control de acceso de usuarios la red inalámbrica será utilizada eficientemente brindando un mejor servicio a sus usuarios.

Esta investigación tendrá gran **impacto** a nivel de facultad y universidad ya que permitirá dar una mejor imagen institucional debido a que es una investigación innovadora cuyos **beneficiario**s directos serán los estudiantes y docentes que hacen uso del servicio de internet de esta forma el investigador tiene libertad para seleccionar la forma de como solucionara este problema que detecto cuando estuvo en contacto directo con el problema.

La investigación es **factible** por cuanto se cuenta con los recursos tecnológicos y económicos necesarios, además del apoyo de las autoridades de la Facultad de Ciencias Humanas y de la Educación de la Universidad Técnica de Ambato y el talento humanos y el **interés** del investigador quien al ser egresado de la Carrera de Docencia en Informática tiene los conocimientos necesarios para implementar dicho proyecto, tomando como base la **misión** de la facultad Formar profesionales íntegros de tercero y cuarto nivel en Ciencias Humanas y de la Educación, con bases científicas y tecnológicas, para el desempeño competente en procesos educacionales y de desarrollo del ser humano, a través del ejercicio de la investigación y vinculación con la colectividad, que respondan a los requerimientos del entorno sociocultural.

#### **1.4 OBJETIVOS**

#### **1.4.1 Objetivo General**

Evaluar la seguridad de las redes inalámbricas y la gestión del servicio de internet en el edificio principal de la Facultad de Ciencias Humanas y de la Educación de la Universidad Técnica de Ambato.

#### **1.4.2 Objetivo Específico**

- $\checkmark$  Analizar la seguridad de las redes inalámbrica del edificio principal de la Facultad de Ciencias Humanas y de la Educación, Universidad Técnica de Ambato.
- $\checkmark$  Identificar la situación actual de la gestión del servicio de internet en el edificio principal de la Facultad de Ciencias Humanas y de la Educación, Universidad Técnica de Ambato.
- $\checkmark$  Proponer una alternativa de solución al problema detectado.

#### **CAPITULO II**

#### **MARCO TEÓRICO**

#### **2.1. ANTECEDENTES INVESTIGATIVOS**

En la Biblioteca de la Universidad Técnica de Ambato no se encuentra una memoria de tesis referida a la actual a esta investigación. Revisando los repositorios digitales de la universidad técnica de Ambato y las diferentes bibliotecas virtuales existen algunos trabajos referentes al tema propuesto en esta investigación.

**TEMA:** Seguridad de Acceso al Servicio de Internet y los Ataques Cibernéticos en el Hotel Casino Emperador de la Ciudad de Ambato.

**AUTOR:** Gavilanes Vásquez, Santiago José, quien llego a las siguientes CONCLUSIONES:

- $\checkmark$  La empresa Emperador Hotel Casino en la mayoría de sus clientes que la visita es por motivos de trabajo, negocio y en un bajo porcentaje por placer; por lo que la mayoría de clientes necesitan de conexión a Internet para poder realizar su trabajo normalmente.
- $\checkmark$  Dentro de las áreas con que más frecuencia es visitada por parte de los clientes se encuentran Restaurante y Habitaciones por lo que son en estos lugares donde los clientes necesitan tener conexión a Internet.
- $\checkmark$  Los clientes de Emperador Hotel Casino no tienen la seguridad necesaria para poder realizar la conexión a Internet, pues han sido atacados por virus informáticos.
- $\checkmark$  El desconocimiento por parte de los clientes de los diferentes ataques cibernéticos que existen les hace propensos a que su información sea manipulada, o que se pierda.

La mayoría de usuarios de una red inalámbrica desconocen las desventajas de este tipo de red tanto en sus equipos como en la información.

**TEMA:** Seguridad de redes usando redes privadas virtuales.

**AUTOR:** Rodríguez Mora, Kattia Marisela, en su trabajo de investigación afirma que:

- $\checkmark$  Las redes VPN disminuyen significativamente costos adicionales por comunicación y/o compartición de recursos entre dependencias de una misma empresa que se encuentran geográficamente distantes; a diferencia de enlaces WAN que representan altos costos mensuales. Por lo tanto concluye: que el uso de VPNs es conveniente para una Empresa.
- $\checkmark$  Al utilizar una conexión VPN de acceso remoto para facilitar la comunicación entre un empleado fuera de la empresa con los servicios y usuarios de la red LAN interna. Lo que a la investigadora le permite concluir que: mientras un usuario remoto se encuentre conectado a la red VPN de la empresa, únicamente podrá acceder a los servicios y sitios dentro de la Intranet, restringiendo el acceso del usuario remoto hacia Internet.

Usando este tipo de conexión logramos que cuando más de un usuario está asociado a una única conexión a Internet; por ejemplo, en un Cybercafe, solo se podrá conectar un usuario remoto a la vez.

**TEMA:** Sistema de seguridad basado en hardware para redes informáticas.

**AUTOR:** Castro Mangui, Andrea Fernanda, con su trabajo de investigación llega a concluir que:

- $\checkmark$  Con el mejoramiento de las técnicas de seguridad, los datos importantes y sensibles de la institución estarán protegidos.
- $\checkmark$  La implementación de Políticas facilita la administración de la red, así como también reducen los errores de manejo de usuario.
- $\checkmark$  Con la utilización de vlans se divide a la empresa por áreas de trabajo evitando de esta forma la confusión en la red.
- $\checkmark$  Con la utilización de listas de acceso se restringe el acceso de cualquier máquina a la red, protegiendo de esta forma la información importante de la empresa.

En varios de los trabajos revisados se confirma las desventajas del uso de redes inalámbricas sin un adecuado control de acceso de usuarios dándonos aún más razones para la implementación de controles para una mejor gestión del servicio

#### **2.2. FUNDAMENTACIÓN FILOSÓFICA**

La actual investigación se halla situada en el Paradigma Crítico Propositivo; crítico porque cuestiona el servicio que se brinda actualmente; y propositivo por cuanto proponemos una posible solución al problema investigado pretendiendo mejorar la gestión del servicio de internet en la Facultad de Ciencias Humanas y de la Educación, a fin de que los estudiantes y docentes reciban un servicio eficiente de internet, generando una interacción transformadora en sus áreas de investigación.

El estudio se desarrolla en un contexto normal, sin distorsiones, teniendo una visión de totalidad concreta del fenómeno estudiado recalcando además que la presente investigación está comprometida con los valores y la ética que consolidan la base de la formación de los futuros profesionales, haciendo una descripción cualitativa de los diferentes factores q intervienen en una adecuada gestión del acceso a las redes inalámbricas.

#### **2.3. FUNDAMENTACIÓN LEGAL**

Esta investigación está fundamentada en la Constitución de la República del Ecuador.

#### **Sección novena**

#### **De la ciencia y tecnología**

Art. 80.- El Estado fomentará la ciencia y la tecnología, especialmente en todos los niveles educativos, dirigidas a mejorar la productividad, la competitividad, el manejo sustentable de los recursos naturales, y a satisfacer las necesidades básicas de la población.

Garantizará la libertad de las actividades científicas y tecnológicas y la protección legal de sus resultados, así como el conocimiento ancestral colectivo.

#### **Artículo 347** de la Constitución de la República,

Establece que será responsabilidad del Estado:

 **Inciso 8** Incorporar las tecnologías de la información y comunicación en el proceso educativo y propiciar el enlace de la enseñanza con las actividades productivas

#### **CATEGORIAS FUNDAMENTALES**

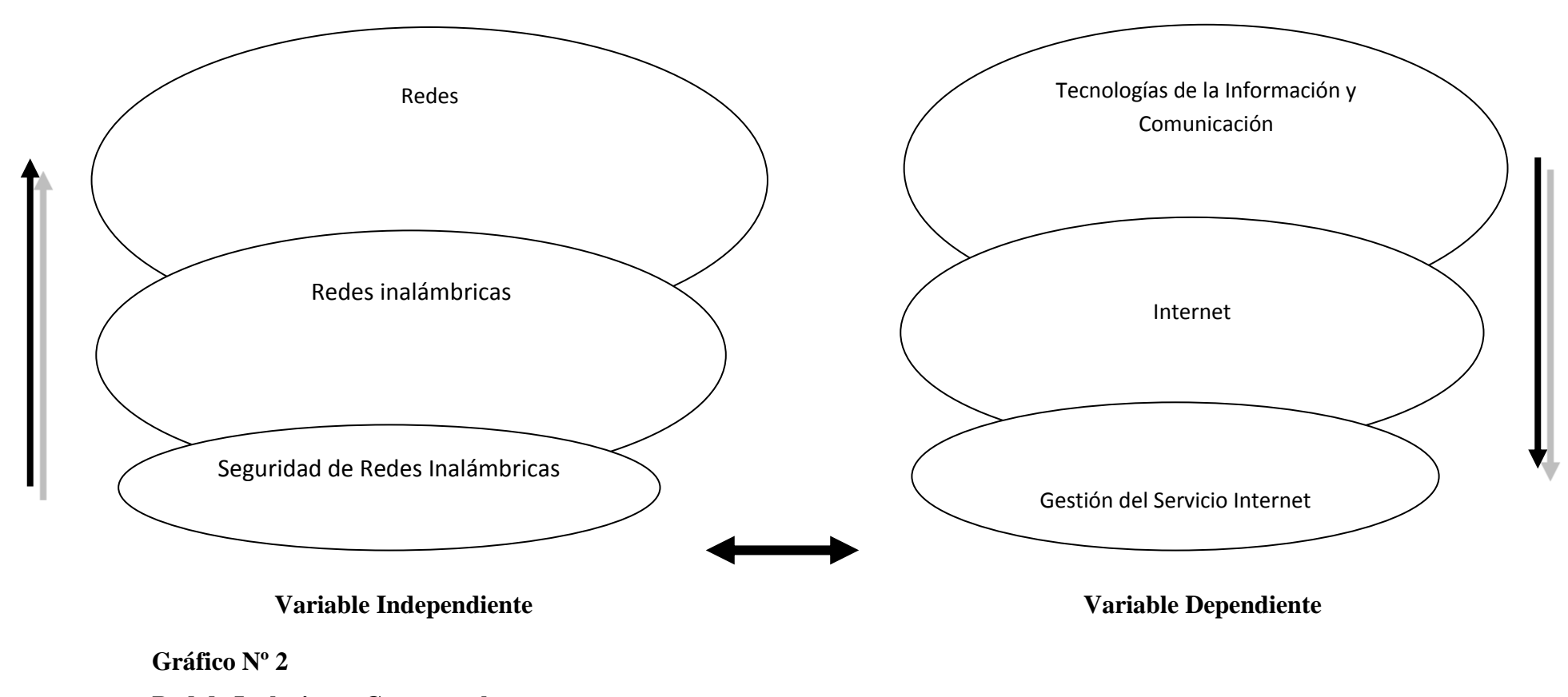

#### **Red de Inclusiones Conceptuales**

**Realizado por:** Freddy Giancarlo Salazar Carrillo

#### **INFRAORDINACION VARIABLE INDEPENDIENTE**

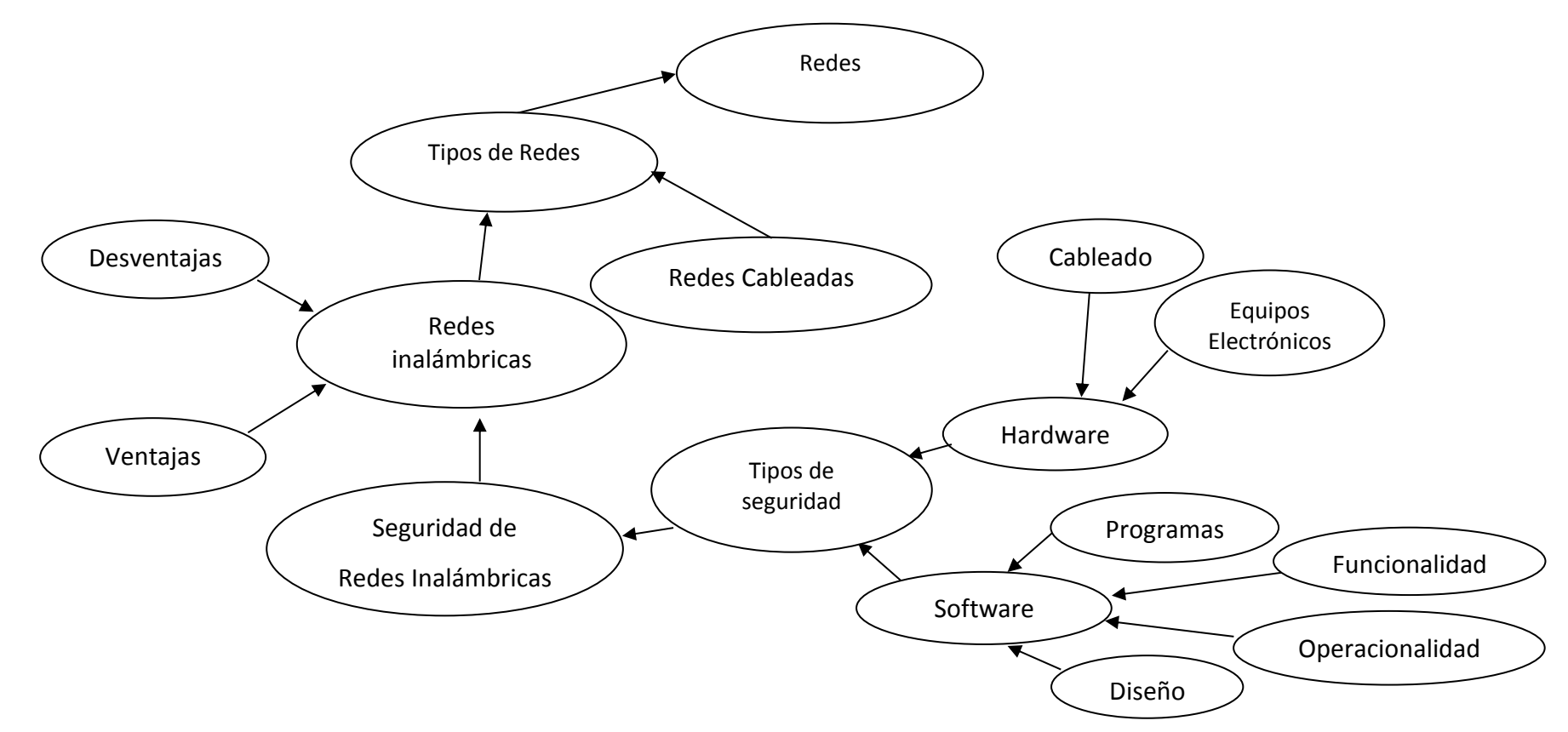

#### **Gráfico Nº 3**

#### **CONSTELACIÓN DE IDEAS DE LA VARIABLE INDEPENDIENTE**

**Realizado por:** Freddy Giancarlo Salazar Carrillo

#### **INFRAORDINACION VARIABLE DEPENDIENTE**

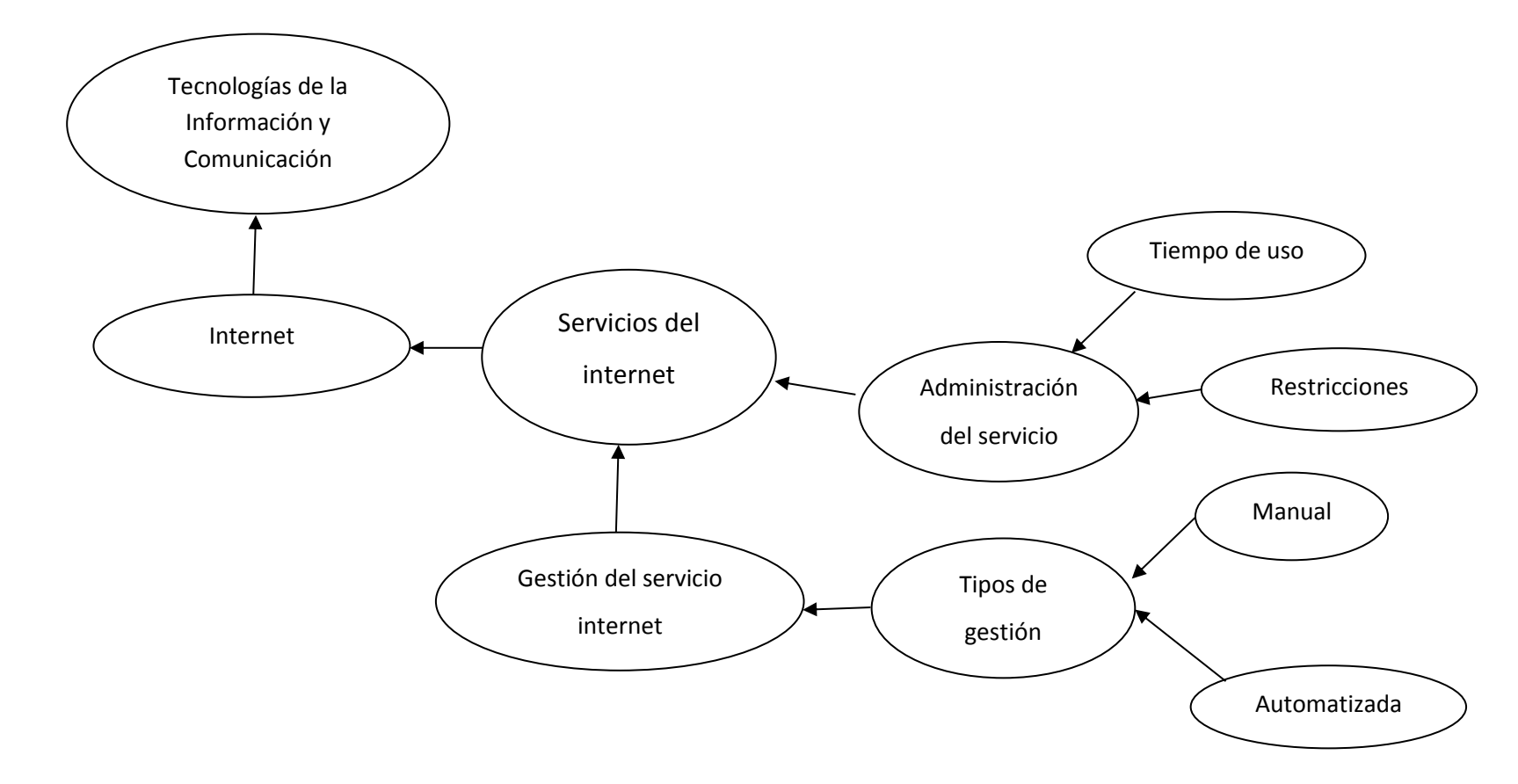

#### **Gráfico Nº 4**

#### **CONSTELACIÓN DE IDEAS DE LA VARIABLE DEPENDIENTE**

**Realizado por:** Freddy Giancarlo Salazar Carrillo

#### **2.4 FUNDAMENTACION CIENTIFICA**

## **VARIABLE INDEPENDIENTE: Seguridad de las Redes Inalámbricas REDES**

#### **Tomado de:**

#### <http://www.larevistainformatica.com/red-informatica.htm>

"Una red informática, red de computadoras o de ordenadores, es un conjunto de computadoras conectadas entre sí compartiendo información, recursos como CD-ROM, impresoras, grabadoras de DVD y servicios como e-mail, Chat, conexiones a Internet, juegos, etc.

Podemos clasificar a cualquier red informática según la direccionalidad de los datos o por los tipos de transmisión: Red informática simplex unidireccional, en la que una computadora transmite y otra recibe. Red informática half-duplex bidireccionales, en la que solo una computadora transmite por vez. Y la Red informática full-duplex, red en la que ambas computadoras pueden transmitir y recibir información a la vez.

Para que la transmisión de la información se produzca en una red informática es necesario el uso de lo que se conoce como protocolo de red o de comunicación. El protocolo de red es un conjunto de reglas encargadas de gestionar el orden de los mensajes que se producen entre las computadoras u ordenadores que componen la red informática"

#### **VENTAJAS DE LAS REDES INFORMÁTICAS:**

#### **Según:**

<http://gigatecno.blogspot.com/2012/03/ventajas-y-desventajas-de-las-redes.html>

"Según los autores del blog manifiestan lo siguiente:

- $\checkmark$  Un servidor por ejemplo con juegos colgados a un dominio permite el ahorro de memoria y carga de trabajo en los usuarios. Esto quiere decir que el procesamiento del juego lo realiza el servidor y de esta forma nos ahorramos que nuestra computadora procese estos datos. El ejemplo está en el servidor para los juegos pero se puede tener en cuenta para otros servidores. Esta es una ventaja muy considerable.
- $\checkmark$  Una de las principales ventajas de las redes informáticas es que la velocidad de transmisión es muy rápida.
- $\checkmark$  Es posible comprar un solo periférico y conectarlo en red con muchas computadoras para no gastar tanta plata comprando un periférico por ordenador. Un ejemplo sería comprar una impresora y conectarla en red con muchas computadoras.
- $\checkmark$  Cuando se está trabajando con bases de datos, se necesita que la información puesta en estas se actualice correctamente; y de esta forma se pueden utilizar las redes informáticas para que muchas computadoras no tengan datos desactualizados en las bases de datos.

#### **DESVENTAJAS DE LAS REDES INFORMÁTICAS:**

- $\checkmark$  Tus datos personales pueden estar expuestos a personas tratando de encontrar fallos o vulnerabilidades en la red informática para intentar sacarte tus datos personales. Esta es quizá la peor desventaja de todas.
- $\checkmark$  En una empresa que depende de la conexión a Internet, y de repente la red informática falla, se pueden ver las consecuencias en el dinero perdido de esa empresa.
- $\checkmark$  Cuando se diseñan las redes inalámbricas, se tienen que codificar los datos. De todas formas, estos datos pueden ser vulnerables y pueden ser extraviados por personas que intenten realizar esta operación."

#### **TIPOS DE REDES**

#### **Según :**

## **Sandra Henríquez Productora Web - Community Manager | Commercial Sponsorship & Exhibitors en Congreso Latinoamericano Chile Digital 2013 en una publicación manifiesta:**

"Una red informática, es básicamente un conjunto de equipos conectados entre sí, que envían y reciben impulsos eléctricos, ondas electromagnéticas o similares con el fin de transportar datos.

La utilidad de la Red es compartir información y recursos a distancia, procurar que dicha información sea segura, esté siempre disponible, y por supuesto, de forma cada vez más rápida y económica.

Una red informática tiene distintos tipos de clasificación dependiendo de su estructura o forma de transmisión, entre los principales tipos de redes están los siguientes:

- $\checkmark$  Redes por Alcance
- $\checkmark$  Redes por tipo de conexión
- $\checkmark$  Redes por relación funcional
- Redes por Topología
- $\checkmark$  Redes por Direccionalidad
- $\checkmark$  Redes por grado de autentificación
- $\checkmark$  Redes por grado de difusión
- $\checkmark$  Redes por servicio y función

#### **REDES POR ALCANCE Y POR TIPO DE CONEXION**

Este tipo de red se nombra con siglas según su área de cobertura:

**PAN** (Personal Área Network), red de área personal; es usada para la comunicación entre dispositivos cerca de una persona.

**LAN** (Local Área Network), corresponde a una red de área local que cubre una zona pequeña con varios usuarios, como un edificio u oficina.

**CAN** (Campus Área Network), para un campus o base militar

**MAN** (Metropolitan Área Network) o **WAN** (Wide Área Network)., cuando una red de alta velocidad cubre un área geográfica extensa.

**VLAN** (Virtual LAN) donde la distribución de los datos se realiza de forma virtual y no por la simple direccionalidad del cableado.

**SAN** (Storage Área Network), concebida para conectar servidores y matrices de discos y las Redes Irregulares, donde los cables se conectan a través de un módem para formar una red.

Cuando hablamos de redes por tipo de conexión, el tipo de red varía dependiendo si la transmisión de datos es realizada por medios guiados como cable coaxial, par trenzado o fibra óptica, o medios no guiados, como las ondas de radio, infrarrojos, microondas u otras transmisiones por aire.

En la imagen de WLAN (Wireless LAN) podemos ver el medio "guiado" representado por la línea negra de cableado, y el medio "no guiado", correspondiente al acceso inalámbrico marcado en los círculos punteados.

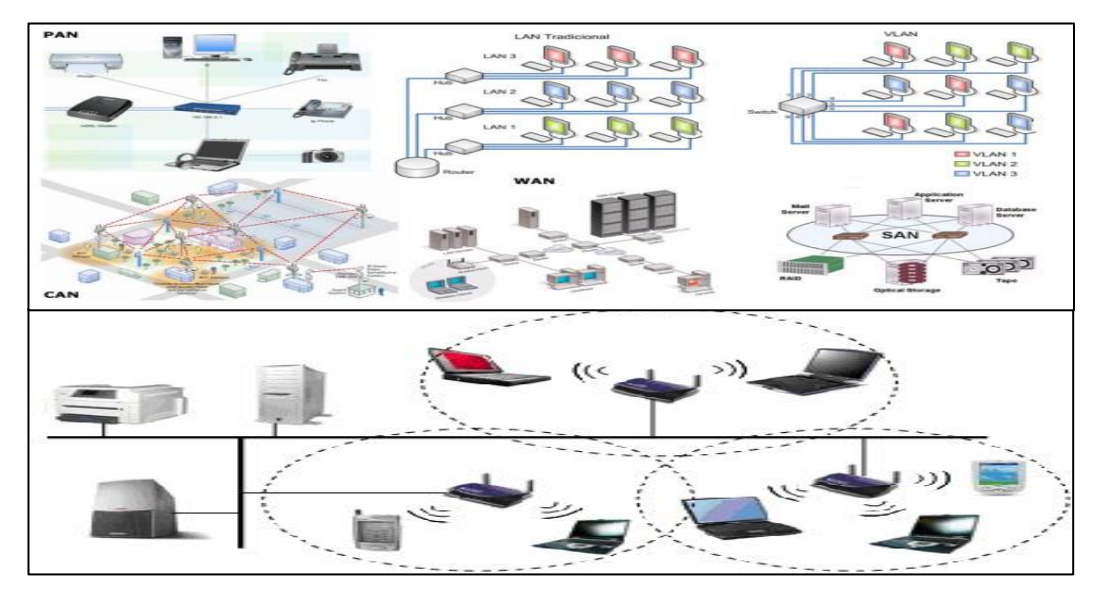

**Gráfico Nº 5**

#### **REDES POR RELACION FUNCIONAL**

Cuando un cliente o usuario solicita la información a un servidor que le da respuesta es una Relación Cliente/Servidor, en cambio cuando en dicha conexión una serie de nodos operan como iguales entre sí, sin cliente ni servidores, hablamos de Conexiones Peer to Peer o P2P.

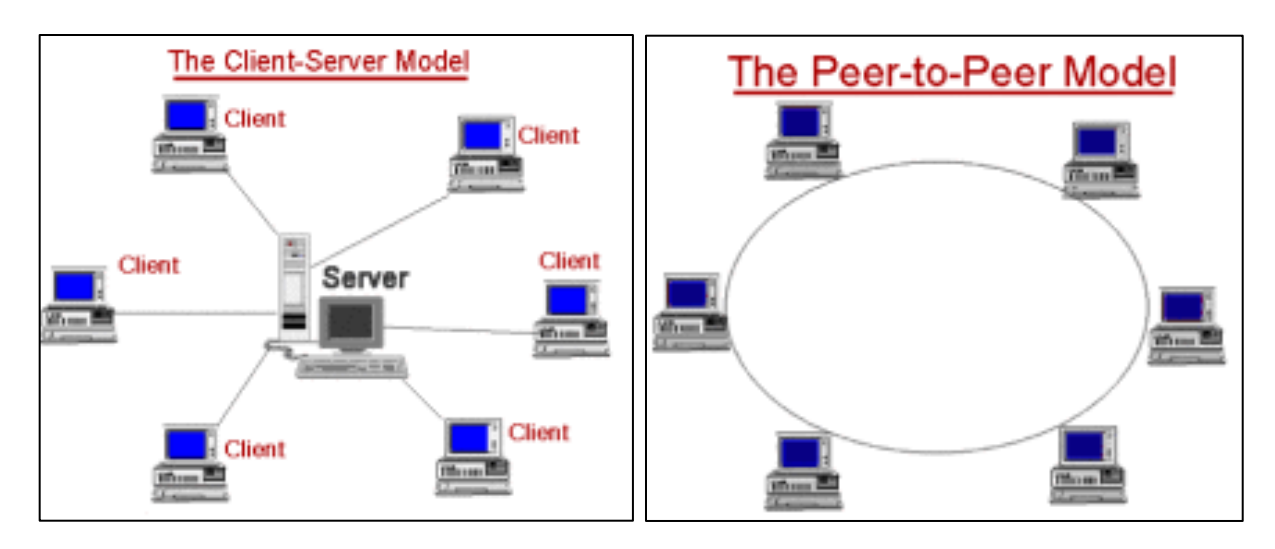

#### **Gráfico Nº 6**

Fuente: World Wide Web

### **REDES POR TOPOLOGIA**

La Topología de una red, establece su clasificación en base a la estructura de unión de los distintos nodos o terminales conectados. En esta clasificación encontramos las redes en bus, anillo, estrella, en malla, en árbol y redes mixtas.

#### **Gráfico Nº 7**

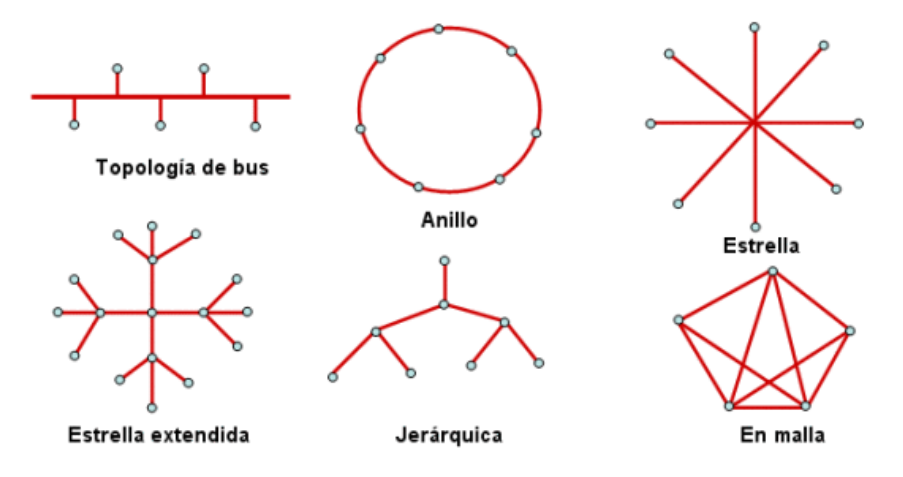

Fuente: World Wide Web

#### **REDES POR DIRECCIONALIDAD DE DATOS**

En la direccionalidad de los datos, cuando un equipo actúa como emisor en forma unidireccional se llama Simplex, si la información es bidireccional pero solo un equipo transmite a la vez, es una red Half-Duplex o Semi-Duplex, y si ambos equipos envían y reciben información simultáneamente hablamos de una red Full Duplex.

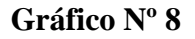

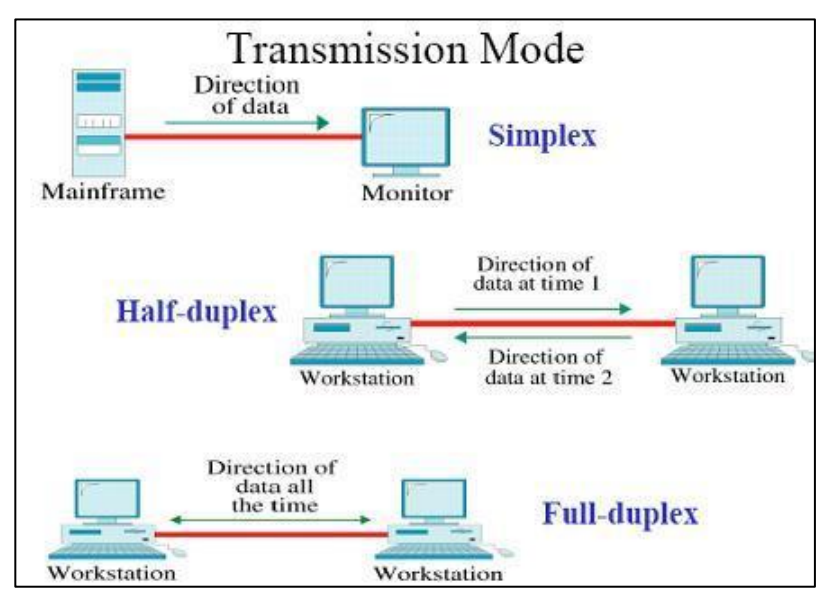

Fuente: World Wide Web
## **REDES SEGÚN GRADO DE AUTENTIFICACION**

Las Redes Privadas y la Red de Acceso Público, son 2 tipos de redes clasificadas según el grado de autentificación necesario para conectarse a ella. De este modo una red privada requiere el ingreso de claves u otro medio de validación de usuarios, una red de acceso público en cambio, permite que dichos usuarios accedan a ella libremente.

## **SEGÚN GRADO DE DIFUSIÓN**

La clasificación de las redes por su Grado de Difusión son:

**Intranet**, es un conjunto de equipos que comparte información entre usuarios validados previamente.

**Internet,** es una red de alcance mundial gracias a que la interconexión de equipos funcionan como una red lógica única, con lenguajes y protocolos de dominio abierto y heterogéneo.

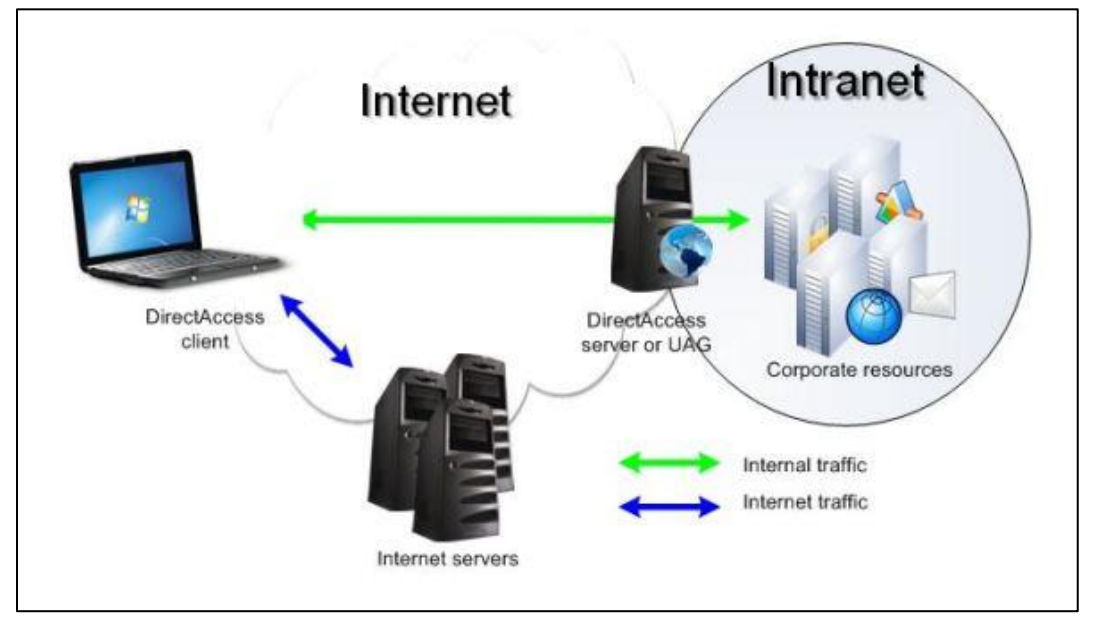

## **Gráfico Nº 9**

Fuente: World Wide Web

## **REDES SEGÚN SERVICIO O FUNCION**

Según el Servicio o Función de las Redes, se pueden clasificar como Redes Comerciales, Educativas o Redes para el Proceso de Datos.

Todas estas clasificaciones, nos permiten identificar la forma en que estamos conectados a una red, qué uso podemos darle y el tipo de información a la cual tendremos acceso. Conocerlas entonces nos servirá para elegir con una base mucho más sólida, qué conexión necesitamos para cubrir las necesidades de nuestro negocio y valorizar los costos que implica cada una de ellas."

### **REDES CABLEADAS**

#### **Tomado de:**

#### **<http://redesinaalam.blogspot.com/>**

"Se comunica a través de cables de datos (generalmente basada en Ethernet. Los cables de datos, conocidos como cables de red de Ethernet o cables con hilos conductores (CAT5), conectan computadoras y otros dispositivos que forman las redes. Las redes alámbricas son mejores cuando usted necesita mover grandes cantidades de datos a altas velocidades, como medios multimedia de calidad profesional.

### **VENTAJAS DE UNA RED ALAMBRICA**

Costos relativamente bajos Ofrece el máximo rendimiento posible Mayor velocidad – cable de Ethernet estándar hasta 100 Mbps.

#### **LAS DESVENTAJAS DE UNA RED ALAMBRICA:**

El costo de instalación siempre ha sido un problema muy común en este tipo de tecnología, ya que el estudio de instalación, las canaletas, conectores, cables y otros no mencionados suman costos muy elevados en algunas ocasiones.

El acceso físico es uno de los problemas más comunes dentro de las redes alámbricas. Ya que para llegar a ciertos lugares dentro de la empresa, es muy complicado el paso de los cables a través de las paredes de concreto u otros obstáculos.

Dificultad y expectativas de expansión es otro de los problemas más comunes, ya que cuando pensamos tener un numero definidos nodos en una oficina, la mayoría del tiempo hay necesidades de construir uno nuevo y ya no tenemos espacio en los switches instalados.

#### **VELOCIDADES DE UNA RED ALAMBRICA**

Existen diferentes estándares. Los más comunes son 802.11b y 802.11g, los cuales tienen la mayoría de los equipos (generalmente laptops) y transmite a una frecuencia de 2.4 GHz, está disponible casi universalmente con una velocidad de hasta 11 Mbps y 54 Mbps, respectivamente (de un 20% a un 50% de la velocidad de las redes cableadas). Todavía está en prueba el estándar 802.11n que trabaja a 2.4 GHz a una velocidad de 108 Mbps (imagínese la misma velocidad de red cableada, pero inalámbricamente)."

## **REDES INALÁMBRICAS**

#### **Definición:**

**Tomado de:**

<http://definicion.de/red-inalambrica/>

"Red es un concepto que procede del vocablo latino rete y que hace mención a la estructura que dispone de un patrón característico. El concepto se utiliza para

nombrar al conjunto de los equipos informáticos interconectados que comparten servicios, información y recursos.

Inalámbrico, por su parte, es un sistema de comunicación eléctrica que no utiliza alambres conductores. Esto quiere decir que dicha comunicación se establece sin apelar a cables que interconecten físicamente los equipos.

Una red inalámbrica, por lo tanto, es aquella que permite conectar diversos nodos sin utilizar una conexión física, sino estableciendo la comunicación mediante ondas electromagnéticas. La transmisión y la recepción de los datos requieren de dispositivos que actúan como puertos.

Las redes inalámbricas permiten establecer vínculos entre computadoras y otros equipos informáticos sin necesidad de instalar un cableado, lo que supone una mayor comodidad y un ahorro de dinero en infraestructura. Como punto negativo, este tipo de redes suele contar con una seguridad menor ya que, si no se cuenta con una protección eficiente, el ingreso de intrusos es muy probable."

## **LA VELOCIDAD DE LAS REDES INALÁMBRICAS**

### **Tomado de:**

### **redesinaalam.blogspot.com**

"La velocidad máxima de transmisión inalámbrica de la tecnología 802.11b es de 11 Mbps. Pero la velocidad típica es solo la mitad: entre 1,5 y 5 Mbps dependiendo de si se transmiten muchos archivos pequeños o unos pocos archivos grandes. La velocidad máxima de la tecnología 802.11g es de 54 Mbps. Pero la velocidad típica de esta última tecnología es solo unas 3 veces más rápida que la de 802.11b: entre 5 y 15 Mbps."

## **VENTAJAS DE LAS REDES INALÁMBRICAS**

#### **Según:**

**[http://analistasistemamb.blogspot.com/2007/08/ventajas-y-desventajas-de](http://analistasistemamb.blogspot.com/2007/08/ventajas-y-desventajas-de-las-redes.html)[las-redes.html](http://analistasistemamb.blogspot.com/2007/08/ventajas-y-desventajas-de-las-redes.html)**

**"Movilidad:** las redes inalámbricas proporcionan a los usuarios de esta acceso a la información en tiempo real en cualquier lugar dentro de la organización o el entorno público (zona limitada) en el que están desplegadas.

**Simplicidad y rapidez en la instalación:** la instalación de una red inalámbrica es rápida y fácil y elimina la necesidad de tirar cables a través de paredes y techos.

**Flexibilidad en la instalación:** La tecnología inalámbrica permite a la red llegar a puntos de difícil acceso para una red cableada.

**Costo de propiedad reducido:** mientras que la inversión inicial requerida para una red inalámbrica puede ser más alta que el costo en hardware de una red estándar , la inversión de toda la instalación y el costo durante el ciclo de vida puede ser significativamente inferior.

Los beneficios a largo plazo son superiores en ambientes dinámicos que requieren acciones y movimientos frecuentes.

**Escalabilidad:** los sistemas de red pueden ser configurados en una variedad de topologías para satisfacer las necesidades de las instalaciones y aplicaciones específicas.

Las configuraciones son muy fáciles de cambiar y además resulta muy fácil la incorporación de nuevos usuarios a esta.

### **Tomado de: redesinaalam.blogspot.com**

**Flexibilidad:** Dentro de la zona de cobertura de la red inalámbrica los nodos se podrán comunicar y no estarán atados a un cable para poder estar comunicados por el mundo Por ejemplo, para hacer esta presentación se podría haber colgado la presentación de la web y haber traído simplemente el portátil y abrirla desde Internet incluso aunque la oficina en la que estuviésemos no tuviese rosetas de acceso a la red cableada.

**Poca planificación:** Con respecto a las redes cableadas. Antes de cablear un edificio o unas oficinas se debe pensar mucho sobre la distribución física de las máquinas, mientras que con una red inalámbrica sólo nos tenemos que preocupar de que el edificio o las oficinas queden dentro del ámbito de cobertura de la red.

**Diseño:** Los receptores son bastante pequeños y pueden integrarse dentro de un dispositivo y llevarlo en un bolsillo, etc.

**Robustez:** Ante eventos inesperados que pueden ir desde un usuario que se tropieza con un cable o lo desenchufa, hasta un pequeño terremoto o algo similar.

Una red cableada podría llegar a quedar completamente inutilizada, mientras que una red inalámbrica puede aguantar bastante mejor este tipo de percances inesperados

### **DESVENTAJAS DE LAS REDES INALÁMBRICAS**

**Inseguridad :** Nunca fue más cómodo y fácil compartir Internet WAN o disponer de nuestra red local LAN, aunque, también es verdad, que nunca fue más fácil y cómodo acceder a redes privadas por no seguir las medidas de seguridad mínimas o simplemente por no ser consciente de ellas."

### **Tomado de:**

#### **redesinaalam.blogspot.com**

**"Calidad de Servicio:** Las redes inalámbricas ofrecen una peor calidad de servicio que las redes cableadas. Estamos hablando de velocidades que no superan habitualmente los 10 Mbps, frente a los 100 que puede alcanzar una red normal y corriente. Por otra parte hay que tener en cuenta también la tasa de error debida a las interferencias. Esta se puede situar alrededor de 10-4 frente a la 10-10 de las redes cableadas. Esto significa que has 6 órdenes de magnitud de diferencia y eso es mucho. Estamos hablando de 1 bit erróneo cada 10.000 bits o lo que es lo mismo, aproximadamente de cada Megabit transmitido, 1 Kbit será erróneo. Esto puede llegar a ser imposible de implantar en algunos entornos industriales con fuertes campos electromagnéticos y ciertos requisitos de calidad.

**Coste:** Aunque cada vez se está abaratando bastante aún sale bastante más caro. Recientemente en una revista comentaban que puede llegar a salir más barato montar una red inalámbrica de 4 ordenadores que una cableada si tenemos en cuenta costes de cablear una casa. El ejemplo era para una casa, aunque, todo hay que decirlo, estaba un poco forzado.

Aún no merece la pena debido a la poca calidad de servicio, falta de estandarización y coste.

**Soluciones Propietarias:** Como la estandarización está siendo bastante lenta, ciertos fabricantes han sacado al mercado algunas soluciones propietarias que sólo funcionan en un entorno homogéneo y por lo tanto estando atado a ese fabricante.

Esto supone un gran problema ante el mantenimiento del sistema, tanto para ampliaciones del sistema como para la recuperación ante posibles fallos. Cualquier empresa o particular que desee mantener su sistema funcionando se verá obligado a acudir de nuevo al mismo fabricante para comprar otra tarjeta, punto de enlace, etc."

## **SEGURIDAD DE REDES INALÁMBRICAS**

#### **Definición:**

La seguridad de redes inalámbricas se considera como un proceso o método mediante el cual se buscan las formas de proteger nuestra información ante varios usuarios que quieran hacer uso de la misma.

**Según: Rubén Bustamante Sánchez. universidad autónoma del estado de hidalgo en su proyecto "seguridad en redes" menciona:** "Es mantener la integridad, disponibilidad, privacidad, control y autenticidad de la información

manejada por computadora a través de procedimientos basados en una política de seguridad tales que permitan el control adecuado."

### **Características:**

# **Según: ExpresionBinaria.com en el artículo Seguridad en Redes Wireless Publicado el 24 octubre, 2011 en Artículos, Redes, Seguridad**

"Estas redes se caracterizan por no tener implementado ningún sistema de autenticación o cifrado. Las comunicaciones entre los terminales y los AP viajan en texto plano y no se solicita ningún dato para acceder a ellas.

Para lograr algo de seguridad en este tipo de redes se puede implementar:

- $\checkmark$  Filtrado por MAC o IP: permitir el acceso solo a aquellas terminales que hayan sido previamente configuradas en el AP mediante ACL.
- $\checkmark$  Bloquear Beacon Frames: bloquear el envío de Beacon Frames para evitar que se conozca el SSID.

Estas medidas tienen en común que intentan limitar el acceso no autorizado al sistema, pero no impiden que alguien pueda espiar las comunicaciones que se realizan entre los dispositivos y terminales.

Con esto podemos sacar dos conclusiones, la primera que definitivamente no es recomendable en ningún caso utilizar redes abiertas cuando se maneja información importante o sensible, ya que puede ser capturada de alguna forma. La segunda es que, podemos implementar diferentes medidas de seguridad para evitar en lo posible las amenazas latentes, ocultar el SSID quizás no sea una medida que nos de mucha seguridad, pero es algo que puede ayudar cuando se mezcla con un plan de medidas adicionales.

Si vemos a la seguridad como una cebolla, en donde el centro de la misma es nuestra información y cada capa de la cebolla es una traba para cualquier amenaza, pues definitivamente cada capa de la cebolla cuenta."

#### **Importancia:**

#### **Tomado de**: **http://dns.bdat.net/seguridad\_en\_redes\_inalambricas/c14.html**

**"**Son muchos los motivos para preocuparnos por la seguridad de una red inalámbrica. Por ejemplo, queremos evitar compartir nuestro ancho de banda públicamente. A nadie con algo de experiencia se le escapa que las redes inalámbricas utilizan un medio inseguro para sus comunicaciones y esto tiene sus repercusiones en la seguridad. Tendremos situaciones en las que precisamente queramos compartir públicamente el acceso a través de la red inalámbrica, pero también tendremos que poder configurar una red inalámbrica para limitar el acceso en función de unas credenciales. También tenemos que tener en cuenta que las tramas circulan de forma pública y en consecuencia cualquiera que estuviera en el espacio cubierto por la red, y con unos medios simples, podría capturar la tramas y ver el tráfico de la red."

#### **Tomado de:**

#### **[http://www.cisco.com/web/LA/soluciones/comercial/proteccion\\_wireless.html](http://www.cisco.com/web/LA/soluciones/comercial/proteccion_wireless.html)**

#### **Elementos de la seguridad inalámbrica**

Para proteger una red inalámbrica, hay tres acciones que pueden ayudar:

Proteger los datos durante su transmisión mediante el cifrado: en su sentido básico, el cifrado es como un código secreto. Traduce los datos a un lenguaje indescifrable que sólo el destinatario indicado comprende. El cifrado requiere que tanto el remitente como el destinatario tengan una clave para decodificar los datos transmitidos. El cifrado más seguro utiliza claves muy complicadas, o algoritmos, que cambian con regularidad para proteger los datos.

Desalentar a los usuarios no autorizados mediante autenticación: los nombres de usuario y las contraseñas son la base de la autenticación, pero otras herramientas pueden hacer que la autenticación sea más segura y confiable. La mejor autenticación es la que se realiza por usuario, por autenticación mutua entre el usuario y la fuente de autenticación.

Impedir conexiones no oficiales mediante la eliminación de puntos de acceso dudosos: un empleado bienintencionado que goza de conexión inalámbrica en su hogar podría comprar un punto de acceso barato y conectarlo al zócalo de red sin pedir permiso. A este punto de acceso se le denomina dudoso, y la mayoría de estos puntos de acceso los instalan empleados, no intrusos maliciosos. Buscar la existencia de puntos de acceso dudosos no es difícil. Existen herramientas que pueden ayudar, y la comprobación puede hacerse con una computadora portátil y con software en un pequeño edificio, o utilizando un equipo de administración que recopila datos de los puntos de acceso.

#### **Soluciones de seguridad inalámbrica**

Existen tres soluciones disponibles para proteger el cifrado y la autenticación de LAN inalámbrica: Acceso protegido Wi-Fi (WPA), Acceso protegido Wi-Fi 2 (WPA2) y conexión de redes privadas virtuales (VPN). La solución que elija es específica del tipo de LAN inalámbrica a la que está accediendo y del nivel de cifrado de datos necesario.

WPA y WPA2: estas certificaciones de seguridad basadas en normas de la Wi-Fi Alliance para LAN de grandes empresas, empresas en crecimiento y para la pequeña oficina u oficinas instaladas en el hogar proporcionan autenticación mutua para verificar a usuarios individuales y cifrado avanzado. WPA proporciona cifrado de clase empresarial y WPA2, la siguiente generación de seguridad Wi-Fi, admite el cifrado de clase gubernamental. "Recomendamos WPA o WPA2 para las implementaciones de LAN inalámbrica en grandes empresas y empresas en crecimiento", comenta Jeremy Stieglitz, gerente de productos de la unidad comercial de Conexión de Redes Inalámbricas de Cisco. "WPA y WPA2 ofrecen control de acceso seguro, cifrado de datos robusto y protegen la red de los ataques pasivos y activos".

VPN: VPN brinda seguridad eficaz para los usuarios que acceden a la red por vía inalámbrica mientras están de viaje o alejados de sus oficinas. Con VPN, los usuarios crean un "túnel" seguro entre dos o más puntos de una red mediante el cifrado, incluso si los datos cifrados se transmiten a través de redes no seguras como la red de uso público Internet. Los empleados que trabajan desde casa con conexiones de acceso telefónico o de banda ancha también pueden usar VPN."

### **VARIABLE DEPENDIENTE: Gestión Del Servicio De Internet**

## **GESTIÓN DEL SERVICIO DE INTERNET**

#### **Según:**

[http://www.buenastareas.com/ensayos/Definici%C3%B3n-De-Gesti%C3%B3n-](http://www.buenastareas.com/ensayos/Definici%C3%B3n-De-Gesti%C3%B3n-De-Servicios/4085758.html)[De-Servicios/4085758.html](http://www.buenastareas.com/ensayos/Definici%C3%B3n-De-Gesti%C3%B3n-De-Servicios/4085758.html)

"La definición de gestión nos indica que se trata de realización de diligencias enfocadas a la obtención de algún beneficio, tomando a las personas que trabajan en la compañía como recursos activos para el logro de los objetivos.

Un servicio es un conjunto de actividades primarias o complementarias que no produce directamente un producto físico, pero buscan responder a las necesidades de un cliente."

De aquí podemos dar una definición sobre gestión del servicio de internet consiste en realizar procesos para garantizar el acceso al servicio de internet.

#### **Dimensiones de Calidad según David A. Garvin**

**Rendimiento:** una característica operativa primaria de un producto/de un servicio (p. ej., el rendimiento Dimensiones de la de la aceleración de un vehículo, el confort de un usuario que utiliza lentes de contacto de larga duración).

 **Características:** extras o complementos (p. ej., la guía de estudio para una asignatura M estudiante, el calidad según Garvin cierre centralizado de un vehículo).

- **Confiabilidad:** la probabilidad de ausencia de funcionamiento defectuoso o de avería durante un período de tiempo específico (p. ej., una garantía de 5 años o por 60.000 km).
- **Conformidad:** el grado en que el diseño de un producto y sus características operativas cumplen las normas establecidas (p. ej., la prueba de un producto muestra que el producto está en un margen de 0,001 pulgadas respecto a la norma).
- **Durabilidad:** medida M tiempo de vida de un producto (p. ej., 10 años).
- **Utilidad:** rapidez y facilidad de reparación (p. ej., un panel que puede ser reemplazado por un usuario no capacitado).
- **Estética:** el aspecto, tacto, gusto y olor de un producto (p. ej., una rosa tiene un tacto delicado, un deseado y un aroma distintivo).
- **Calidad percibida:** la calidad tal como la percibe un consumidor, un cliente o un estudiante (p. ej., un padre utiliza un pañal desechable porque es higiénico, práctico y de precio razonable).

### **INTERNET**

### **Tomado de http://www.cad.com.mx/que\_es\_internet.htm**

"Podemos definir a Internet como una "red de redes", es decir, una red que no sólo interconecta computadoras, sino que interconecta redes de computadoras entre sí. Una red de computadoras es un conjunto de máquinas que se comunican a través de algún medio (cable coaxial, fibra óptica, radiofrecuencia, líneas telefónicas, etc.) con el objeto de compartir recursos.

De esta manera, Internet sirve de enlace entre redes más pequeñas y permite ampliar su cobertura al hacerlas parte de una "red global". Esta red global tiene la característica de que utiliza un lenguaje común que garantiza la intercomunicación de los diferentes participantes; este lenguaje común o protocolo (un protocolo es el lenguaje que utilizan las computadoras al compartir recursos) se conoce como TCP/IP."

#### **EL IMPACTO SOCIAL DE INTERNET**

#### **Publicado por: [RROJASS 125993](http://www.blogger.com/profile/12346692356861981183) en su blog:<http://rrojass.blogspot.com/>**

"Dentro de los cambios sociales, se encuentra el cambio de la interacción con las personas de forma física por una de forma virtual, dando algunas ventajas como la facilidad, bajo consto y accesibilidad de poder dialogar con personas que viven en lugares remotos o de acceso limitado permitiéndonos conocer un poco hasta las culturas y personas a las que antes no se podían llegar cómodamente.

Sin embargo, en algunos casos los "adictos Internet" se pueden envolver tanto en los mundos virtuales que pueden perder el contacto personal y físico con las damas personas, absorbiendo casi por completo la vida de estas personas."

#### **SERVICIOS QUE OFRECE EL INTERNET**

#### **Tomando el artículo de:**

[http://www.icarito.cl/enciclopedia/articulo/segundo-ciclo-basico/educacion](http://www.icarito.cl/enciclopedia/articulo/segundo-ciclo-basico/educacion-tecnologica/computacion/2009/12/70-7139-9-servicios-que-nos-ofrece-internet.shtml)[tecnologica/computacion/2009/12/70-7139-9-servicios-que-nos-ofrece](http://www.icarito.cl/enciclopedia/articulo/segundo-ciclo-basico/educacion-tecnologica/computacion/2009/12/70-7139-9-servicios-que-nos-ofrece-internet.shtml)[internet.shtml](http://www.icarito.cl/enciclopedia/articulo/segundo-ciclo-basico/educacion-tecnologica/computacion/2009/12/70-7139-9-servicios-que-nos-ofrece-internet.shtml)

## **EL CORREO ELECTRÓNICO**

"El correo electrónico o e-mail (electronic mail) es el servicio más utilizado y más común en la red. Si antes debíamos esperar días para recibir una carta del extranjero, hoy nos basta con unos minutos o incluso segundos. Este servicio permite enviar textos y archivos de imagen o sonido de forma muy fácil y sencilla, transmitiendo mensajes rápidos entre personas o grupos alrededor de todo el mundo en un tiempo récord.

A diferencia de la dirección de nuestra casa, que está asignada y no podemos cambiar, las direcciones de correo electrónico las elegimos nosotros, al menos el nombre. Para obtener una dirección de e-mail tenemos varias opciones:

Los ISP: cuando un ISP o una empresa determinada te da acceso a Internet, lo normal es que te regalen una o más direcciones de correo, que puedes compartir con tu familia. Por ejemplo: Entel Internet, Telefónica, Manquehue Net, VTR, FirstCom, entre otros.

Los sitios web que te regalan una cuenta de correo electrónico por el solo hecho de ocupar su web y hacerle publicidad. Por ejemplo, hotmail.com, correo.yahoo.com, latinmail.com, devil.com, mixmail.com, entre cientos más.

La empresa, colegio o universidad donde trabajas o estudias, que también puede darte una cuenta.

Las direcciones de e-mail se componen de tres partes: La primera es el nombre que tú eliges La segunda es el signo arroba (@) Por último, el dominio de quien provee la casilla de correo.

Y así sucesivamente. Siempre irá al comienzo el nombre que tú elijas, luego el símbolo arroba y por último el servidor que te da la cuenta.

Las principales ventajas de este tipo de servicio, comparado con el teléfono o el correo tradicional, son:

Más velocidad (un mensaje puede llegar a cualquier punto del mundo en horas, minutos o incluso segundos).

Más económico.

Se pueden consultar bases de datos, bibliotecas, archivos, etc.

Se pueden transferir ficheros y programas. El destinatario puede responder cuando le interesa. Incluso, si no quiere leerlo, lo borra y no lo abre.

De la misma forma que una carta se detiene varias veces antes de llegar a su destino, los e-mails pasan de un computador, conocido como mail server o servidor de correo, a otro mientras viajan por Internet, hasta llegar al computador de destino, donde serán almacenados en un buzón hasta que el destinatario los abra.

### **LOS MP3**

Sin duda este servicio se ha convertido en uno de los más utilizados por los cibernautas, en especial por niños y jóvenes.

Un MP3 es un sistema de compresión de audio con el que podemos almacenar música con la misma calidad de un CD, pero en mucho menos espacio.

Esto nos permite bajar a nuestro computador todo tipo de archivos de sonido o música; es decir, si quieres tener en tu computador la canción de tu grupo favorito, no tienes más que entrar a algunos de los sitios que ofrecen este servicio, escoger lo que te interesa y bajarlo a tu computador. Así, podrás escuchar las canciones cuantas veces quieras.

### **LA VIDEOCONFERENCIA**

Si fueras periodista y tuvieras que entrevistar a alguien que vive a miles de kilómetros de distancia, lo normal sería tomar un avión y pasar varias horas en el aire hasta llegar a tu entrevistado. Sin embargo, con la videoconferencia esto ya no es necesario, porque lo puedes hacer desde tu casa, oficina, colegio o universidad, sin tener que viajar fuera del país.

La videoconferencia es un sistema de comunicación especialmente diseñado para los encuentros a distancia, permitiéndonos ver, escuchar y hablar con personas de cualquier parte del mundo en tiempo real. Además, se puede compartir información de todo tipo, desde documentos hasta imágenes, fotografías y videos.

Existen varios modelos y marcas de equipos de videoconferencias, como, por ejemplo:

**Equipos personales**: donde el sistema se instala en el computador.

**Equipos grupales:** son sistemas de mayor tamaño, porque pueden tener conectados uno o dos monitores de 27 pulgadas, para que varias personas participen de la videoconferencia.

Los elementos que integran un sistema de videoconferencia son:

**CODEC:**(Codificador/Decodificador, también Compresor/Descompresor). Convierte las señales de video y audio en señales digitales, considerado el núcleo del sistema de videoconferencia.

**Dispositivo de control:** controla el CODEC y el equipo periférico del sistema.

**Cámara robótica:** se incluye en cualquier equipo. Es manejada a través del dispositivo de control.

**Micrófonos:** encargados de captar el audio que se envía al destinatario.

**Monitores:** para observar a quienes participan de la videoconferencia y cualquier tipo de imagen que se quiera mostrar.

**Software del sistema de videoconferencia:** que permite la acción conjunta de todos estos elementos nombrados.

**Dispositivo de comunicación:** al que llega la señal digital desde el CODEC y la envía por el canal de transmisión.

**Canal de transmisión:** que permite transmitir la señal de audio y video a otro lugar del mundo. Puede ser un cable coaxial, microondas, fibra óptica, satélite, etc.

**Espacio:** que debe ser acondicionado para un buen sonido, iluminación para instalar el equipo y realizar las sesiones.

## **EL COMERCIO ELECTRÓNICO**

El comercio y cualquier cosa que permita un ingreso extra podrían quedar atrás. Por lo mismo, se creó el ya conocido comercio electrónico, que permite realizar todo tipo de transacciones y compras a través de Internet.

La ventaja principal de este servicio es que las tiendas virtuales no tienen horario, por lo que podemos comprar lo que queramos en cualquier parte del mundo, a cualquier hora y sin movernos de nuestro hogar.

Porque, además, se paga con tarjetas de crédito y el despacho es a domicilio. Es una verdadera tienda, porque puedes pasearte por toda la página web como si estuvieras vitrineando en un mall; vas seleccionando lo que te gusta hasta que por último llegas a la caja y compras lo que quieres."

### **BAJAR PROGRAMAS**

En la red existen diversos lugares de los cuales podemos obtener los programas más actuales que se están utilizando y bajarlos directamente a nuestro computador.

De todo lo que puedes conseguir en lo relativo a software, existen dos tipos: shareware y freeware.

El shareware tiene un valor económico, pero puedes bajarlo y usarlo gratis durante un determinado período de tiempo, como una especie de prueba. Si después de ese tiempo el programa es de tu agrado, puedes comprarlo directamente en la misma página. De lo contrario, perderá ciertas propiedades o caducará y no podrás volver a usarlo.

El freeware, en cambio, es gratuito, por lo que su duración es indefinida.

### **OTROS SERVICIOS**

Internet es un lugar prácticamente infinito, donde podemos encontrar de todo, desde la historia de un país hasta una receta de cocina. Pero como el espacio que tenemos aquí no es muy amplio, te mostramos algunos de los servicios más importantes. Sin embargo, además de los ya mencionados, existen diversas temáticas que podemos encontrar en la red y que son de gran utilidad en su mayoría. Veamos algunas, de las cuales te daremos ciertas direcciones que creemos te pueden interesar:

Si deseas conocer como está estructurado un verdadero diario digital te invitamos a visitar La Tercera.com (www.latercera.com) Servicios de noticias

Una de las temáticas más buscadas en Internet son las noticias, ya que mantienen a todos los usuarios muy bien informados de la actualidad nacional e internacional.

Existen diversos medios de comunicación en Internet que, además de entregar las noticias a cada minuto, tienen envío diario vía e-mail para sus suscriptores. La mayor parte de los países del mundo tiene webs de sus medios de comunicación, lo que significa una gran cantidad de información noticiosa para los usuarios."

## **TECNOLOGÍAS DE INFORMACIÓN Y COMUNICACIÓN**

Tomado de http://www.serviciostic.com/las-tic/definicion-de-tic.html

"Las Tecnologías de la Información y la Comunicación, también conocidas como TIC, son el conjunto de tecnologías desarrolladas para gestionar información y enviarla de un lugar a otro. Abarcan un abanico de soluciones muy amplio. Incluyen las tecnologías para almacenar información y recuperarla después, enviar y recibir información de un sitio a otro, o procesar información para poder calcular resultados y elaborar informes."

## **2.4. HIPÓTESIS**

La seguridad de las redes inalámbricas influye en la gestión del servicio de internet en el edificio principal de la Facultad de Ciencias Humanas y de la Educación de la Universidad Técnica de Ambato

## **2.5. SEÑALAMIENTO DEVARIABLES DE LA HIPÓTESIS**

#### **2.5.1. Variable Independiente**

 $\checkmark$  Seguridad de las redes inalámbricas

### **2.5.2. Variable Dependiente**

 $\checkmark$  Gestión del servicio de internet

## **CAPÍTULO III**

## **METODOLOGÍA**

#### **3.1 Enfoque**

La investigación es cualicuantitava porque se manejan técnicas tanto cualitativas como cuantitativas, para la búsqueda de la comprensión y explicación de los hechos que estudia, está orientado al descubrimiento y comprobación de la hipótesis haciendo énfasis en el proceso sin dejar de lado los resultados.

## **MODALIDAD BÁSICA DE LA INVESTIGACIÓN**

- **Bibliográfica Documental,** porque se consultó en libros de la biblioteca de la Facultad de Ciencias Humanas y de la Educación, en artículos periódicos, en Internet y otros.
- **De Campo**: Porque se investigó en el edificio principal de la Facultad de Ciencias Humanas y de la Educación, teniendo el contacto directo con el problema.

## **3.2 NIVEL O TIPO DE INVESTIGACIÓN**

## **EXPLORATORIA**

Porque averigua las características del problema, formula hipótesis de trabajo y selecciona la metodología a utilizar.

*Según* **Thomas C. Kinnear y James R. Taylor (2002)***.* "La investigación exploratoria es apropiada en las etapas iniciales del proceso de la toma de decisiones. Usualmente, esta investigación está diseñada para obtener un análisis preliminar de la situación con un mínimo de costo y tiempo. El diseño de la investigación se caracteriza por la flexibilidad para ser sensible a lo inesperado y descubrir otros puntos de vista no identificados previamente. Se emplean enfoques amplios y versátiles. Estos incluyen las fuentes secundarias de información, observación, entrevistas con expertos, entrevistas de grupos con especialistas e historias de casos. Esta investigación es apropiada en situaciones de reconocimiento y definición del problema".

El problema incita que se lleve una investigación a fin de potencializar la gestión del servicio de internet mediante la implementación de un portal cautivo dentro de la Facultad de Ciencias Humanas y de la Educación, el utilizar un portal cautivo fortalecerá la gestión del servicio de internet para beneficio de estudiantes y docentes, este panorama facilita a formular una hipótesis y a seleccionar la metodología a utilizar.

Por el lugar, es una investigación bibliográfica con el propósito de detectar, ampliar y profundizar diferentes enfoques, teorías, conceptualizaciones y criterios de diversos autores respecto al campo de acción y objeto de estudio planteado.

### **DESCRIPTIVA**

Por cuanto se determina los detalles del problema en lo que se relaciona a su origen y desarrollo.

**El autor GALARZA J. M. (2002).** "La exploración descriptiva es aquella que indaga en precisar visiblemente una esencia, el cual puede ser la pedagogía, una metodología, puntos fuertes o débiles de instituciones y/o agrupaciones un medio de necesidad busca un mayor común denominador y/o un problema simple para mejorar los niveles del rendimiento y el desempeño institucional".

En base al estudio realizado, a fin de utilizar un portal cautivo para la gestión del servicio de internet el estudio es cierto porque la implementación del portal cautivo ayudara a mejorar el servicio de internet inalámbrico en el edificio principal de la Facultad de Ciencias Humanas y de la Educación de la Universidad Técnica de Ambato

La investigación de campo se realizó en el lugar de los hechos, pues se aplicó a las autoridades (Decano, subdecano, coordinadores de carrera), como también a Docentes y a Estudiantes de la la Facultad de Ciencias Humanas y de la Educación, para obtener la investigación de acuerdo con los objetivos del proyecto planteado.

## **ASOCIACIÓN DE VARIABLES**

Permite referirse y estudiar en conjunto las variables, Variable Independiente: La seguridad de las redes inalámbricas, viene a establecerse en el control y niveles de uso desarrollando las capacidades del investigador orientado a la tecnología, con potestad amplia para que permita diseñar, innovar, crear, y transferir los conocimientos, objetivo que lo conduce a la ampliación de sus conocimientos, afín de mejorar el servicio que se brinda, como lo demuestra la Variable Dependiente: gestión del servicio de internet en el edificio principal de la Facultad de Ciencias Humanas y de la Educación de la Universidad Técnica de Ambato.

Al asociar las variables viene a intervenir de alguna manera sobre la hipótesis para el perfeccionamiento del estudio que viene a favorecer a la gestión del servicio de internet, permitiendo a estudiante y docentes acceder a un servicio eficiente.

La gestión del servicio de internet a través de un portal cautivo será el apoyo para la realización normal de los trabajos de los estudiantes y de los docentes.

### **EXPLICATIVA**

Con esta investigación pretendemos buscar el porqué del problema, mediante el establecimiento de relaciones entre las variables independiente y dependiente, mediante la prueba de la hipótesis planteada, cuyos resultados y conclusiones constituirán el nivel más profundo de conocimientos.

Se intenta dar cuenta de un aspecto de la realidad, explicando su significatividad dentro de una teoría de referencia, a la luz de leyes o generalizaciones que dan cuenta de hechos o fenómenos.

A nivel explicativo, se identifican dos elementos:

- $\checkmark$  Lo que se quiere explicar: Que la seguridad de las redes inalámbricas interfieren en la gestión del servicio de internet en el edificio principal de la Facultad de Ciencias Humanas y de la Educación de la Universidad Técnica de Ambato
- $\checkmark$  Lo que se explica: ¿Como la seguridad de las redes inalámbricas interfieren en la gestión del servicio de internet en el edificio principal de la Facultad de Ciencias Humanas y de la Educación de la Universidad Técnica de Ambato?

## **3.3 POBLACIÓN Y MUESTRA**

Debido al gran número de población en este estudio de investigación se tomó la opción de tomar una muestra mediante la siguiente formula:

$$
n = \frac{Z^2 PQN}{Z^2 PQ + Ne^2}
$$

n= Tamaño de la muestra

Z= nivel de confiabilidad

95%  $0,95/2 = 0,4750 = 1.96$ 

P= probabilidad de ocurrencia

Q= probabilidad de no ocurrencia

N= Población (750)

e= error de muestreo

$$
n = \frac{(1,96)^2 (0,5)(0,5)750}{(1,96)^2 (0,5)(0,5) + 750(0,05)^2}
$$

n= 254

# **Población y Muestra**

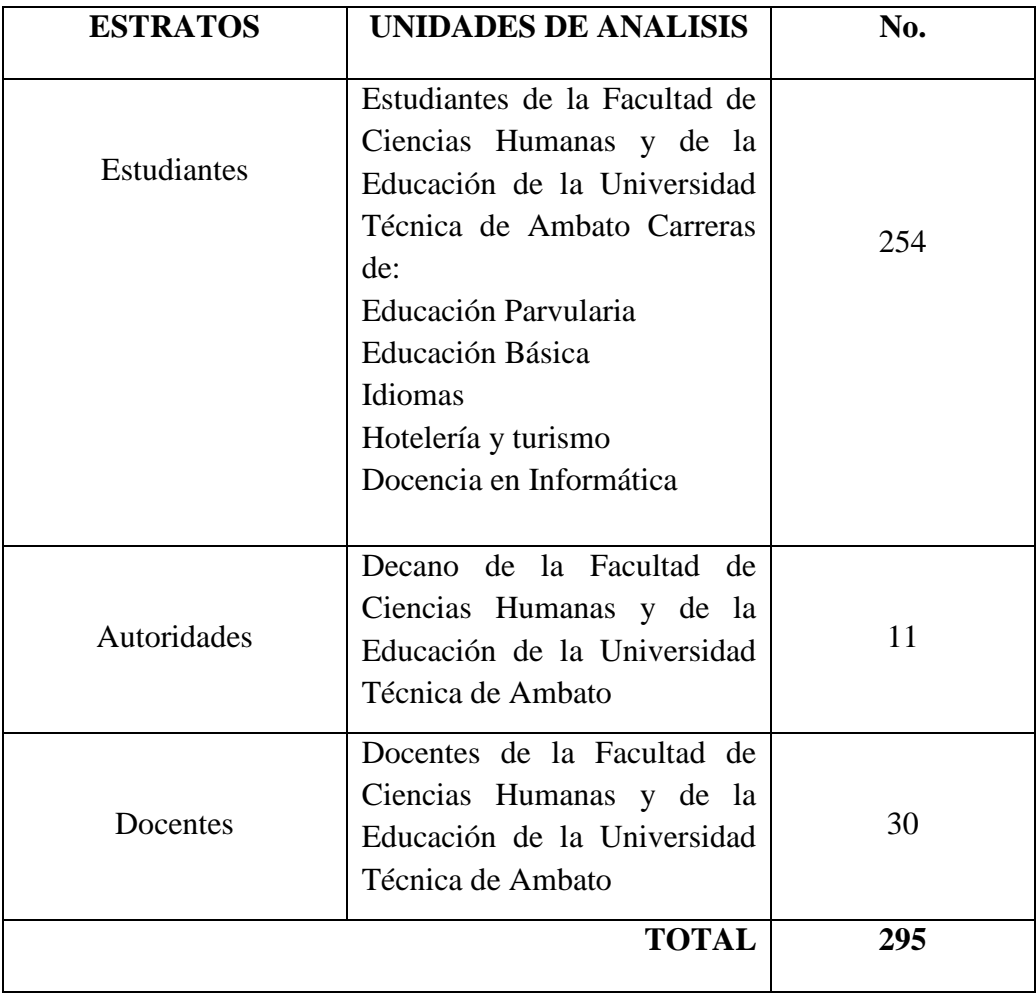

**Cuadro No.1**

**Realizado por:** Freddy Giancarlo Salazar Carrillo.

# **3.4 OPERACIONALIZACIÓN DE VARIABLES**

**Variable Independiente: .....** La seguridad de las redes inalámbricas

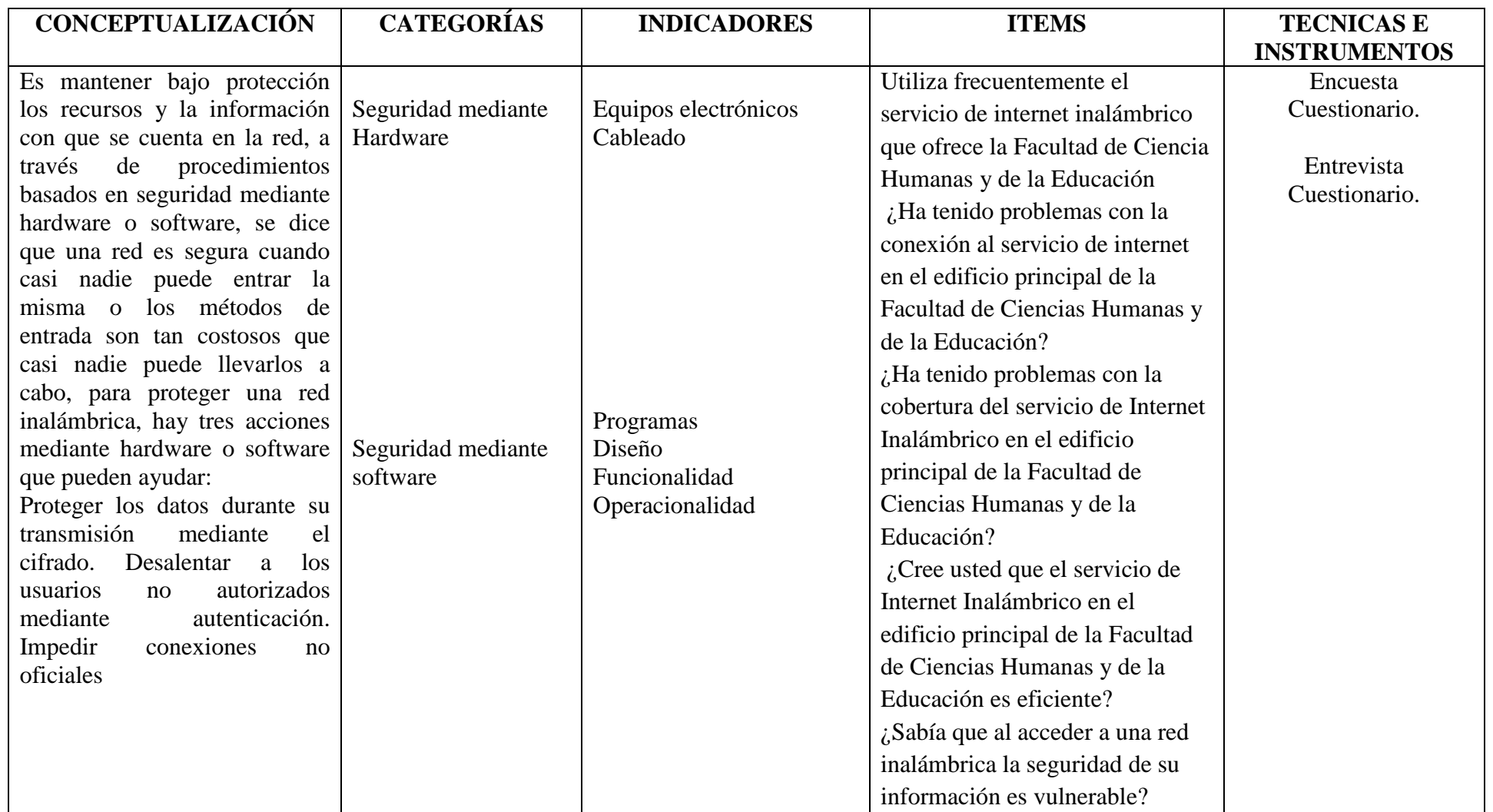

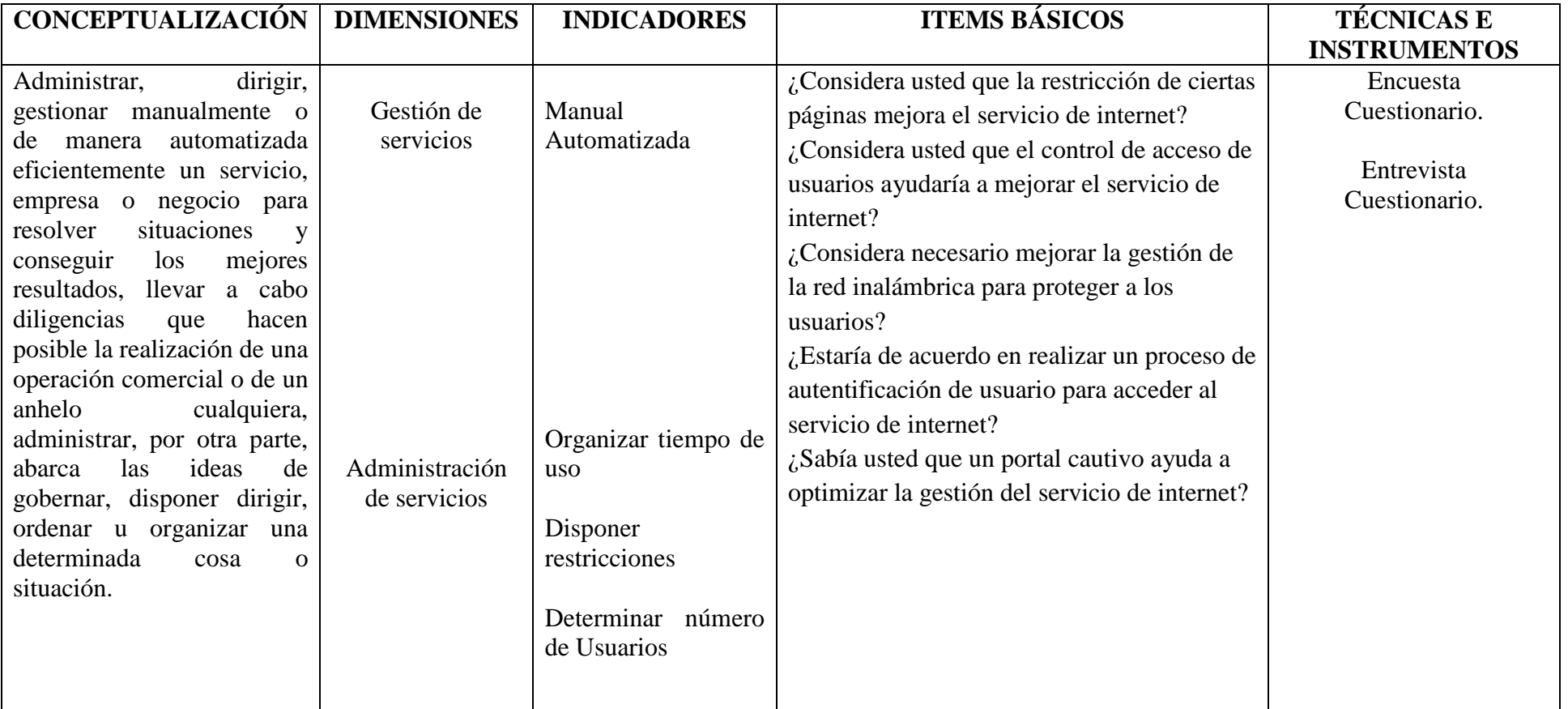

**Variable Dependiente:** .... Gestión del servicio de Internet

**Cuadro No.3 Realizado por:** Freddy Giancarlo Salazar Carrillo

## **3.5 PLAN DE RECOLECCIÓN DE INFORMACIÓN**

Los métodos de recolección de datos, se puede definir como: el medio de relación con los participantes para obtener la información necesaria que le permita lograr los objetivos de la investigación.

De modo que para recolectar la información hay que tener presente:

- 1. Seleccionar un instrumento eficaz para poder aceptar los resultados.
- 2. Aplicar dicho instrumento de medición.
- 3. Organizar las mediciones obtenidas, para poder analizarlos.

Para concretar la descripción del plan de recolección, según Luís Herrera E. y otros (2002:174-178 y 183-185), conviene contestar las siguientes preguntas:

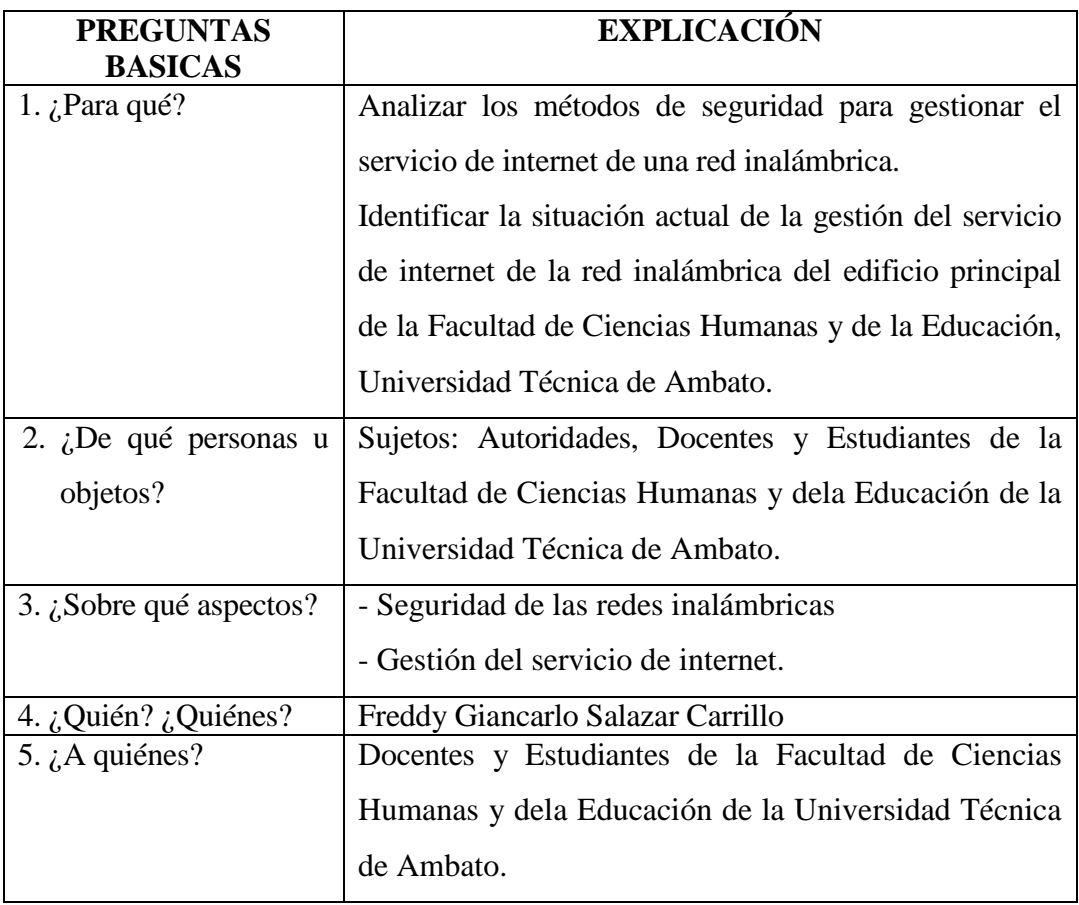

## **Cuadro No.4 PLAN PARA LA RECOLECCIÓN DE INFORMACIÓN**

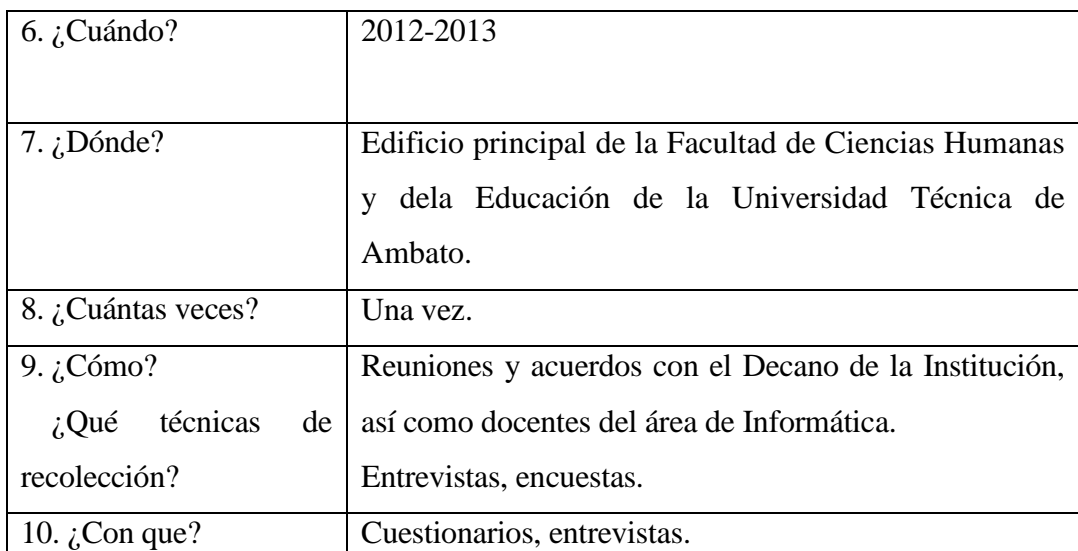

**Fuente:** Investigación propia.

**Realizado por:** Freddy Giancarlo Salazar Carrillo.

## **3.6 PLAN DE PROCESAMIENTO DE LA INFORMACIÓN**

Para realizar el proceso se tomó en cuenta la técnica de la encuesta y la entrevista , para lo cual se utilizó instrumentos como el cuestionario y la guía de entrevista con preguntas específicas, a fin de conocer si es preciso utilizar un portal cautivo para la gestión del servicio de internet; con el propósito de que los estudiantes y docentes logren satisfacer las necesidades que se les presentase en su diario vivir, de los resultados alcanzados se consigue posibilitar la factibilidad del proyecto.

Para alcanzar esta investigación se procesó con la organización de la encuesta y la entrevista. Una encuesta para los Docentes y Estudiantes del Facultad de Ciencias Humanas y dela Educación de la Universidad Técnica de Ambato; y una entrevista; una para el Decano y autoridades de la Facultad de Ciencias Humanas y dela Educación de la Universidad Técnica de Ambato, que se encuentra ubicado en la parroquia Celiano Monje, ciudad de Ambato, provincia de Tungurahua.

## **CAPITULO IV**

## **4.1 ANÁLISIS E INTERPRETACIÓN DE RESULTADOS**

Una vez aplicada las encuestas y procesada la información se procede a la tabulación, representación gráfico, análisis e interpretación de los resultados

ENCUESTA APLICADA A DOCENTES Y ESTUDIANTES DE LA FACULTAD DE CIENCIAS HUMANAS Y DE LA EDUCACIÓN

## **PREGUNTA Nº 1**

1.- ¿Utiliza frecuentemente el servicio de internet inalámbrico que ofrece la Facultad de Ciencia Humanas y de la Educación?

**Cuadro Nº 5: S**ervicio de Internet Inalámbrico

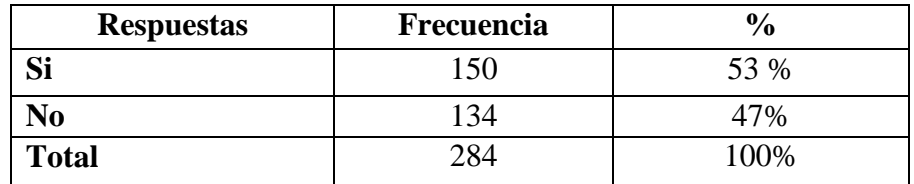

**Fuente:** Encuesta.

**Realizado por:** Freddy Giancarlo Salazar Carrillo

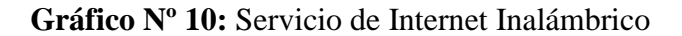

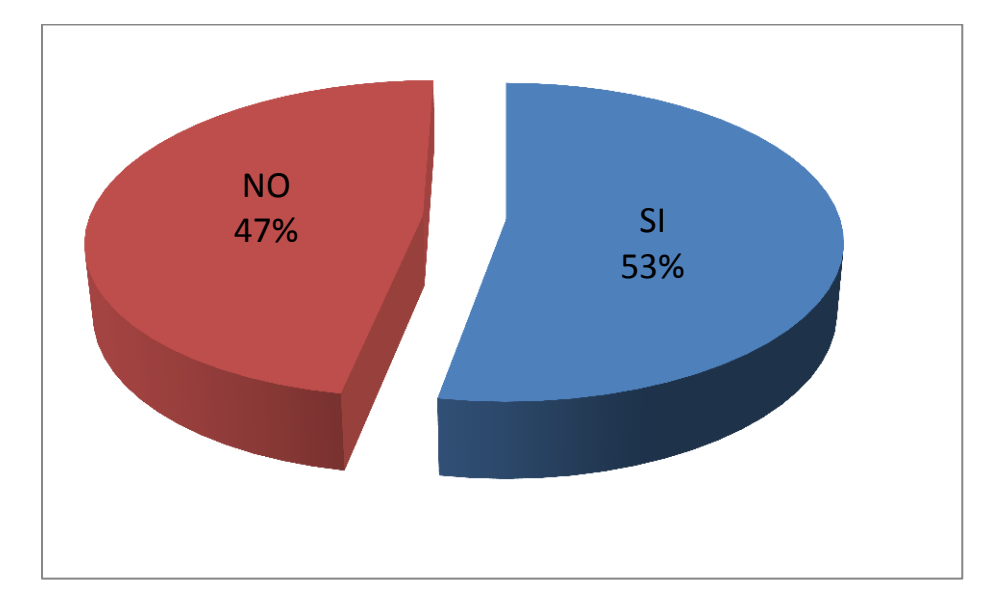

**Fuente:** Encuesta. **Realizado por:** Freddy Giancarlo Salazar Carrillo

**Análisis:** De los resultados en el grafico cuadro Nº 5 que corresponde a la pregunta Nº 1 obtenidos de la encuesta aplicada, se puede observar que el 53% entre docentes y estudiantes afirman utilizar frecuentemente servicio de internet inalámbrico y el 47% indica que no utilizan frecuentemente el servicio de internet inalámbrico.

**Interpretación:** Se puede deducir que la mayoría de docentes y estudiantes utilizan frecuentemente el servicio de internet inalámbrico debido a la necesidad de uso que existe actualmente.

2.- ¿Ha tenido problemas con la conexión al servicio de internet en el edificio principal de la Facultad de Ciencias Humanas y de la Educación?

**Cuadro Nº 6:** Conexión al Servicio

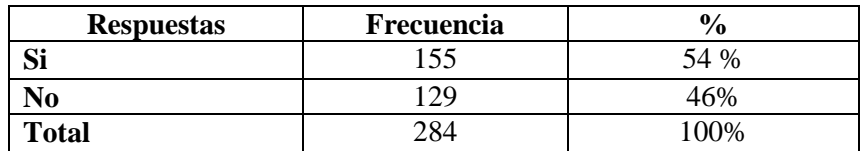

**Fuente:** Encuesta.

**Realizado por:** Freddy Giancarlo Salazar Carrillo

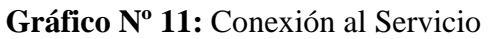

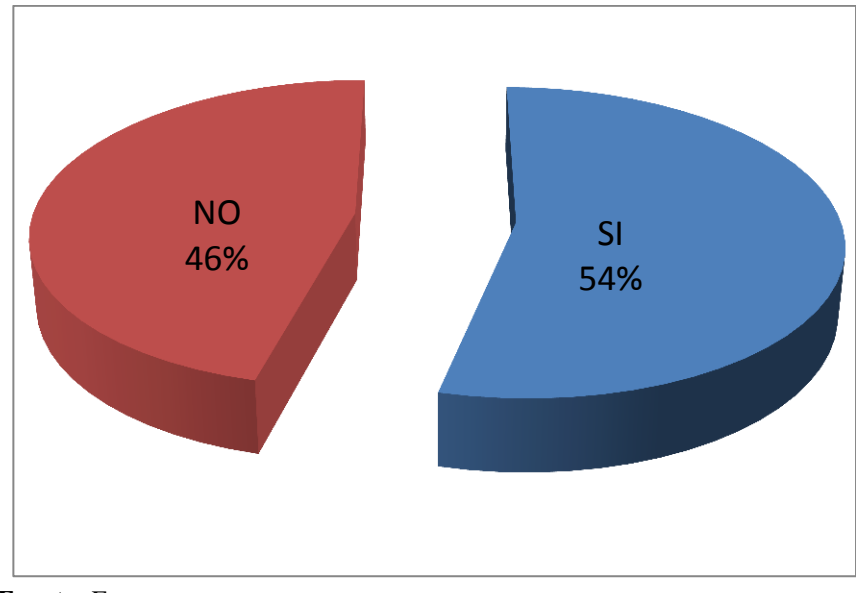

**Fuente:** Encuesta. **Realizado por:** Freddy Giancarlo Salazar Carrillo

**Análisis:** De los resultados en el grafico cuadro Nº 6 que corresponde a la pregunta Nº 2 obtenidos de la encuesta aplicada, se puede observar que el 54% entre docentes y estudiantes afirman que han tenido problemas con la conexión al servicio de internet y el 46% indica que no han tenido problemas con la conexión al servicio de internet

**Interpretación:** Se puede deducir que la mayoría de docentes y estudiantes han tenido problemas con la conexión al servicio de internet producto a que el diseño de la red actual no se encuentra bien estructurado.

3.- ¿Ha tenido problemas con la cobertura del servicio de Internet Inalámbrico en el edificio principal de la Facultad de Ciencias Humanas y de la Educación?

**Cuadro Nº 7:** Cobertura del Servicio de Internet Inalámbrico

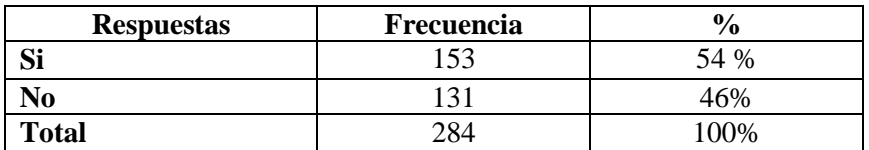

**Fuente:** Encuesta.

**Realizado por:** Freddy Giancarlo Salazar Carrillo

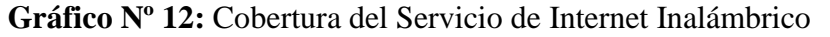

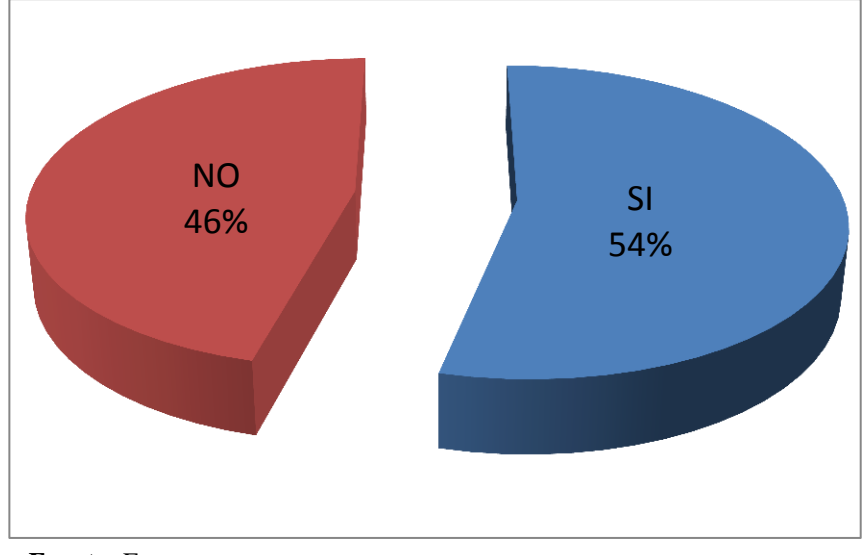

**Fuente:** Encuesta.

**Realizado por:** Freddy Giancarlo Salazar Carrillo

**Análisis:** De los resultados en el grafico cuadro Nº 7 que corresponde a la pregunta Nº 3 obtenidos de la encuesta aplicada, se puede observar que el 54% entre docentes y estudiantes afirman que han tenido problemas con la cobertura del servicio de Internet Inalámbrico y el 46% indica que no han tenido problemas con la cobertura del servicio de Internet Inalámbrico

**Interpretación:** Se puede deducir que la mayoría de docentes y estudiantes han presentados problemas con la cobertura del servicio de Internet Inalámbrico debido a la poca área de cobertura del servicio en el edificio.

4.- ¿Cree usted que el servicio de Internet Inalámbrico en el edificio principal de la Facultad de Ciencias Humanas y de la Educación es eficiente?

**Cuadro Nº 8:** Eficiencia del Servicio de Internet Inalámbrico

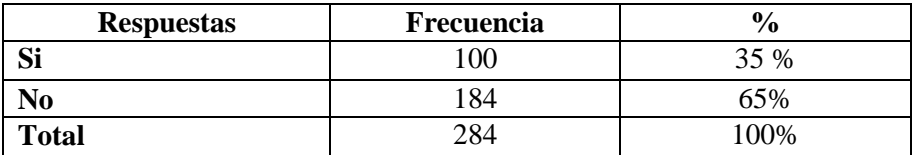

**Fuente:** Encuesta.

**Realizado por:** Freddy Giancarlo Salazar Carrillo

### **Gráfico Nº 13:** Eficiencia del Servicio de Internet Inalámbrico

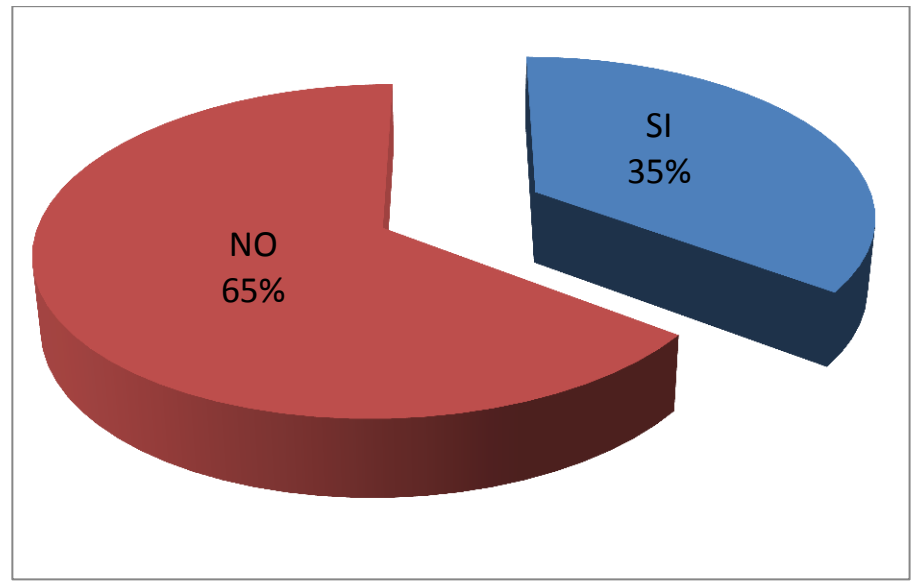

**Fuente:** Encuesta.

**Realizado por:** Freddy Giancarlo Salazar Carrillo

**Análisis:** De los resultados en el grafico cuadro Nº 8 que corresponde a la pregunta Nº 4 obtenidos de la encuesta aplicada, se puede observar que el 35% entre docentes y estudiantes afirman el servicio de Internet Inalámbrico es eficiente y el 65% nos indica que el servicio de Internet Inalámbrico deficiente.

**Interpretación:** Se puede deducir que la mayor parte de encuestados consideran que el servicio de Internet Inalámbrico en el edificio principal de la Facultad de Ciencias Humanas y de la Educación es deficiente debido a los problemas de tiempo de conexión y cobertura.

5.- ¿Considera usted que la restricción de ciertas páginas mejora el servicio de internet?

**Cuadro Nº 9:** Restricción de Paginas

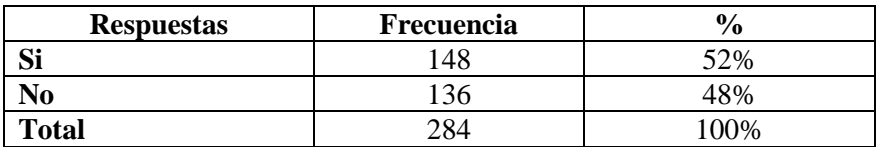

**Fuente:** Encuesta.

**Realizado por:** Freddy Giancarlo Salazar Carrillo

**Gráfico Nº 14:** Restricción de Paginas

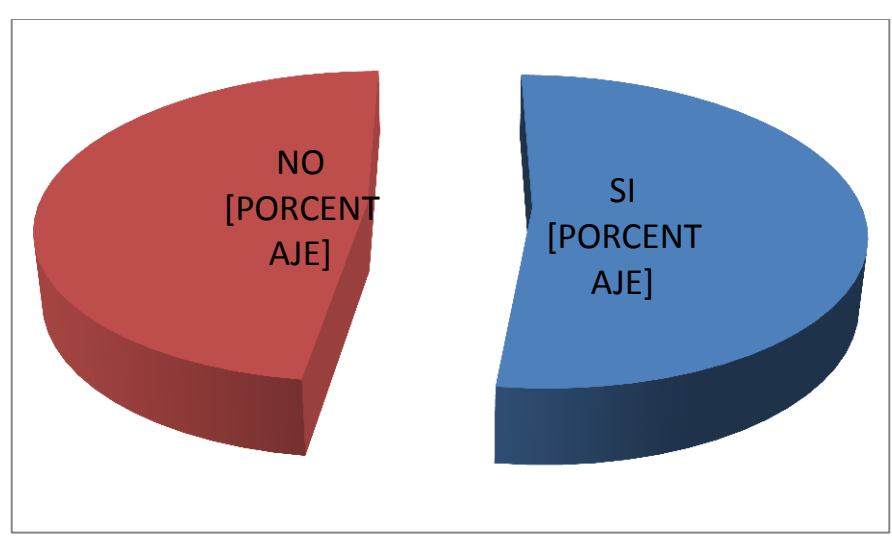

**Fuente:** Encuesta.

**Realizado por:** Freddy Giancarlo Salazar Carrillo

**Análisis:** De los resultados en el grafico cuadro Nº 9 que corresponde a la pregunta Nº 5 obtenidos de la encuesta aplicada, se puede observar que el 52% entre docentes y estudiantes afirman que la restricción de ciertas páginas mejora el servicio de internet y el 48% indica que la restricción de ciertas páginas mejora el servicio de internet.

**Interpretación:** Según los resultados se puede deducir que la mayor parte de encuestados consideran que la restricción de ciertas páginas mejora el servicio de internet de la Facultad de Ciencias Humanas y de la Educación debido a que se omitirán páginas que no tengan un fin educativo.

6.- ¿Sabía que al acceder a una red inalámbrica la seguridad de su información es vulnerable?

**Cuadro Nº 10:** Vulnerabilidad de una red Inalámbrica

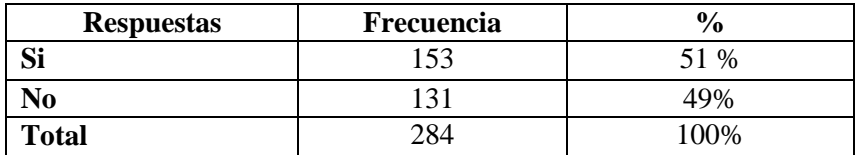

**Fuente:** Encuesta.

**Realizado por:** Freddy Giancarlo Salazar Carrillo

### **Gráfico Nº 15:** Vulnerabilidad de una red Inalámbrica

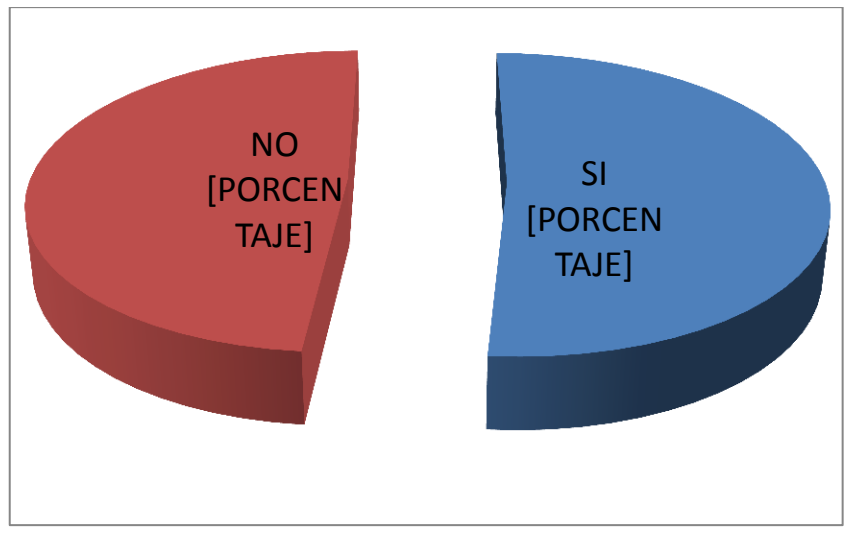

**Fuente:** Encuesta.

**Realizado por:** Freddy Giancarlo Salazar Carrillo

**Análisis:** De los resultados en el grafico cuadro Nº 10 que corresponde a la pregunta Nº 6 obtenidos de la encuesta aplicada, se puede observar que el 51% entre docentes y estudiantes conocen que al acceder a una red inalámbrica la seguridad de su información es vulnerable y el 49% desconocen que acceder a una red inalámbrica la seguridad de su información es vulnerable.

**Interpretación:** Según los resultados se puede determinar que la mayor parte de usuarios que acceden a una red inalámbrica la seguridad de su información es vulnerable puesto que este tipo de redes son muy inseguras.

7.- ¿Considera usted que el control de acceso de usuarios ayudaría a mejorar el servicio de internet?

**Cuadro Nº 11:** Acceso de Usuarios

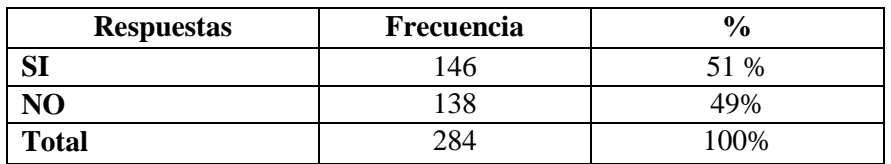

**Fuente:** Encuesta.

**Realizado por:** Freddy Giancarlo Salazar Carrillo

### **Gráfico Nº 16:** Acceso de Usuarios

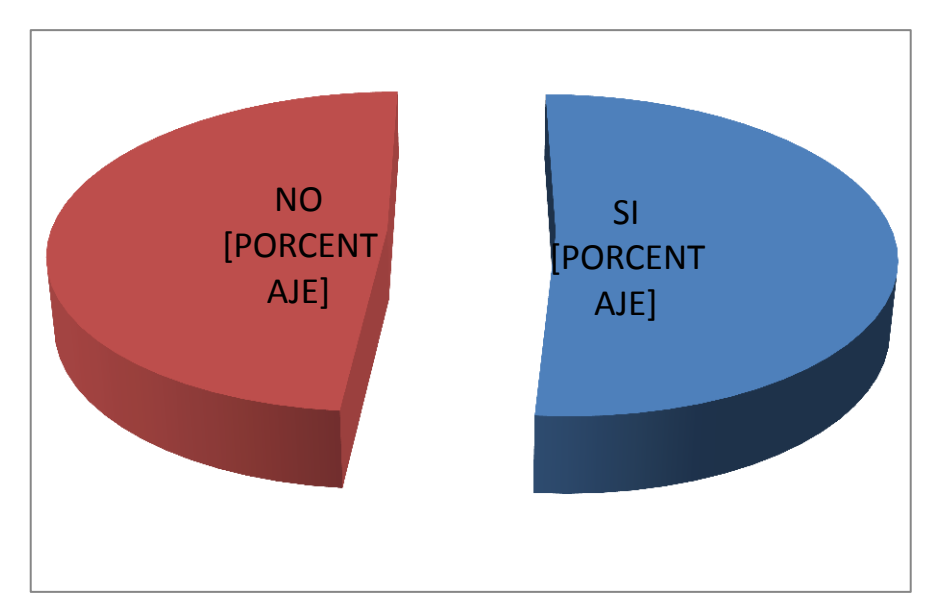

**Fuente:** Encuesta.

**Realizado por:** Freddy Giancarlo Salazar Carrillo

**Análisis:** De los resultados en el grafico cuadro Nº 11 que corresponde a la pregunta Nº 7 obtenidos de la encuesta aplicada, se puede observar que el 51% entre docentes y estudiantes consideran que el control de acceso de usuarios ayudaría a mejorar el servicio de internet y el 49% indica que el control de acceso de usuarios no ayudaría a mejorar el servicio de internet.

**Interpretación:** De los resultados se puede determinar que la mayor parte de usuarios consideran implementar el control de acceso ayudara a mejorar el servicio de internet debido a que se tendrá control sobre los usuarios.
## **PREGUNTA Nº 8**

8.- ¿Considera necesario mejorar la gestión de la red inalámbrica para proteger a los usuarios?

**Cuadro Nº 12:** Gestión de la red Inalámbrica

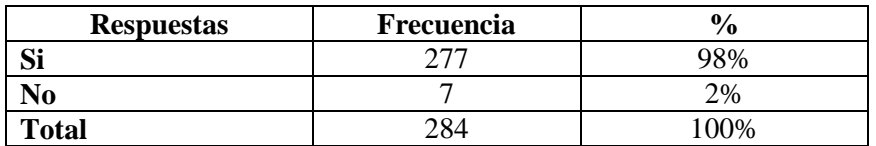

**Fuente:** Encuesta.

**Realizado por:** Freddy Giancarlo Salazar Carrillo

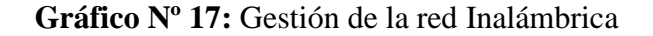

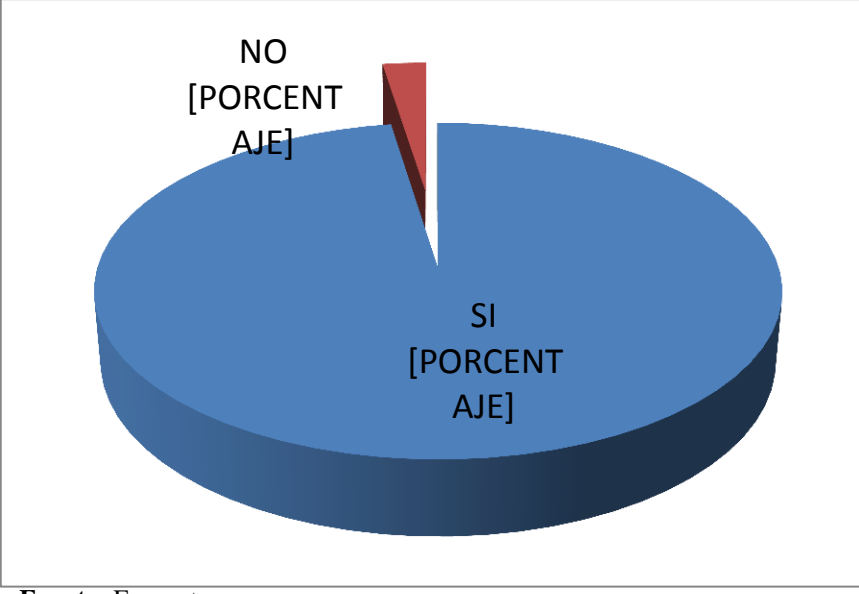

**Fuente:** Encuesta.

**Realizado por:** Freddy Giancarlo Salazar Carrillo

**Análisis:** De los resultados en el grafico cuadro Nº 12 que corresponde a la pregunta Nº 8 obtenidos de la encuesta aplicada, se puede observar que el 81% entre docentes y estudiantes consideran que es necesario mejorar la gestión de la red inalámbrica para proteger a los usuarios y el 2% indica que es innecesario mejorar la gestión de la red inalámbrica para proteger a los usuarios.

**Interpretación:** Según los resultados se puede determinar que la mayoría de los encuestados consideran que es necesario mejorar la gestión de la red inalámbrica para proteger a los usuarios.

### **PREGUNTA Nº 9**

9.- ¿Estaría de acuerdo en realizar un proceso de autentificación de usuario para acceder al servicio de internet?

**Cuadro Nº 13:** Autentificación de Usuario

| <b>Respuestas</b> | Frecuencia     | $\%$ |
|-------------------|----------------|------|
| o۳<br>יט          | ا 7 $\epsilon$ | 49 % |
| No                | 14             | 51%  |
| <b>Total</b>      | 284            | 100% |

**Fuente:** Encuesta.

**Realizado por:** Freddy Giancarlo Salazar Carrillo

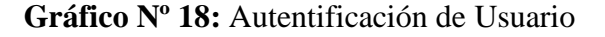

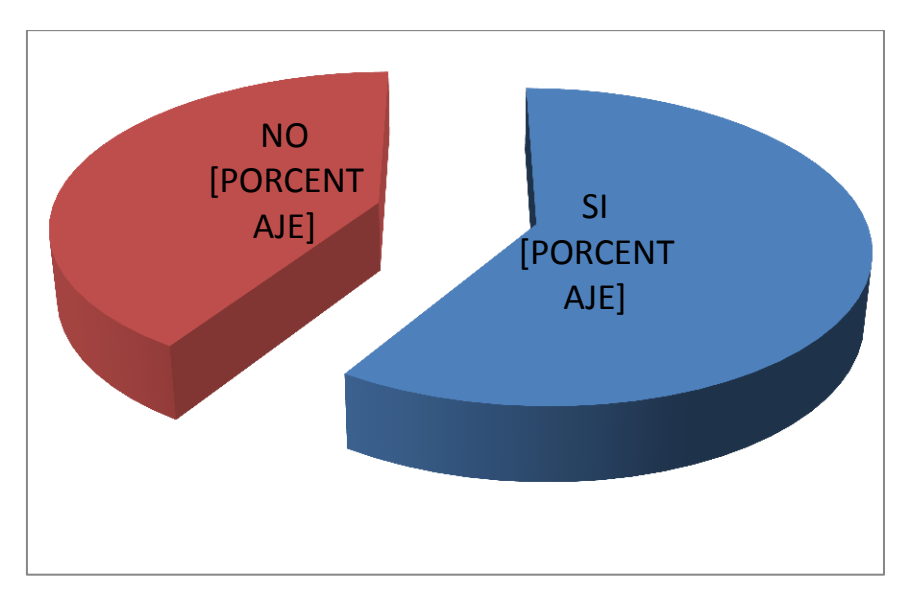

**Fuente:** Encuesta.

**Realizado por:** Freddy Giancarlo Salazar Carrillo

**Análisis:** De los resultados en el grafico cuadro Nº 13 que corresponde a la pregunta Nº 9 obtenidos de la encuesta aplicada, se puede observar que el 59% entre docentes y estudiantes estarían de acuerdo en realizar un proceso de autentificación y el 41% indica que no estaría de acuerdo en realizar un proceso de autentificación.

**Interpretación:** Según los resultados se puede determinar que la mayoría de los encuestados consideran estar de acuerdo en realizar un proceso de autentificación para acceder al servicio de internet para poder llevar un control de usuarios del servicio.

## **PREGUNTA Nº 10**

10.- ¿Sabía usted que un portal cautivo ayuda a optimizar la gestión del servicio de internet?

**Cuadro Nº 14:** Optimizar la Gestión del Servicio

| <b>Respuestas</b> | Frecuencia | ∕ 0           |
|-------------------|------------|---------------|
| r.<br>⊥כ          | $\gamma$   | $\frac{0}{6}$ |
|                   | 64         | 58%           |
| <b>Total</b>      |            | 00%           |

**Fuente:** Encuesta.

**Realizado por:** Freddy Giancarlo Salazar Carrillo

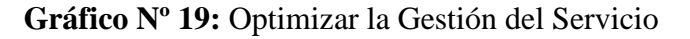

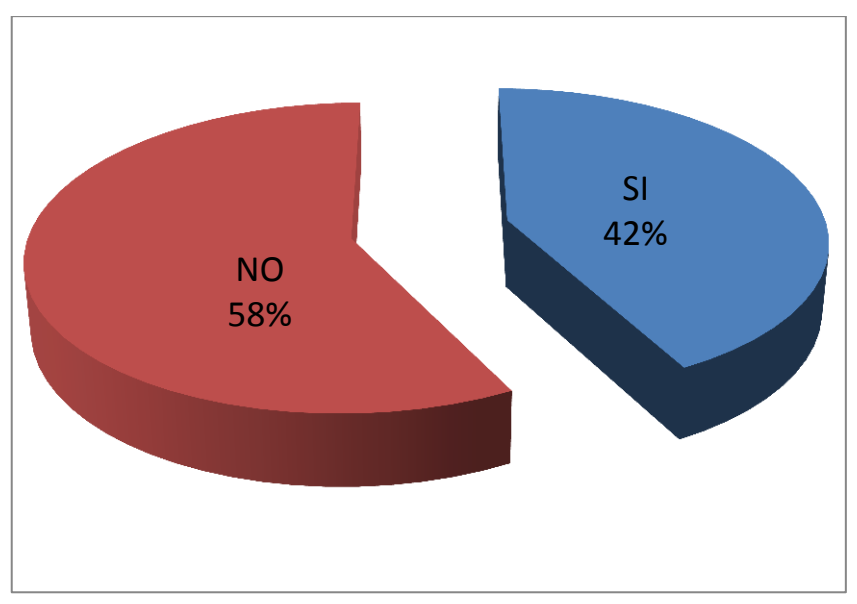

**Fuente:** Encuesta. **Realizado por:** Freddy Giancarlo Salazar Carrillo

**Análisis:** De los resultados en el grafico cuadro Nº 14 que corresponde a la pregunta Nº 10 obtenidos de la encuesta aplicada, se puede observar que el 42% entre docentes y estudiantes conocen que un portal cautivo ayuda a optimizar la gestión del servicio de internet y el 58% desconocen que un portal cautivo ayuda a optimizar la gestión del servicio de internet.

**Interpretación:** Según los resultados se puede determinar que la mayoría de los encuestados desconocen que un portal cautivo ayuda a optimizar la gestión del servicio de internet.

## **ENTREVISTA APLICADA A AUTORIDADES DE LA FACULTAD DE CIENCIAS HUMANAS Y DE LA EDUCACIÓN**

1.- ¿Ha recibido quejas por parte de los estudiantes y docentes que usa el servicio de internet?

**Cuadro Nº 15:** Servicio de Internet

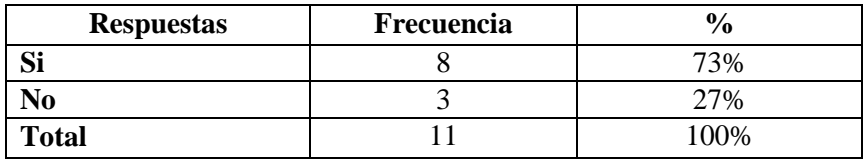

**Fuente:** Entrevista.

**Realizado por:** Freddy Giancarlo Salazar Carrillo

**Gráfico Nº 20:** Servicio de Internet

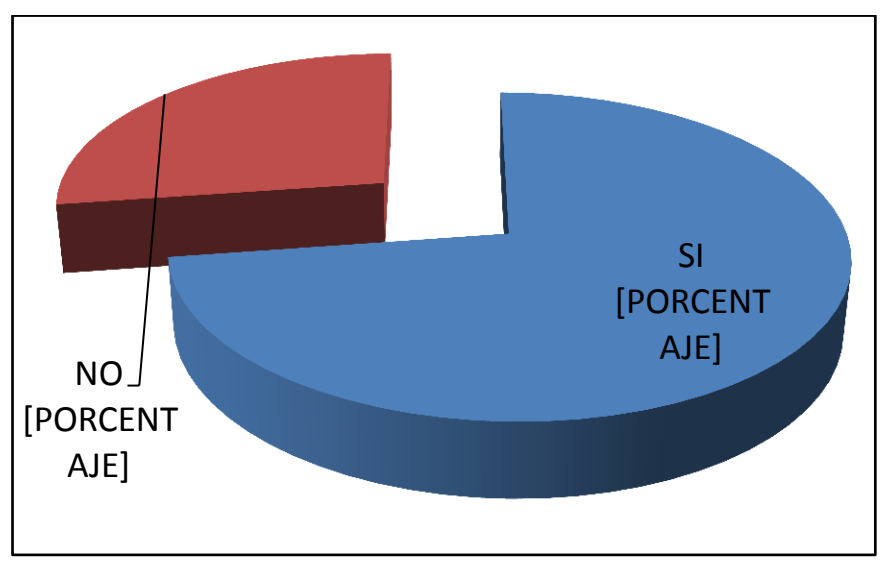

**Fuente:** Entrevista.

**Realizado por:** Freddy Giancarlo Salazar Carrillo

**Análisis:** De los resultados en el grafico cuadro Nº 15 que corresponde a la pregunta Nº 1 obtenidos de la entrevista aplicada, se puede observar que el 73% de las autoridades han recibido quejas y el 27% afirman que no han recibido quejas.

**Interpretación:** Según los resultados se puede determinar que la mayoría de los entrevistados han recibido quejas de estudiantes y docentes que usan el servicio de internet debido a los problemas constantes presentes.

2.- ¿Considera usted que el servicio de internet que se brinda actualmente es eficiente?

**Cuadro Nº 16:** Servicio Eficiente

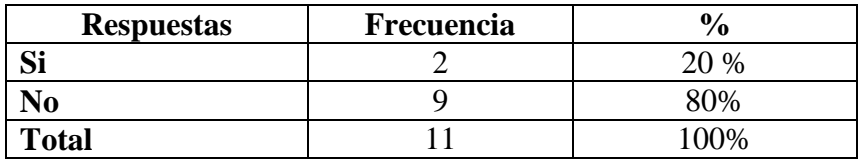

**Fuente:** Entrevista.

**Realizado por:** Freddy Giancarlo Salazar Carrillo

## **Gráfico Nº 21:** Servicio Eficiente

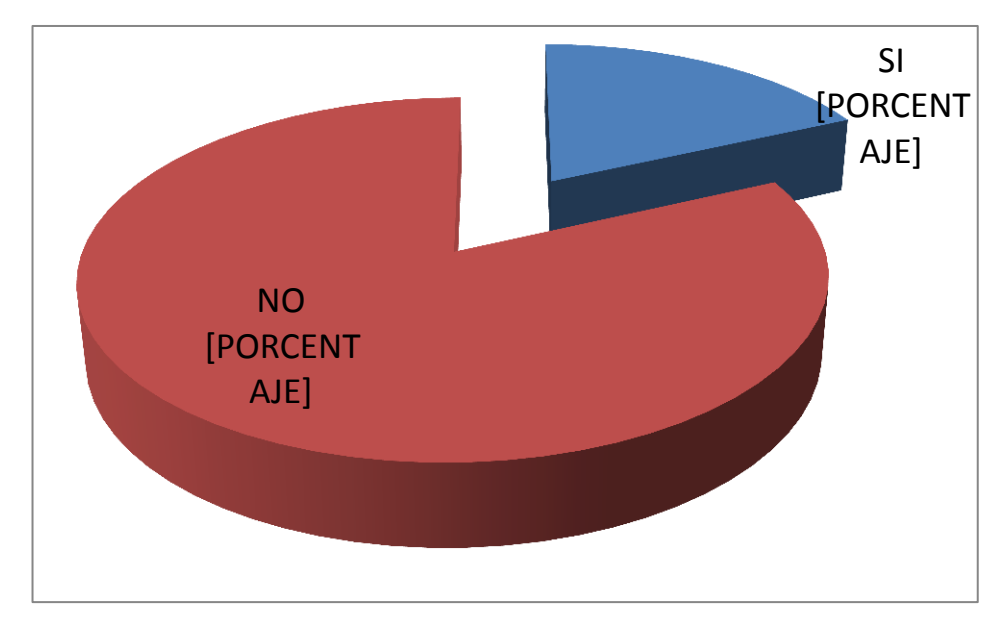

**Fuente:** Entrevista. **Realizado por:** Freddy Giancarlo Salazar Carrillo

**Análisis:** De los resultados en el grafico cuadro Nº 16 que corresponde a la pregunta Nº 2 obtenidos de la entrevista aplicada, se puede observar que el 18% de los entrevistados afirman que el servicio de internet que se brinda actualmente es eficiente y el 82% indican que el servicio de internet que se brinda actualmente es deficiente

**Interpretación:** Según los resultados se puede determinar que la mayoría de los entrevistados indican que el servicio de internet que se brinda actualmente es deficiente debido a que se presentan problemas el servicio.

3.- ¿Cree usted que se debe mejorar el servicio de internet que se brinda actualmente?

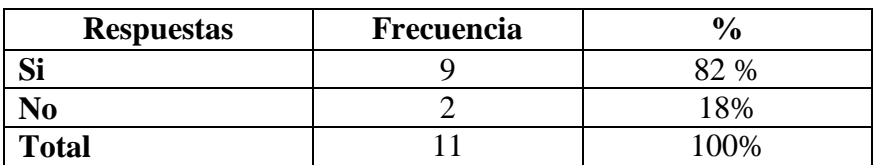

**Cuadro Nº 17:** Mejorar el Servicio de Internet

**Fuente:** Entrevista.

**Realizado por:** Freddy Giancarlo Salazar Carrillo

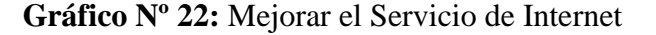

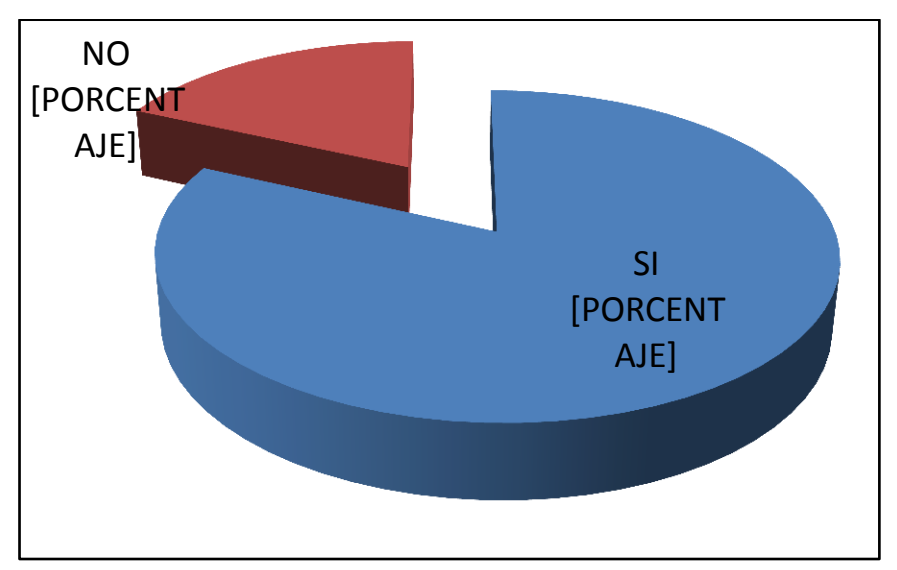

**Fuente:** Entrevista.

**Realizado por:** Freddy Giancarlo Salazar Carrillo

**Análisis:** De los resultados en el grafico cuadro Nº 17 que corresponde a la pregunta Nº 3 obtenidos de la entrevista aplicada, se puede observar que el 82% de los entrevistados indican que se debe mejorar el servicio de internet que se brinda actualmente y el 12% indican que el servicio de internet que se brinda actualmente **es** suficiente.

**Interpretación:** Según los resultados se puede determinar que la mayoría de los entrevistados indican se debe mejorar el servicio de internet que se brinda actualmente para satisfacer las necesidades de los usuarios.

4.- ¿Se ha investigado nuevas formas o métodos de mejorar la gestión del servicio de internet?

## **Cuadro Nº 18:** Formas de Gestión

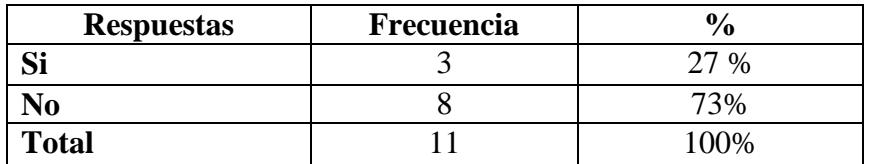

**Fuente:** Entrevista.

**Realizado por:** Freddy Giancarlo Salazar Carrillo

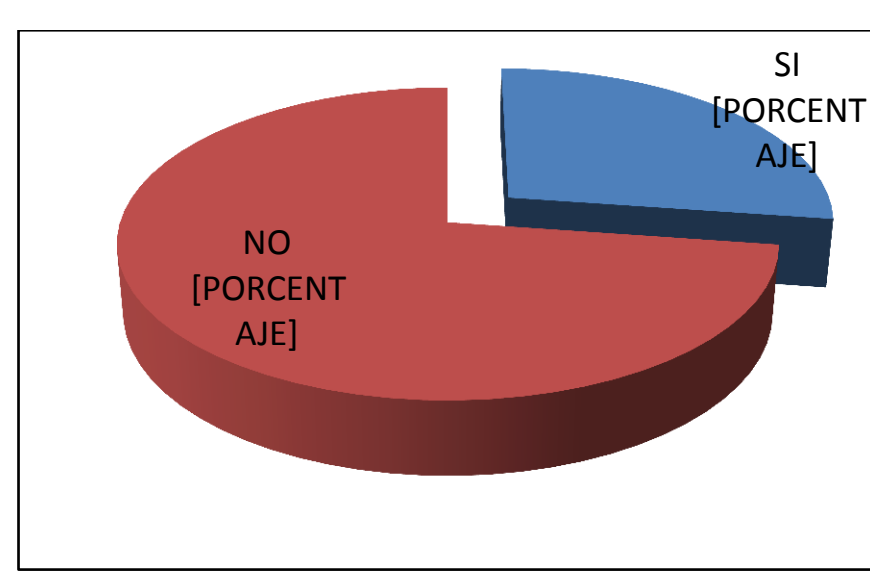

**Gráfico Nº 23:** Formas de Gestión

**Fuente:** Entrevista.

**Realizado por:** Freddy Giancarlo Salazar Carrillo

**Análisis:** De los resultados en el grafico cuadro Nº 18 que corresponde a la pregunta Nº 4, obtenidos de la entrevista aplicada, se puede observar que el 27% de los entrevistados indican que se ha investigado nuevas formas o métodos de mejorar la gestión del servicio de internet y el 73% indican que no se ha investigado nuevas formas o métodos de mejorar la gestión del servicio de internet

**Interpretación:** Según los resultados se puede determinar que la mayoría de los entrevistados desconocen o no han investigado nuevas formas o métodos de mejorar la gestión del servicio de internet debido a la falta de interés o poco conocimiento sobre el tema.

5.- ¿Los equipos informáticos que se usan para brindar la gestión están en buen estado?

**Cuadro Nº 19:** Equipos Informáticos

| <b>Respuestas</b> | Frecuencia |            |
|-------------------|------------|------------|
|                   |            | 0/         |
| ١O                |            | $\gamma$ % |
| <b>Total</b>      |            | 00%        |

**Fuente:** Entrevista.

**Realizado por:** Freddy Giancarlo Salazar Carrillo

**Gráfico Nº 24:** Equipos Informáticos

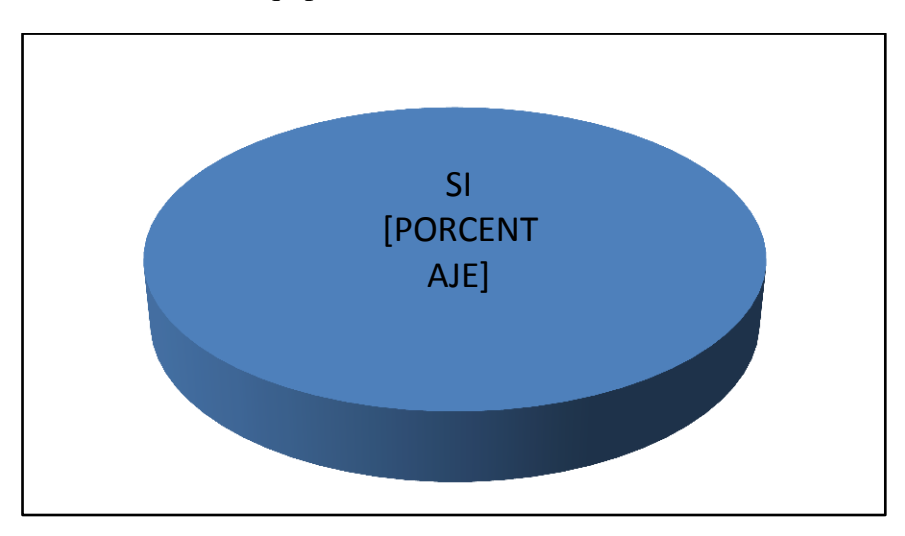

**Fuente:** Entrevista. **Realizado por:** Freddy Giancarlo Salazar Carrillo

**Análisis:** De los resultados en el grafico cuadro Nº 19 que corresponde a la pregunta Nº 5, obtenidos de la entrevista aplicada, se puede observar que el 100% de los entrevistados indican que los equipos informáticos que se usan para brindar la gestión están en buen estado.

**Interpretación:** Según los resultados se puede determinar que la mayoría de los entrevistados afirman que los equipos informáticos que se usan para brindar la gestión están en buen estado.

6.- ¿Considera usted que la restricción de ciertas páginas mejora el servicio de internet?

**Cuadro Nº 20:** Restricción mejora el Servicio

| <b>Respuestas</b> | Frecuencia |        |
|-------------------|------------|--------|
| n.                |            | $\%$   |
| NO                |            | 50/    |
| <b>Total</b>      |            | $00\%$ |

**Fuente:** Entrevista.

**Realizado por:** Freddy Giancarlo Salazar Carrillo

**Gráfico Nº 25:** Restricción mejora el Servicio

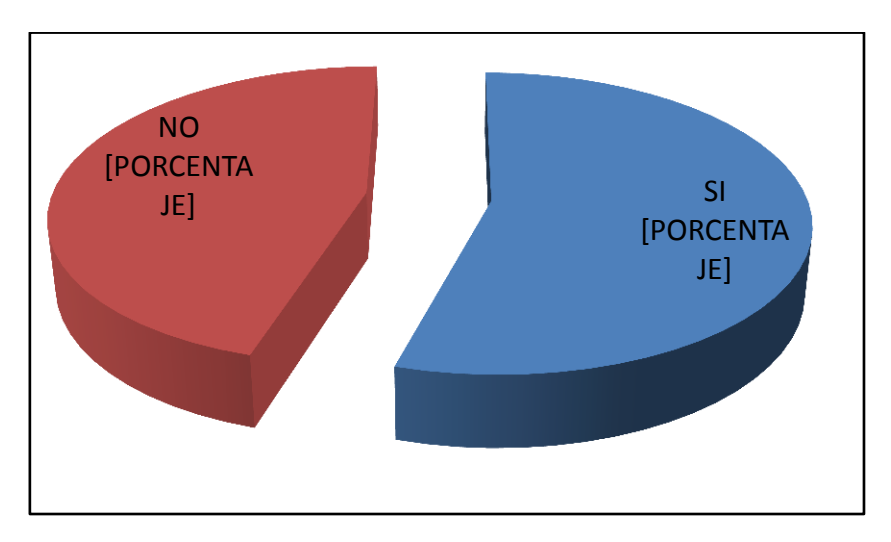

**Fuente:** Entrevista. **Realizado por:** Freddy Giancarlo Salazar Carrillo

**Análisis:** De los resultados en el grafico cuadro Nº 20 que corresponde a la pregunta Nº 6, obtenidos de la entrevista aplicada, se puede observar que el 55% de los entrevistados indican que la restricción de ciertas páginas mejora el servicio de internet y el 45% indican que la restricción de ciertas páginas no mejora el servicio de internet.

**Interpretación:** Según los resultados se puede determinar que la mayoría de los entrevistados afirman que la restricción de ciertas páginas mejora el servicio de internet debido a que se orientaran solo a páginas con fines educativos.

7.- ¿Existe un control del número de usuarios que acceden al servicio de internet?

**Cuadro Nº 21:** Control de Usuarios

| <b>Respuestas</b> | Frecuencia |      |
|-------------------|------------|------|
| n.                |            | 36%  |
|                   |            | 64%  |
| <b>Total</b>      |            | 100% |

**Fuente:** Entrevista.

**Realizado por:** Freddy Giancarlo Salazar Carrillo

Gráfico Nº 26: Control de Usuarios

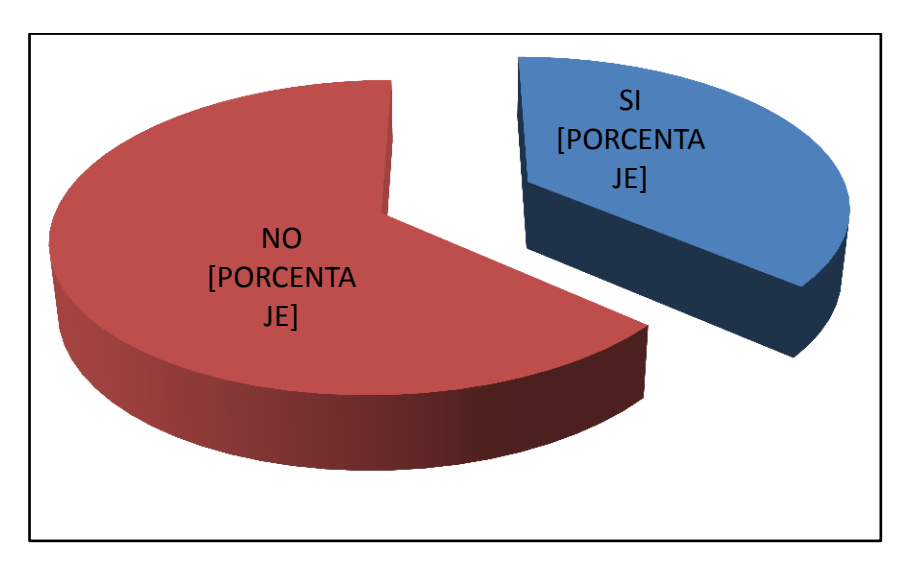

**Fuente:** Entrevista. **Realizado por:** Freddy Giancarlo Salazar Carrillo

**Análisis:** De los resultados en el grafico cuadro Nº 21 que corresponde a la pregunta Nº 7, obtenidos de la entrevista aplicada, se puede observar que el 36% de los entrevistados indican que existe un control del número de usuarios que acceden al servicio de internet y el 64% indican que no existe un control del número de usuarios que acceden al servicio de internet**.**

**Interpretación:** Según los resultados se puede determinar que la mayoría de los entrevistados afirman no existe ni se lleva un control del número de usuarios que acceden al servicio de internet debido a la gran cantidad de usuarios existentes.

8.- ¿Cree usted que el control de acceso de usuarios ayudaría a mejorar el servicio de internet?

**Cuadro Nº 22:** Acceso al Servicio

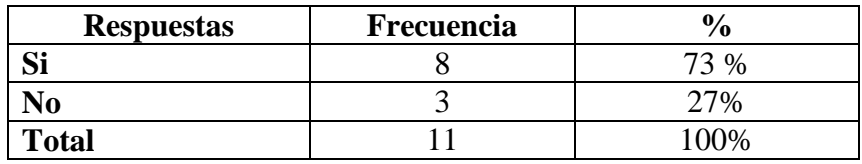

**Fuente:** Entrevista.

**Realizado por:** Freddy Giancarlo Salazar Carrillo

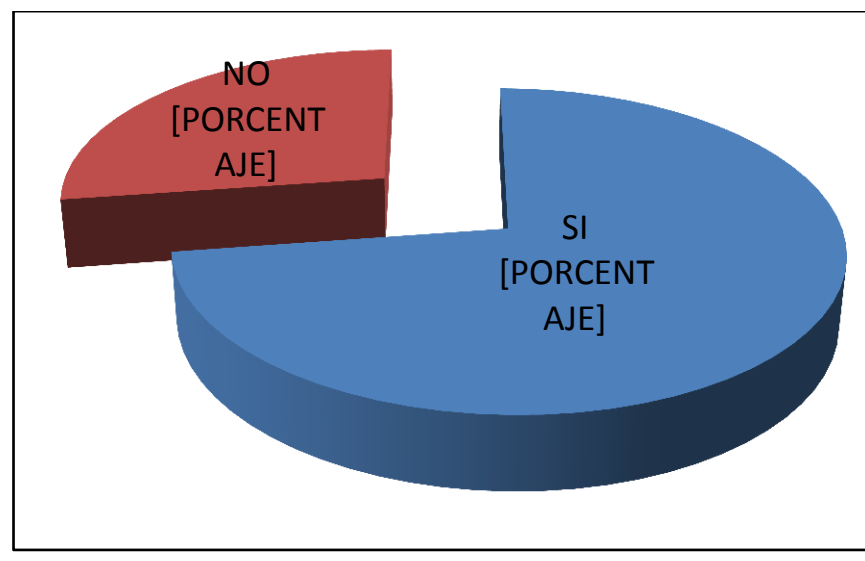

**Gráfico Nº 27:** Acceso al Servicio

**Fuente:** Entrevista.

**Realizado por:** Freddy Giancarlo Salazar Carrillo

**Análisis:** De los resultados en el grafico cuadro Nº 22 que corresponde a la pregunta Nº8, obtenidos de la entrevista aplicada, se puede observar que el 73% de los entrevistados indican que el control de acceso de usuarios ayudaría a mejorar el servicio de internet y el 27% indican que el control de acceso de usuarios no ayudaría a mejorar el servicio de internet**.**

**Interpretación:** Según los resultados se puede determinar que la mayoría de los entrevistados afirman que el control de acceso de usuarios ayudaría a mejorar el servicio de internet puesto que se tendrá una lista de los usuarios activos.

9.- ¿Sabía usted que un portal cautivo ayuda a optimizar la gestión del servicio de internet?

**Cuadro Nº 23:** Portal Cautivo

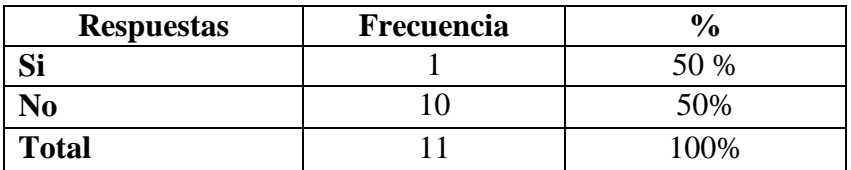

**Fuente:** Entrevista.

**Realizado por:** Freddy Giancarlo Salazar Carrillo

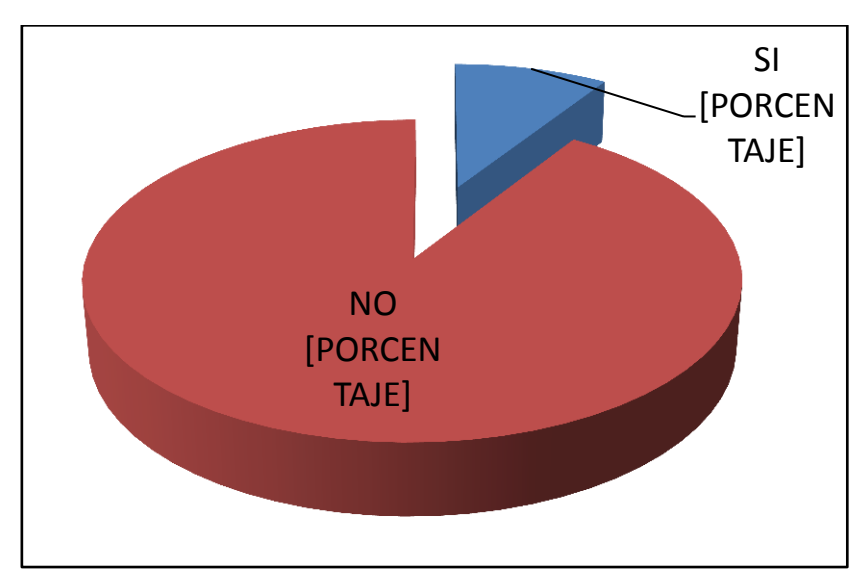

#### **Gráfico Nº 28:** Portal Cautivo

**Fuente:** Entrevista.

**Realizado por:** Freddy Giancarlo Salazar Carrillo

**Análisis:** De los resultados en el grafico cuadro Nº 23 que corresponde a la pregunta Nº 9, obtenidos de la entrevista aplicada, se puede observar que el 9% de los entrevistados indican que un portal cautivo ayuda a optimizar la gestión del servicio de internet y el 91% indican que desconocen que un portal cautivo ayuda a optimizar la gestión del servicio de internet.

**Interpretación:** Según los resultados se puede determinar que la mayoría de los entrevistados desconocen que un portal cautivo ayuda a optimizar la gestión del servicio de internet debido a la poca investigación del tema.

## **4.2 COMPROBACIÓN DE HIPOTESIS**

#### **Planteamiento de la hipótesis**

## **Modelo lógico**

**H0:** La seguridad de las redes inalámbricas no influye en la gestión del servicio de internet en el edificio principal de la Facultad de Ciencias Humanas y de la Educación de la Universidad Técnica de Ambato.

**H1:** La seguridad de las redes inalámbricas si influye en la gestión del servicio de internet en el edificio principal de la Facultad de Ciencias Humanas y de la Educación de la Universidad Técnica de Ambato.

#### **Modelo matemático**

 $H0= 0 \le E$  $H1= 0>E$ 

**Modelo estadístico**

$$
X^2 = \Sigma \frac{(O - E)^2}{E}
$$

**Nivel de significación y regla de decisión** 

 $α= 0.05$  $gl=(c-1)(f-1)$  $gl=(2-1)(2-1)$  $gl=1$  $X^2t$ 

## **Frecuencias observadas**

## **Cuadro Nº 24**

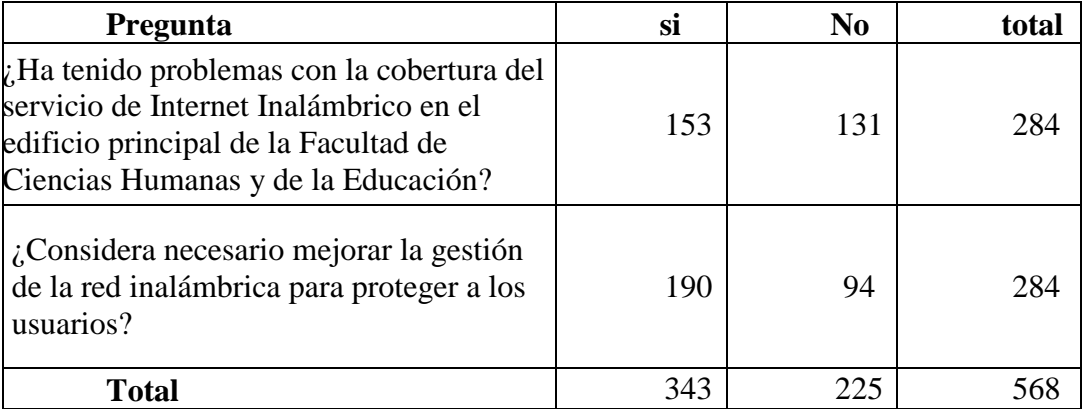

**Realizado por:** Freddy Giancarlo Salazar Carrillo

## **Frecuencias esperadas**

## **Cuadro Nº 25**

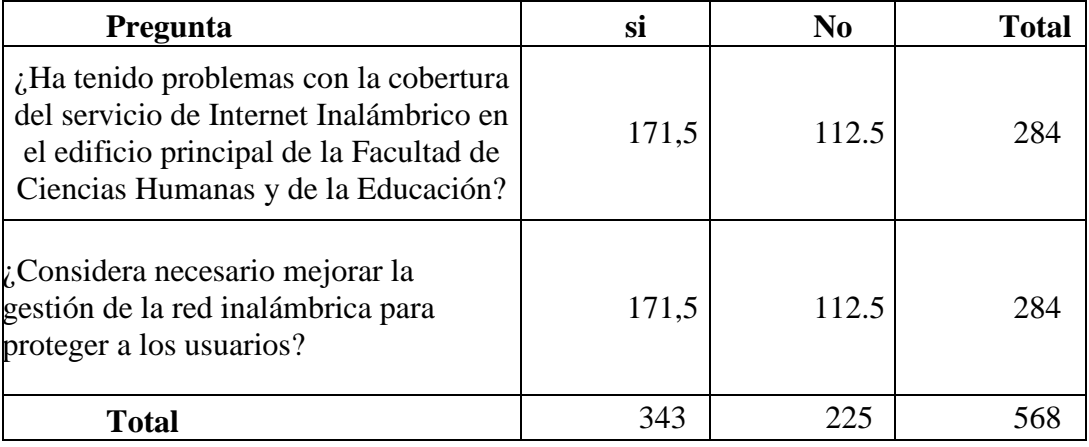

**Realizado por:** Freddy Giancarlo Salazar Carrillo

### **Combinación de Frecuencias**

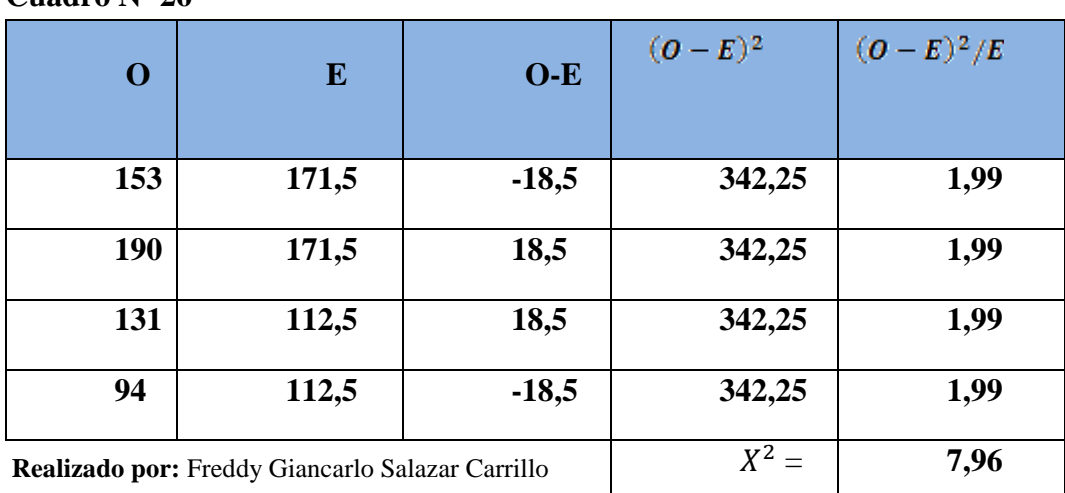

### **Cuadro Nº 26**

#### **Regla de decisión**

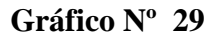

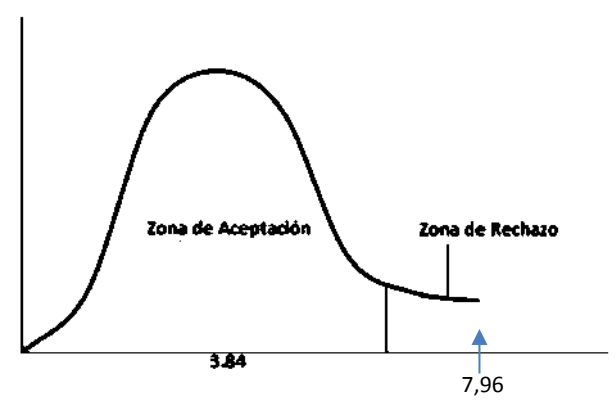

**Realizado por:** Freddy Giancarlo Salazar Carrillo

Con un grado de libertad y 95% de confiabilidad, aplicando la prueba del  $X^2$  se tiene que el valor tabular es igual a 3.841; de acuerdo a los resultados obtenidos con los datos tomados de la encuesta se ha calculado el valor del  $X^2$  que alcanza a 7,96; lo que implica que se rechaza la hipótesis nula aceptando la hipótesis alterna o de trabajo que dice : "La seguridad de las redes inalámbricas si influye en la gestión del servicio de internet en el edificio principal de la Facultad de Ciencias Humanas y de la Educación de la Universidad Técnica de Ambato"

## **CAPITULO V**

### **CONCLUSIONES Y RECOMENDACIONES**

### **CONCLUSIONES**

- $\checkmark$  No existe un método de seguridad implementado que permita gestionar el servicio de internet de una red inalámbrica debido a que autoridades como personal encargado no se han preocupado por mejorar el servicio que se brinda actualmente.
- $\checkmark$  La gestión del servicio de internet de la red es deficiente y frecuentemente presenta problemas de conexión producto de la no investigación para mejorar los servicios.
- $\checkmark$  La cobertura del servicio de internet frecuentemente presenta problemas debido a la falta o mala ubicación de los equipos.
- $\checkmark$  La mayoría de encuestados desconocen que un portal cautivo es la solución idónea para la gestión del servicio de internet de la red inalámbrica en el edificio principal de la Facultad Ciencias Humanas y de la Educación.

#### **RECOMENDACIONES**

 $\checkmark$  Implementar un método de seguridad que permita gestionar el servicio de internet de una red inalámbrica en el edificio principal de la Facultad Ciencias Humanas y de la Educación, para que todos seamos beneficiados con un mejor servicio.

- $\checkmark$  Es necesario mejorar la gestión del servicio de internet de la red inalámbrica en el edificio principal de la Facultad Ciencias Humanas y de la Educación para poder brindar un buen servicio.
- $\checkmark$  Es necesario buscar la solución a los problemas de conexión que presenta el servicio de internet inalámbrico para evitar problemas de uso de conexión a otras redes inalámbricas.
- $\checkmark$  Implementar un portal cautivo para mejorar la gestión del servicio de internet inalámbrico en el edificio principal de la Facultad Ciencias Humanas y de la Educación de la Universidad Técnica de Ambato

# **CAPÍTULO VI PROPUESTA**

## **6.1. Datos Informativos**

- **TÍTULO :** "Portal cautivo para la gestión del servicio de internet inalámbrico en el edificio principal de la Facultad de Ciencias Humanas y de la Educación de la Universidad Técnica de Ambato".
- **INSTITUCIÓN OPERANTE:** Facultad de Ciencias Humanas y de la Educación de la Universidad Técnica de Ambato
- **BENEFICIARIOS :** Estudiantes y Docentes.
- **PROVINCIA :** Tungurahua
- **CANTÓN :** Ambato
- **PARROQUÍA :** Celiano Monge
- **EXECCIÓN** : Av. Los chasquis y Rio guallabamba
- **TIEMPO EJECUCIÓN :** 3 meses
- **RESPONSABLE :** Freddy Giancarlo Salazar Carrillo
- **COSTO** : 800 dólares americanos

## **6.2 ANTECEDENTES DE LA PROPUESTA**

Una vez realizada la investigación en la Facultad de Ciencias Humanas y de la Educación de la Universidad Técnica de Ambato puedo concluir que: no existe un método de seguridad implementado para la gestionar el servicio de internet de la red inalámbrica, para que todos seamos beneficiados con un mejor servicio.

La gestión actual del servicio de internet de la red inalámbrica en el edificio principal de la Facultad Ciencias Humanas y de la Educación de la Universidad Técnica de Ambato es deficiente y frecuentemente presenta problemas de conexión y es por ellos que muchos de los usuarios se ven en la necesidad de presentar quejas a las autoridades para beneficio de los usuarios y finalmente difundir las ventajas del uso de un portal cautivo para la gestión del servicio de internet en el edificio principal de la Facultad Ciencias Humanas y de la Educación de la Universidad Técnica de Ambato.

Ya que la mayoría de los encuestados desconocen este método de solución para el problema existente.

## **6.3 JUSTIFICACIÓN**

Es de primordial importancia que en la Facultad de Ciencias Humanas y de la Educación se controle el acceso de usuarios a las redes inalámbricas para que puedan brindar un mejor servicio a sus usuarios.

Existen varias aplicaciones tipo hotspot o portal cautivo, pero considero que el uso del router Mikrotik Rb1200 es el más adecuado porque nos brinda mayores facilidades para personalizar el acceso a las redes inalámbricas y a los servicios de la misma, son múltiples las ventajas de este método de seguridad, entre ellas podemos citar: la facilidad de su configuración, el bajo costo en comparación con otros métodos, por todo lo expuesto he desarrollado la presente propuesta como solución al problema detectado para mejorar la gestión del servicio de internet de la red inalámbrica del edificio principal de la Facultad de Ciencias Humanas y de la Educación y así proveer a estudiantes y docentes un mejor servicio.

El tema de investigación propone dar solución a problemas de gestión del servicio de internet de la red inalámbrica del edificio principal de la Facultad de Ciencias Humanas y de la Educación.

Todos conocemos, la importancia y facilidad del uso de las redes inalámbricas, estas nos permiten de una manera muy fácil tener conectividad, pero existen una serie de inconvenientes debido a que generalmente no prestamos atención a aspectos básicos de seguridad y control.

Aun cuando las redes inalámbricas cuentan con diferentes estándares de seguridad así mismo existen diferentes formas de violentar estos mecanismos permitiendo un acceso no autorizado a este tipo de redes.

Al tener un mecanismo de autenticación a nivel de usuario para la red inalámbrica del edificio principal de la Facultad de Ciencias Humanas y de la Educación, se lograra gestionar de mejor manera el servicio que brinda dicha red inalámbrica, y de darse el caso que logren acceder o violentar el control de acceso a nivel del Access Point, tendrán acceso a la red inalámbrica, podrán obtener el direccionamiento IP, pero el firewall no le dará acceso al internet, mientras no ingrese un usuario y una contraseña válidas,

Se guardaran los registros en una base de datos y se puede revisar la dirección IP asignada, como también la MAC address de la estación y así llevar un control detallado de lo que está sucediendo en la red.

Los beneficios que la Facultad alcanzarían son accesibilidad, optima distribución del ancho de banda, control de páginas permitidas, velocidad de conexión, tiempo de conexión y confiabilidad en conclusión brindara un eficiente servicio de internet a docentes y estudiantes, además de darle a la institución una buena imagen, lo que será de beneficio por ser uno de los ítems a calificarse en la evaluación llevada por el CEACEES, por otra parte se pretende también proteger la información manipulada por los usuarios.

#### **6.4 OBJETIVOS**

#### **OBJETIVO GENERAL**

 Mejorar la gestión del servicio de internet de la red inalámbrica del edificio principal de la Facultad de Ciencias Humanas y de la Educación de la Universidad Técnica de Ambato.

## **OBJETIVOS ESPECÍFICOS**

- $\checkmark$  Implementar un portal cautivo para la gestión del servicio de internet inalámbrico en el edificio principal de la Facultad de Ciencias Humanas y de la Educación de la Universidad Técnica de Ambato.
- $\checkmark$  Configurar un Portal cautivo para la gestión del servicio de internet inalámbrico en el edificio principal de la Facultad de Ciencias Humanas y de la Educación de la Universidad Técnica de Ambato.
- $\checkmark$  Evaluar el funcionamiento del portal cautivo para la gestión del servicio de internet inalámbrico en el edificio principal de la Facultad de Ciencias Humanas y de la Educación de la Universidad Técnica de Ambato.

## **6.5 ANÁLISIS DE FACTIBILIDAD**

El estudio está enmarcado en un proyecto totalmente factible por cuanto existen los recursos económicos, tecnológicos y humanos para implementar y configurar un portal cautivo que controle el acceso de usuarios a la Red Inalámbrica del edificio principal de la Facultad de Ciencias Humanas y de la Educación, lo que permitirá mejorar la gestión del servicio de internet dando a los usuarios la posibilidad de aprovechar al máximo los beneficios.

Los llamados "Hot-Spots" o redes públicas inalámbricas, establecidas en determinados lugares para conectarse a Internet, basadas en Wi-Fi, que corresponde al estándar IEEE 802.11.

Dichos lugares son en general zonas de uso público como aeropuertos, restaurantes y cafeterías, Universidades, etc. en donde es posible acceder a Internet en forma inalámbrica.

Hay lugares en que el acceso es compartido gratuitamente, y sólo es necesario acceder a la red inalámbrica para tener acceso a Internet (Free Hot-Spot). También hay espacios en que se debe cancelar por el acceso.

En el caso de la red inalámbrica del Edificio principal de la Facultad de Ciencias Humanas y de la Educación es una red inalámbrica a la que se accede mediante la dirección IP de un proxy, por lo que basta con que el usuario conozca dicha dirección IP para que establezca la conexión siendo este un problema al momento de gestionar el servicio ya que no se puede controlar quien y cuánto tiempo está accediendo al servicio; pero el portal cautivo permitirá controlar el acceso de usuarios, tiempos de conexión, páginas visitadas, etc.; logrando mejorar la gestión del servicio de internet.

#### **SOCIO CULTURAL**

El avance tecnológico y las nuevas realidades políticas, económicas, ambientales, productivas y sociales a nivel mundial han hecho como política de estado el acceso al internet desde la ciudades más pobladas hasta los lugares más inhóspitos del país debido a la facilidad de obtención y facilidad de uso para la comunicación entre toda la sociedad de ahí nace también la obligación de proteger tanto a usuarios como a información.

## **TECNOLÓGICO**

La parte técnica de esta propuesta está a cargo del investigador apoyado en un colaborador, quienes conocen sobre el tema a través de la investigación y la auto educación.

El tema de las redes Wifi es muy conocido en la actualidad y mucho más la preocupación por su seguridad y control por parte de los técnicos en la rama, por tal motivo la información está al alcance de todos los interesados en el tema.

Hay diferentes formas de implementar un portal cautivo sea este por medio de hardware o por medio de software, en mi propuesta lo realizo a través de hardware utilizando el router Mikrotik Rb1200 por su accesibilidad de costo y fácil configuración; el mismo que permite controlar y realizar la configuración necesaria para alcanzar los objetivos planteados para la solución del problema detectado.

## **ECONÓMICO**

Los recursos económicos de esta propuesta son aporte exclusivo del investigador, los mismos que son accesibles ya que el router Mikrotik Rb1200 cuesta 400 dólares americanos y está al alcance de mis posibilidades de adquisición. Los demás materiales a utilizar son los existentes en la Facultad de Ciencias Humanas y de la Educación ya que tenemos el apoyo de los directivos como de las personas que custodian estos materiales necesarios para la implementación de mi propuesta.

#### **ORGANIZACIONAL**

La propuesta está destinada a ser administrada, manipulada y configurada por el personal responsable del área de redes de la Facultad de Ciencias Humanas y de la Educación de la Universidad Técnica de Ambato no siendo necesario la contratación de personal extra para la aplicación de este trabajo de investigación.

## **6.6 FUNDAMENTACIÓN TÉCNICO CIENTÍFICA**

#### **Como realizar un portal cautivo**

Para la creación de un portal cautivo existen varios métodos o formas de realizarlos en mi investigación opte por realizarlo mediante hardware ya que por este método actualmente se está obteniendo mejores resultados al momento de plantear los portales cautivos en este caso voy a utilizar el router RB1200 perteneciente a la empresa MICROTICK la cual es una compañía distribuidora de tecnología de hardaware y software para la creación y manejo de redes el cual posee las siguientes características:

## **Cuadro Nº 27**

 $\overline{a}$ 

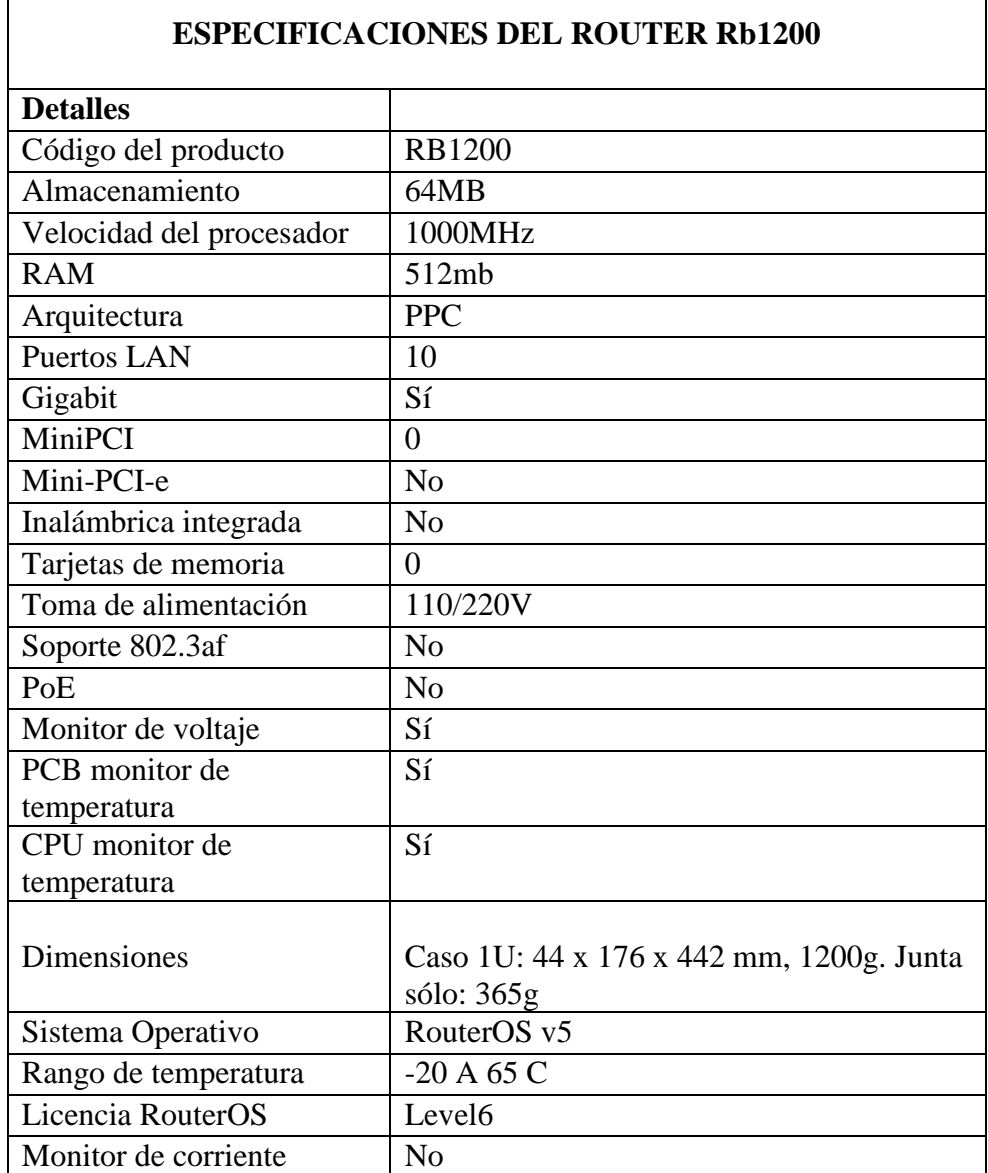

**Fuente:** Internet.

**Realizado por:** Freddy Giancarlo Salazar Carrillo

Una de las características especiales que posee este router es el tipo de licencia RouteroOS que corresponde al Nivel 6 que nos brinda la opción de poseer número ilimitado de usuarios HotSpot activos además de un servidor web proxy.

## **PORTAL CAUTIVO Tomado de:**

## [http://search.proquest.com/docview/465939792/13C9180C95F7B807C5F/1?a](http://search.proquest.com/docview/465939792/13C9180C95F7B807C5F/1?accountid=36765) [ccountid=36765.](http://search.proquest.com/docview/465939792/13C9180C95F7B807C5F/1?accountid=36765)

"Un portal cautivo es una página Web con la cual un usuario de una red pública y/o privada debe interactuar antes de garantizar su acceso a las funciones normales de la red. Estos portales son principalmente utilizados por centros de negocios, aeropuertos, hoteles, cafeterías, cafés Internet y otros proveedores que ofrecen hot-spots de Wi-Fi para usuarios de Internet.

Cuando un usuario potencial se autentica por primera vez ante una red con un portal cautivo, una página Web se presenta en la cual se requieren ciertas acciones antes de proceder con el acceso. Un portal cautivo sencillo obliga al visitante par que por lo menos mire (así no lea) y acepte las políticas de uso, y luego acepte mediante presionando sobre un botón en la página. Supuestamente esto puede absolver al proveedor del servicio de cualquier culpa por el uso anormal y/o ilegal del servicio.

En otros portales se provee publicidad para el proveedor y/o sus patrocinadores y el usuario deberá hacer clic en la publicidad o cerrar la ventana en las cuales aparecen estos comerciales antes de continuar con el uso del servicio. En algunos casos se debe ingresar una identificación y/o clave asignada antes de acceder a la Internet, con el objetivo de desalentar a quienes quieran usar estos servicios para usos no autorizados.

Para evitar el uso excesivo de la conexión gratuita, se puede adicionar programación que limite por ejemplo el tamaño de los archivos a descargar o la velocidad a la cual se descargan los mismos."

En conclusión un portal cautivo es una herramienta informática que controla el trafico http y es decir intercepta toda comunicación obligando a pasar una página en especial antes de obtener el servicio de internet."

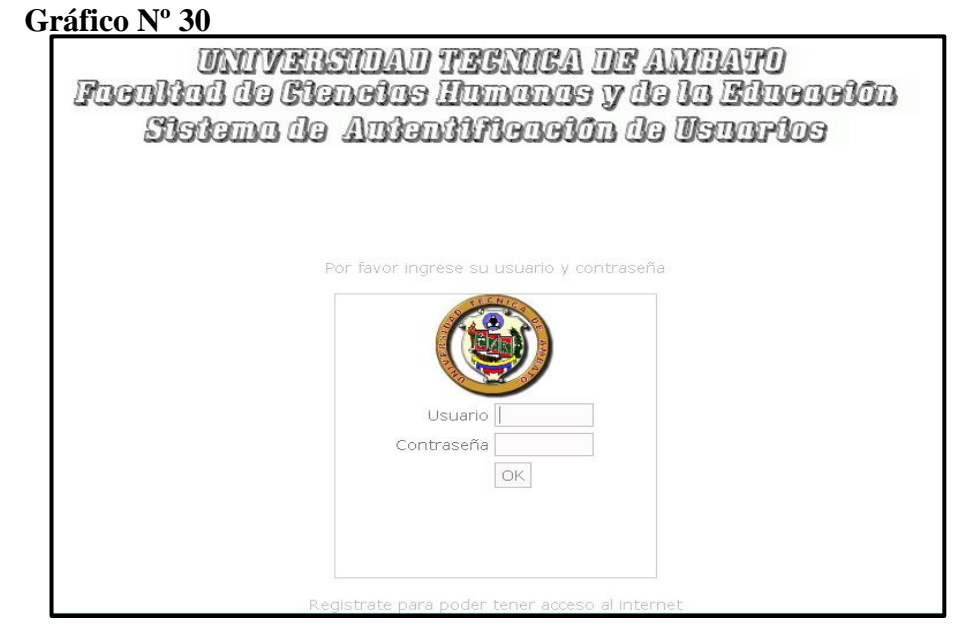

Autor: Freddy Giancarlo Salazar Carrillo

## **IP**

Tomado de:

#### <http://www.ximhai.com/mi-ip.php>

"IP es una serie de números que representan la dirección de cada computadora dentro de la red, para poderla identificar y enviarle la información a esa dirección.

La dirección IP se compone de un grupo de 4 números que van del 0 al 255, y separados por un punto, por ejemplo 192.168.1.52. Con esto, una computadora que quiere enviar información a otra, dice: "Quiero enviarle esta información a 192.168.1.52", y la información es enviada a esa dirección y procesada por la computadora que tenga esa IP.

Existen dos tipos de IP: IP privada e IP pública

IP Privada:

Las IP privadas son aquellas direcciones IP que se manejan en las redes dentro de las casas u oficinas y que no son visibles para Internet. Cada computadora dentro de una red, tiene una IP privada que sirve para comunicarse en esa red, pero no en Internet. Por ejemplo, una IP Privada común es la 192.168.1.xx, donde "xx" es cualquier número entre 1 y 254, y cada computadora tendrá una dirección distinta como: 192.168.1.52 y otra 192.168.1.64

#### IP Pública:

Las IP públicas son las direcciones IP que se utilizan en Internet. Ya que Internet es también una red de computadoras, necesitan direcciones para enviar la información. Si nos conectamos a Internet, estaremos navegando con una IP Pública, y todas las computadoras de nuestra red que naveguen en Internet, tendrán la misma IP pública.

Tenemos que considerar que nuestras computadoras en la red de casa u oficina NO tienen dos direcciones IP (una pública y una privada), sino que sólo tienen la IP privada, y se conectan a Internet mediante tu router, que es quien tiene la dirección IP pública. Viéndolo de otra forma, quien realmente se está conectando a Internet, es tu router. Tu computadora (desde su IP privada) le envía peticiones de Internet a tu router, el router envía esta petición a Internet (con su IP pública), Internet le contesta a tu router, y tu router se encarga de mandar la respuesta hacia tu IP privada que fue quien la solicitó. De igual forma funciona con todas las computadoras de la casa u oficina, es por ello que todas tienen la misma IP Pública."

#### **DHCP**

Tomado de:

#### <http://sauce.pntic.mec.es/crer0052/dhcp/definici.htm>

"El protocolo de configuración dinámica de host (DHCP, Dynamic Host Configuration Protocol) es un estándar TCP/IP diseñado para simplificar la administración de la configuración IP de los equipos de nuestra red. El estándar DHCP permite el uso de servidores DHCP para administrar la asignación

dinámica, a los clientes DHCP de la red, de direcciones IP y otros detalles de configuración relacionados, siempre que los clientes estén configurados para utilizar un servidor DHCP (en lugar de estar configurados manualmente con una dirección IP, en las conexiones de red de las estaciones de trabajo, activaremos la "configuración automática de IP").

Cada equipo de una red TCP/IP debe tener un nombre y una dirección IP únicos. La dirección IP (junto con su máscara de subred relacionada) identifica al equipo host y a la subred a la que está conectado. Al mover un equipo a una subred diferente, se debe cambiar la dirección IP; DHCP permite asignar dinámicamente una dirección IP a un cliente, a partir de una base de datos de direcciones IP de servidor DHCP de la red local. En las redes TCP/IP, DHCP reduce la complejidad y cantidad de trabajo que debe realizar el administrador para reconfigurar los equipos.

DHCP es el protocolo de servicio TCP/IP que "alquila" o asigna dinámicamente direcciones IP durante un tiempo (duración del alquiler) a las estaciones de trabajo, distribuyendo además otros parámetros de configuración entre clientes de red autorizados, tales como la puerta de enlace o el servidor DNS. DHCP proporciona una configuración de red TCP/IP segura, confiable y sencilla, evita conflictos de direcciones y ayuda a conservar el uso de las direcciones IP de clientes en la red. Utiliza un modelo cliente-servidor en el que el servidor DHCP mantiene una administración centralizada de las direcciones IP utilizadas en la red. Los clientes compatibles con DHCP podrán solicitar a un servidor DHCP una dirección IP y obtener la concesión como parte del proceso de inicio de red."

#### **Hotspot**

Tomado de:

<http://www.canarywifi.com/index.php/es/la-empresa/tecnologia/que-es-un-hotspot>

"Un hotspot ("punto caliente") es una zona de cobertura Wi-Fi, en la que un dispositivo llamado punto de acceso transmite una señal inalámbrica que permite a los equipos móviles el acceso a Internet.

Estos hotspots se encuentran en lugares públicos, como aeropuertos, bibliotecas, centros de convenciones, cafeterías, hoteles, etcétera. Este servicio permite mantenerse conectado a Internet en lugares públicos.

Los dispositivos compatibles con Wi-Fi y acceso inalámbrico permiten conectar PDAs, ordenadores y teléfonos móviles, entre otros.

Wi-Fi es una tecnología inalámbrica que se basa en estándares internacionales que permite la conexión entre dos o más dispositivos sin necesidad de conexión de cable. Es una tecnología con gran demanda en la actualidad pues está implantada en el 80% de dispositivos de última generación como móviles, impresoras, ordenadores, consolas, etc.

Cada día miles de personas utilizan Internet para consultar sus correos electrónicos, acceder a redes sociales, consultar información o realizar compras."

#### **DNS**

#### **Tomado de:**

<http://www.informatica-hoy.com.ar/redes/Que-es-el-DNS.php>

"El sistema de nombres de dominio, más comúnmente conocido por sus siglas en inglés como Domain Name System o DNS, es básicamente es el encargado de traducir las complicadas series de números que conforman una dirección IP en palabras que el usuario pueda recordar fácilmente.

Cada página web es accedida mediante una dirección IP. El problema es que hay tanta cantidad que es prácticamente imposible recordar el IP de cada una."

## **Ethernet Tomado de:**

<http://www.alegsa.com.ar/Dic/ethernet.php>

"Tecnología para redes de área local (LAN) basada en tramas de datos, desarrollada al principio por Xerox, y tiempo después se le unieron DEC e Intel. Fue aceptada como estándar por la IEEE.

La tecnología define las características del cableado y señalización de nivel físico y los formatos de trama del nivel de enlace de datos del modelo OSI."

#### **Mikrotik**

Tomado de:

## [http://www.zero13wireless.net/foro/showthread.php?8184-Guia-Que-es-el-Mikrotik-](http://www.zero13wireless.net/foro/showthread.php?8184-Guia-Que-es-el-Mikrotik-Que-es-RouterOS)[Que-es-RouterOS](http://www.zero13wireless.net/foro/showthread.php?8184-Guia-Que-es-el-Mikrotik-Que-es-RouterOS)

"Es una compañía de Letonia que manufactura Placas Ruteadoras. Que a la vez posee un software que los administra llamado RoutersOS basados en Linux que permite a los usuario interactuar con el mismo, brindándoles la posibilidad de configurar y administrar red tipo LAN y Wireless.

El mismo nos permite desarrollar una administración de nuestra red en forma total, además nos brinda la posibilidad de crear VPN Server y Clientes(Red Privada Virtual), DHCP Server, Gestor de balanceo de carga, QoS, Puntos de acceso inalámbricos, firewall, como así también numerosas características que se va a ir presentando a lo largo de los post.

El sistema operativo es licenciado en la escalada, cada uno de ellos te permite tener mayor acceso y configuración. Existe un software llamado Winbox que ofrece una sofisticada interfaz gráfica para el sistema operativo RouterOS. El software también permite conexiones a través de FTP y Telnet, SSH y acceso shell. También hay una API que permite crear aplicaciones personalizadas para la gestión y supervisión."

## **CONFIGURACIÓN DEL PORTAL CAUTIVO**

**1.-** Una vez instalado el router RB1200 comenzamos la configuración para instalar el portal cautivo.

## **2.- CONFIGURAMOS EL SERVIDOR DHCP**

Vamos a IP -> DHCP Server: para iniciar el asistente de configuración de DHCP Server.

## **Gráfico Nº 31**

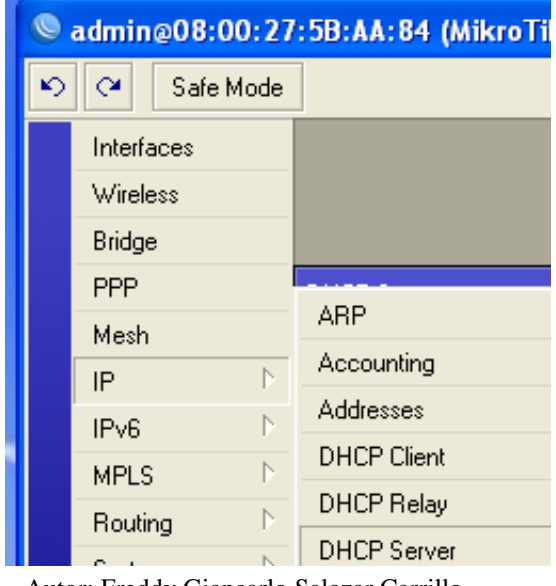

Autor: Freddy Giancarlo Salazar Carrillo Fuente: Investigación propia

El asistente de configuración nos ayudará a tener nuestro DHCP server correctamente configurado.

## **Gráfico Nº 32**

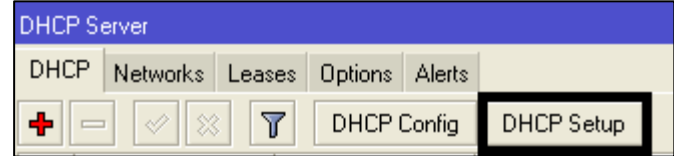

Autor: Freddy Giancarlo Salazar Carrillo Fuente: Investigación propia

**DHCP Server Interface**: seleccionamos la interfaz de red en donde se instalará el DHCP server, obviamente aquí seleccionamos la interfaz de red LAN o la tarjeta de red desde donde se conectan nuestros clientes, que en este caso es ether1.

El asistente de configuración sólo se guiará de nuestra configuración actual. Este valor lo sacó de manera automática de nuestra configuración de IP en IP -> Addresses.

### **Gráfico Nº 33**

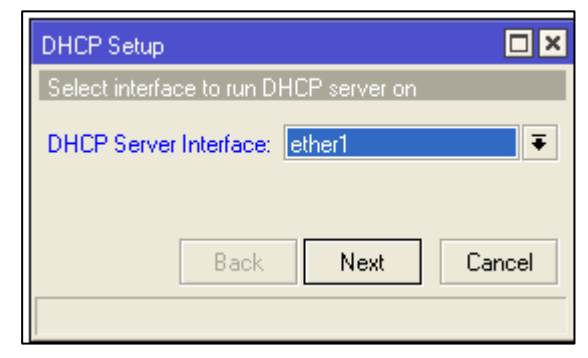

Autor: Freddy Giancarlo Salazar Carrillo Fuente: Investigación propia

**DHCP Address Space**: es la red en donde funcionará el DHCP server, en este caso 192.168.1.0/24. Tengan en cuenta que el /24 quiere decir 255.255.255.0, la máscara de subred que el DHCP server nos dará cuando solicitemos un IP automáticamente.

## **Gráfico Nº 34**

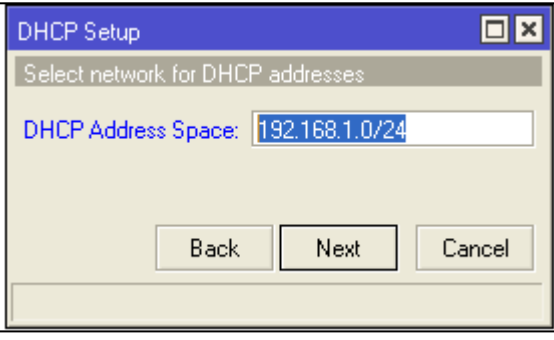

Autor: Freddy Giancarlo Salazar Carrillo Fuente: Investigación propia

**Gateway for DHCP Network**: es la puerta de enlace que el servidor DHCP ofrecerá a los clientes que soliciten un IP, en este caso es 192.168.1.1 **Gráfico Nº 35**

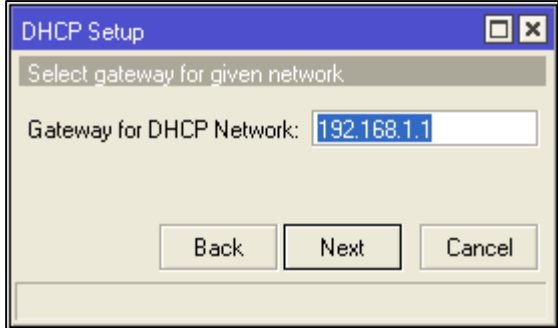

Autor: Freddy Giancarlo Salazar Carrillo Fuente: Investigación propia

**Address to Give Out**: es el rango de IP's que el servidor DHCP asignará a nuestros clientes, del ejemplo el servidor tiene 254 IP's para repartir, del 192.168.1.2 al 192.168.10.254

## **Gráfico Nº 36**

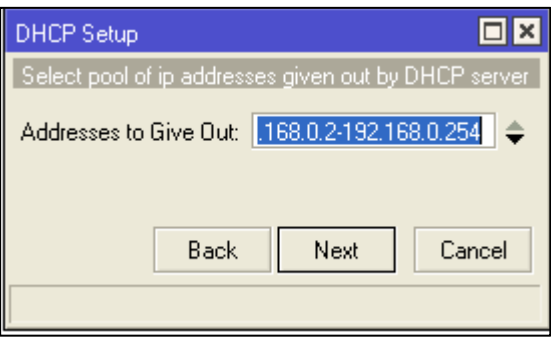

Autor: Freddy Giancarlo Salazar Carrillo Fuente: Investigación propia

**Lease Time:** es el tiempo en el que MikroTik almacenará los datos de todos los clientes al que el servidor DHCP asignó un IP automáticamente. De esta forma queda configurado el servidor DHCP."

**Gráfico Nº 37**

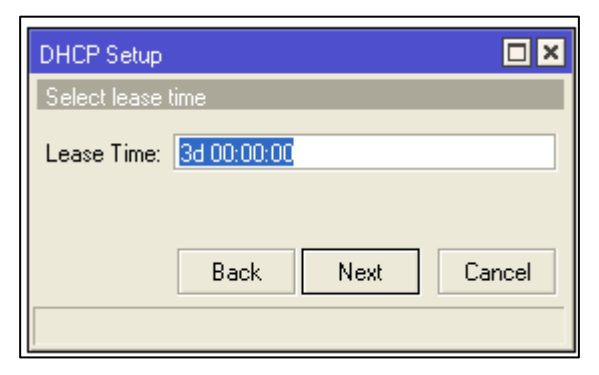

Autor: Freddy Giancarlo Salazar Carrillo Fuente: Investigación propia

## **3.-CONFIGURANDO HOTSPOT CON EL ASISTENTE DE CONFIGURACIÓN.**

Vamos a IP -> Hotspot -> pestaña Servers -> botón Hotspot Setup, para iniciar con el asistente de configuración de Hotspot y luego en Servers.

**Gráfico Nº 38**

|    | admin@08:00:27:5B:AA:84 (MikroTik |                    |  |
|----|-----------------------------------|--------------------|--|
| k) | $\infty$<br>Safe Mode             |                    |  |
|    | Interfaces                        |                    |  |
|    | Wireless                          |                    |  |
|    | Bridge                            |                    |  |
|    | <b>PPP</b>                        |                    |  |
|    | Mesh                              | ARP                |  |
|    | Þ<br>IP                           | Accounting         |  |
|    | N<br>IP <sub>v6</sub>             | Addresses          |  |
|    | N<br><b>MPLS</b>                  | <b>DHCP</b> Client |  |
|    | Þ<br>Routing                      | <b>DHCP Relay</b>  |  |
|    | Þ                                 | <b>DHCP Server</b> |  |
|    | System                            | DNS                |  |
|    | Queues                            | Firewall           |  |
|    | Files                             | Hotspot            |  |
|    | Log                               |                    |  |

Autor: Freddy Giancarlo Salazar Carrillo Fuente: Investigación propia

**HotSpot Interface**: debemos especificar la interfaz donde se configurará el Hotspot server, obviamente elegiremos la interfaz de red LAN o tarjeta de red de los clientes, que en este caso es ether1.

**Gráfico Nº 39**

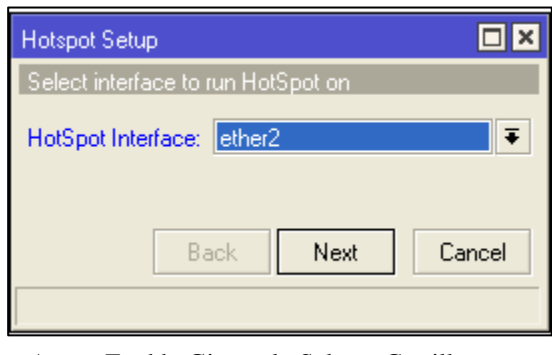

Autor: Freddy Giancarlo Salazar Carrillo Fuente: Investigación propia

**Local Address of Network:** aparecerá automáticamente la puerta de enlace de los clientes, que en este caso es 192.168.10.1; claro, está tomando los datos del IP de ether1 que especificamos en el paso anterior.

**Masquerade Network:** lo desmarcamos ya que tenemos el servidor funcionando, por lo tanto, ya contamos con el enmascarado. Si activamos este check creará otro enmascarado, pero en este caso será por rango de red.

### **Gráfico Nº 40**

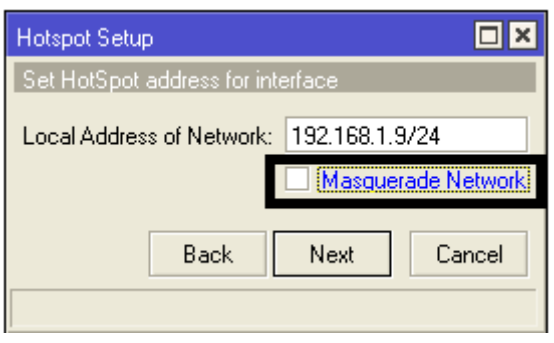

Autor: Freddy Giancarlo Salazar Carrillo Fuente: Investigación propia
**Address Pool of Network:** aparecerá un rango de IP's que serán asignados a los clientes para que así obtengan un IP automáticamente. En este caso apareció un rango ya definido, este rango lo tomó de una configuración previa ya que tenía configurado un servidor DHCP. Si no tuviéramos un servidor DHCP funcionando, este paso activaría uno obligatoriamente.

#### **Gráfico Nº 41**

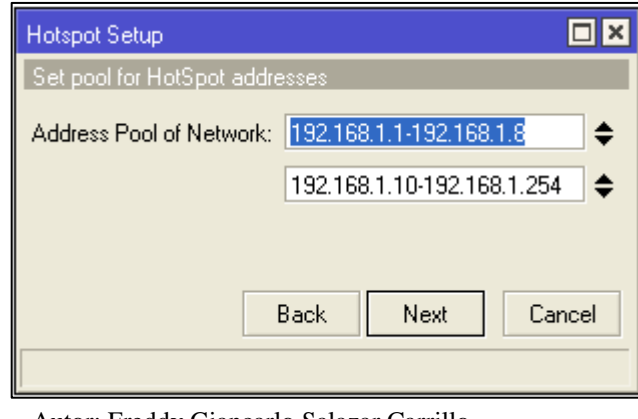

Autor: Freddy Giancarlo Salazar Carrillo Fuente: Investigación propia

**Select Certificate:** a momento sólo vamos a elegir none, ya que no contamos con un certificado SSL. Estos certificados son utilizados para validar una página web (como nuestro portal cautivo) cuando se utiliza el protocolo.

#### **Gráfico Nº 42**

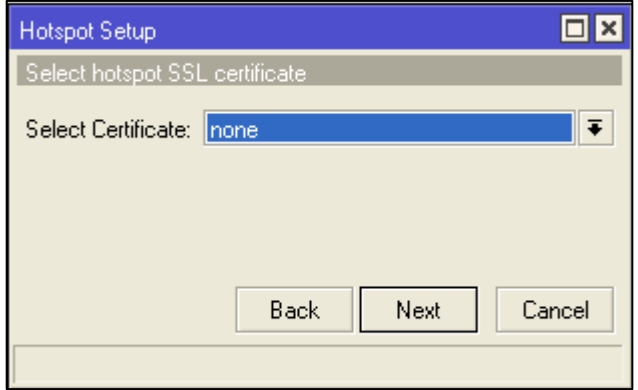

Autor: Freddy Giancarlo Salazar Carrillo Fuente: Investigación propia

**IP Address of SMTP Server:** lo dejamos tal como está: 0.0.0.0 ya que no contamos un servidor SMTP.

**Gráfico Nº 43**

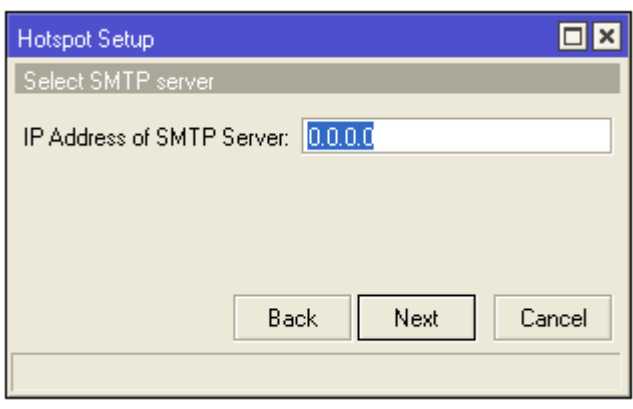

Autor: Freddy Giancarlo Salazar Carrillo Fuente: Investigación propia

**DNS Servers:** si ya tuviéramos configurado el DNS Cache estos valores aparecerán automáticamente, sino, pues lo tendremos que agregar manualmente.

**Gráfico Nº 44**

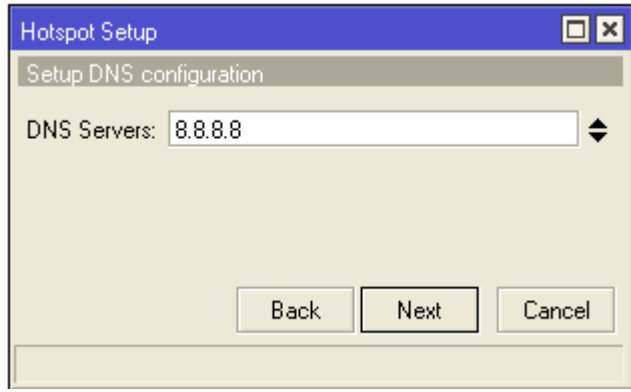

Autor: Freddy Giancarlo Salazar Carrillo Fuente: Investigación propia

**DNS Name**: aquí colocaremos un DNS para nuestra red de Hotspot.

Una vez hecho esto saldrá un mensaje que nuestro hotspot fue configurado satisfactoriamente.

#### **Gráfico Nº 45**

DNS Name: fche.login.net

Autor: Freddy Giancarlo Salazar Carrillo Fuente: Investigación propia

▲

Con la aplicación de este servicio podremos controlar el número de personas que acceden al servicio así como el ancho de banda y tiempo de conexión todas esas opciones están en la pestaña:

Para determinar el ancho de banda del usuario tanto para la descarga de archivos como para subir archivos en la siguiente pestaña aquí en el recuadro colocamos el número de megas para asignar ha dicho usuario.

#### **Gráfico Nº 46**

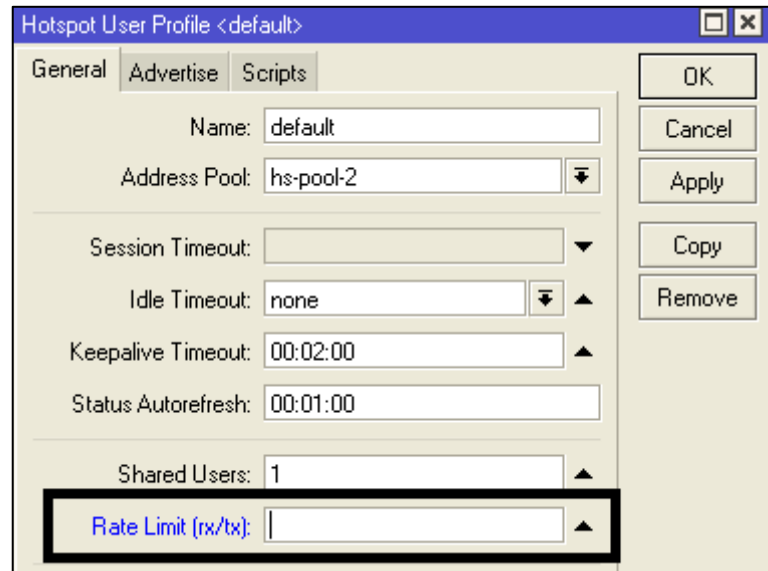

Autor: Freddy Giancarlo Salazar Carrillo Fuente: Investigación propia

Y para limitar el tiempo de uso buscamos la opción Session Timeout y colocamos el tiempo en el siguiente recuadro:

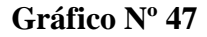

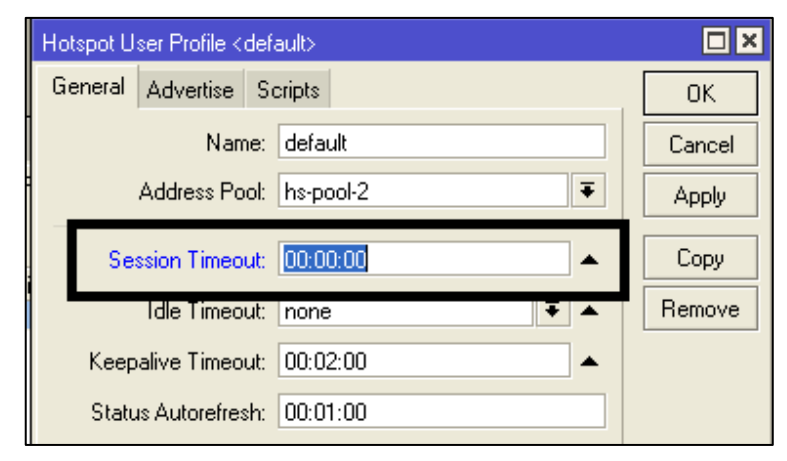

Autor: Freddy Giancarlo Salazar Carrillo Fuente: Investigación propia

Antes de acceder al servicio de internet podemos configurar o adaptar la página de inicio que nos da por defecto el portal cautivo creado anteriormente, cabe mencionar esta página es por la cual todos los usuarios deben pasar antes de obtener el servicio de internet, para ello podemos utilizar varios programas de edición HTML en mi caso utilice tanto el programa Notepad++ y Dreamweaver adema de ello podemos utilizar varios recursos que nos ofrece la web, esta página puede ser editada a conveniencia de la Facultad de Ciencias Humanas y de la Educación de la Universidad Técnica de Ambato en mi caso el diseño de la página principal de inicio muestro a continuación.

#### **Gráfico Nº 48**

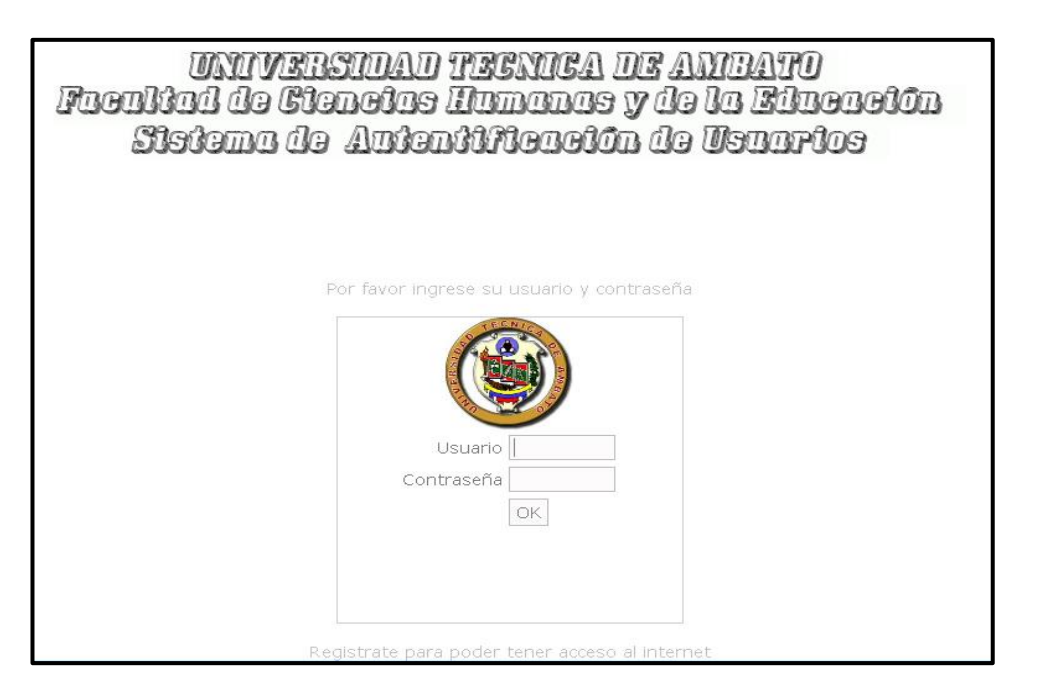

Entre los recursos utilizados para realizar esta demostración utilizamos los siguientes:

- Computadora Portátil
- $\checkmark$  Software Dreamweaber
- $\checkmark$  Software Virtual Box
- $\checkmark$  Software Notepad++
- $\checkmark$  Imagen Iso de Windows XP
- $\checkmark$  Software RouterOs
- $\checkmark$  Software WinBox

Todos los de software están disponibles en internet y de manera gratuita cualquier persona interesada en conocer más sobre el tema puede acceder a todos ellos.

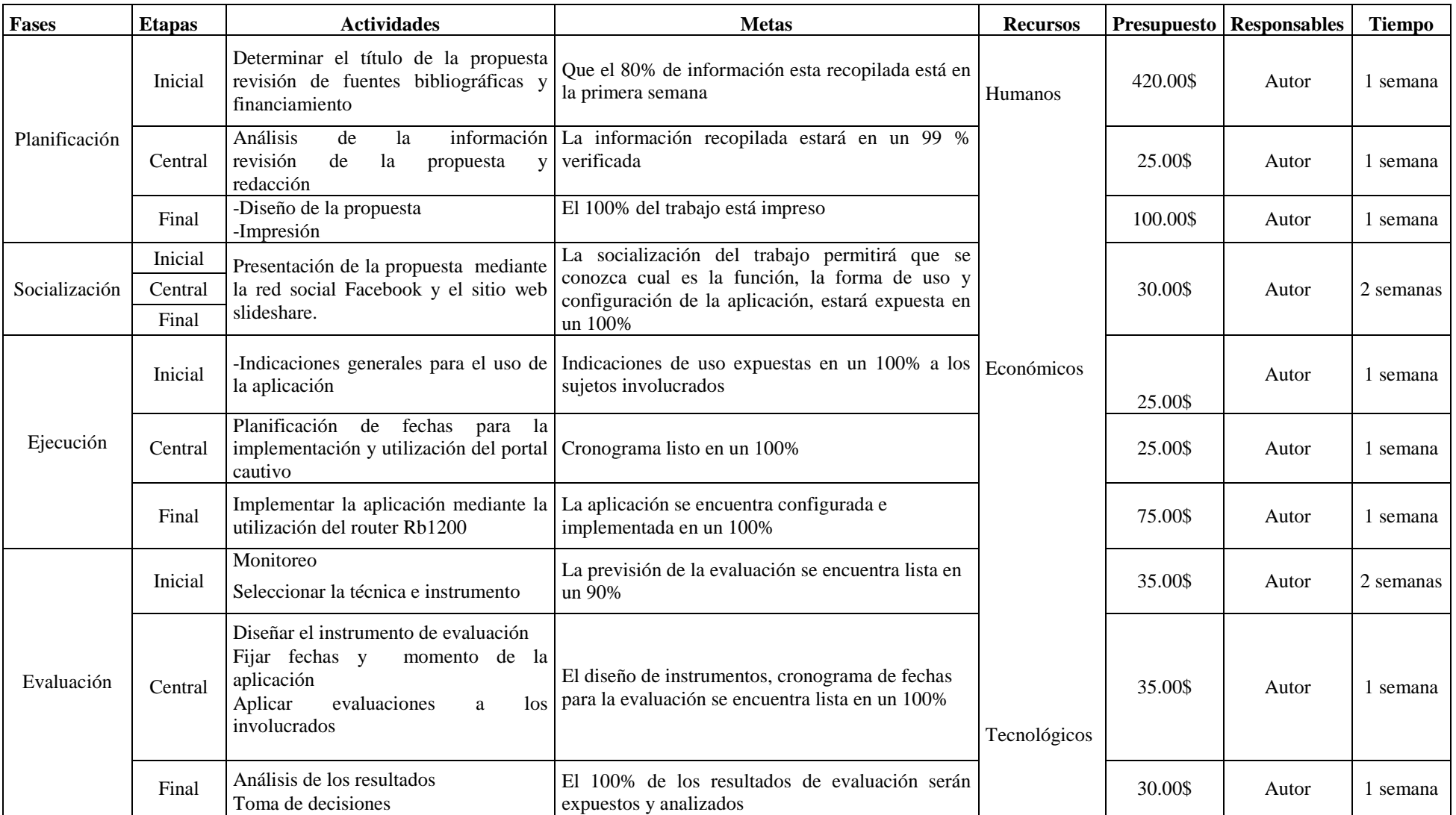

Autor: Freddy Giancarlo Salazar Carrillo

# **6.8 ADMINISTRACIÓN DE LA PROPUESTA**

## **Cuadro Nº 29**

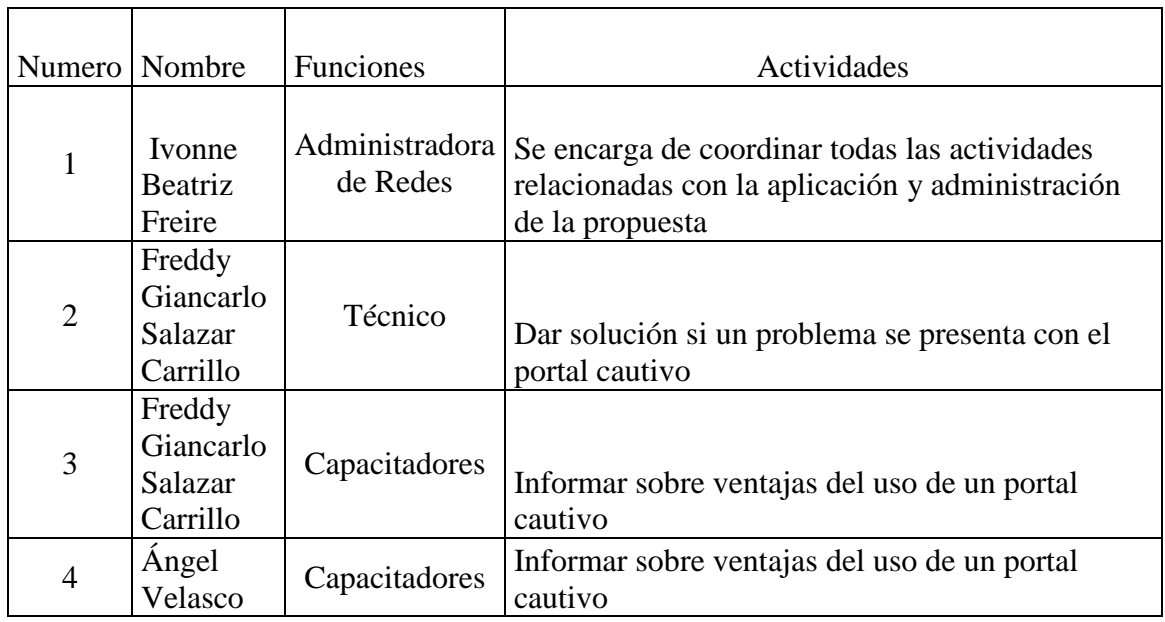

Autor: Freddy Giancarlo Salazar Carrillo

# **6.9 PREVISIÓN DE LA EVALUACIÓN**

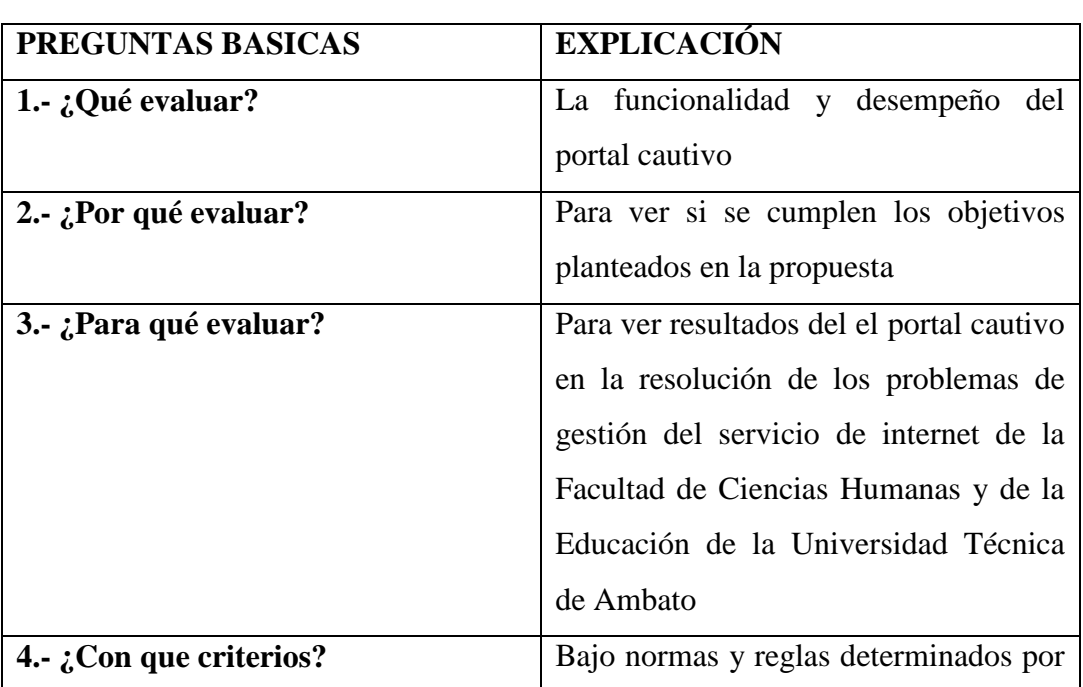

#### **Cuadro Nº 30**

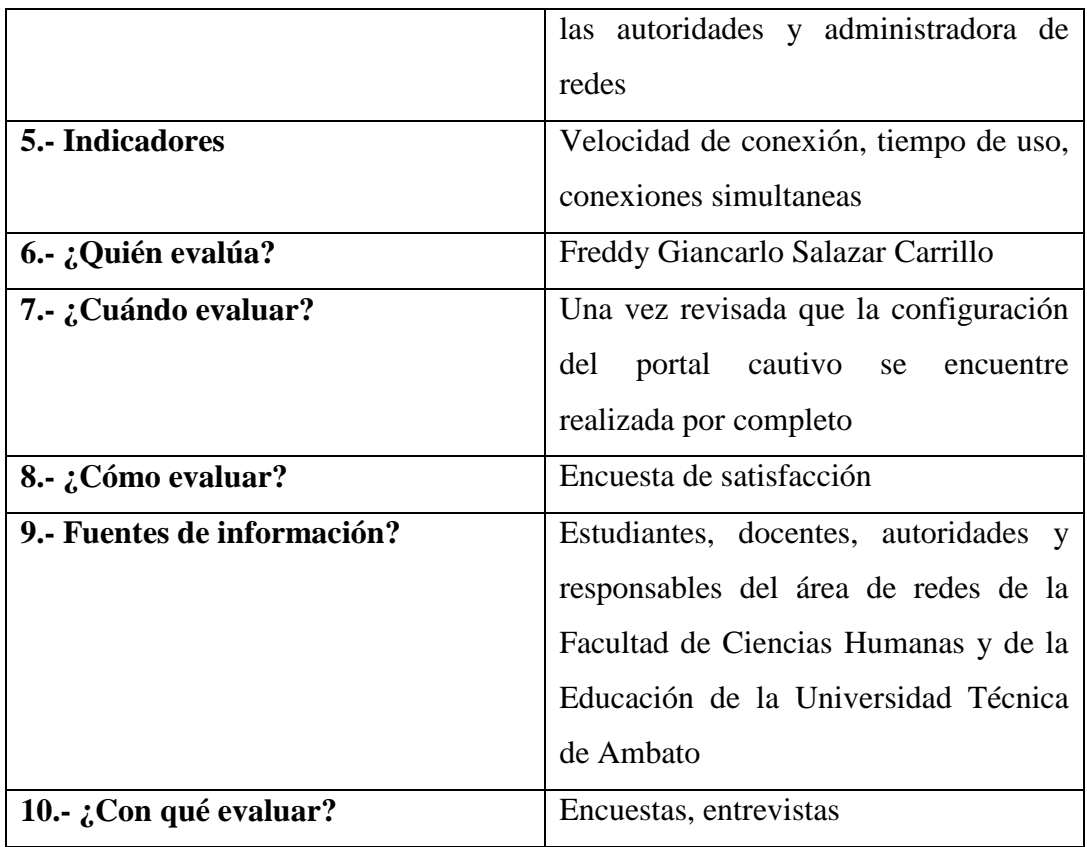

Autor: Freddy Giancarlo Salazar Carrillo

#### **C. MATERIALES DE REFERENCIA**

#### **1. Bibliografía**

Hallberg, Bruce A. (2008). Fundamentos de Redes. México:McGraw-Hill. Factores de Innovación Para El Diseño de Nuevos Productos en El Sector Juguetero

Vladimirov, Andrew a (2007). Hacking y cracking. Madrid, España: Anaya Multimedia.

Luis Herrera E., Autor; Arnaldo Medina F., Autor; Naranjo L., Galo, Autor. (2010). Tutoría de la investigación científica: Guía para elaborar en forma creativa y amena el trabajo de graduación. (Quito), Ecuador.

#### **2. Internet:**

Redes. (s.f.).Tomado de: [http://www.larevistainformatica.com/red](http://www.larevistainformatica.com/red-informatica.htm)[informatica.htm](http://www.larevistainformatica.com/red-informatica.htm)

Ventajas de las redes informáticas. (s.f.).Tomado de: <http://gigatecno.blogspot.com/2012/03/ventajas-y-desventajas-de-las-redes.html>

Henríquez, S. (2013). Tipos de redes. Community Manager | Commercial Sponsorship & Exhibitors en Congreso Latinoamericano Chile Digital.

Redes Inalámbricas. (s.f.). Tomado de:<http://definicion.de/red-inalambrica/>

La Velocidad De Las Redes Inalámbricas. (s.f.). Tomado de: [http://redesinaalam.blogspot.com.](http://redesinaalam.blogspot.com/)

Ventajas de las redes inalámbricas. (s.f.). Tomado de: [http://analistasistemamb.blogspot.com/2007/08/ventajas-y-desventajas-de-las](http://analistasistemamb.blogspot.com/2007/08/ventajas-y-desventajas-de-las-redes.html)[redes.html.](http://analistasistemamb.blogspot.com/2007/08/ventajas-y-desventajas-de-las-redes.html)

Ventajas de las redes inalámbricas. (s.f.). Tomado de: redesinaalam.blogspot.com Informática. (s.f.).Tomado de: [http://www.arqhys.com/general/concepto-de](http://www.arqhys.com/general/concepto-de-informatica.html)[informatica.html.](http://www.arqhys.com/general/concepto-de-informatica.html)

Sánchez, R. (2012). Seguridad En Redes. Universidad Autónoma Del Estado De Hidalgo.

ExpresionBinaria.com. (24 octubre, 2011). Seguridad en Redes Wireless. Artículos, Redes, Seguridad.

Seguridad En Redes inalámbricas. (s.f.).Tomado de: [http://dns.bdat.net/seguridad\\_en\\_redes\\_inalambricas/c14.html.](http://dns.bdat.net/seguridad_en_redes_inalambricas/c14.html)

Seguridad En Redes inalámbricas. (s.f.).Tomado de: [http://www.cisco.com/web/LA/soluciones/comercial/proteccion\\_wireless.html.](http://www.cisco.com/web/LA/soluciones/comercial/proteccion_wireless.html)

Tecnologías De Información Y Comunicación. (s.f.). Tomado de: [http://www.serviciostic.com/las-tic/definicion-de-tic.html.](http://www.serviciostic.com/las-tic/definicion-de-tic.html)

Internet. (s.f.). Tomado de: [http://www.cad.com.mx/que\\_es\\_internet.htm.](http://www.cad.com.mx/que_es_internet.htm) RROJASS 125993. (s.f.). Impacto Social De Internet: [http://rrojass.blogspot.com/.](http://rrojass.blogspot.com/)

Servicios Que Ofrece El Internet. (s.f.). Tomado de: [http://www.icarito.cl/enciclopedia/articulo/segundo-ciclo-basico/educacion](http://www.icarito.cl/enciclopedia/articulo/segundo-ciclo-basico/educacion-tecnologica/computacion/2009/12/70-7139-9-servicios-que-nos-ofrece-internet.shtml)[tecnologica/computacion/2009/12/70-7139-9-servicios-que-nos-ofrece](http://www.icarito.cl/enciclopedia/articulo/segundo-ciclo-basico/educacion-tecnologica/computacion/2009/12/70-7139-9-servicios-que-nos-ofrece-internet.shtml)[internet.shtml.](http://www.icarito.cl/enciclopedia/articulo/segundo-ciclo-basico/educacion-tecnologica/computacion/2009/12/70-7139-9-servicios-que-nos-ofrece-internet.shtml)

Gestión Del Servicio De Internet. (s.f.). Tomado de: [http://www.buenastareas.com/ensayos/Definici%C3%B3n-De-Gesti%C3%B3n-](http://www.buenastareas.com/ensayos/Definici%C3%B3n-De-Gesti%C3%B3n-De-Servicios/4085758.html)[De-Servicios/4085758.html.](http://www.buenastareas.com/ensayos/Definici%C3%B3n-De-Gesti%C3%B3n-De-Servicios/4085758.html)

Portal Cautivo. (s.f.). Tomado de: [http://search.proquest.com/docview/465939792/13C9180C95F7B807C5F/1?acco](http://search.proquest.com/docview/465939792/13C9180C95F7B807C5F/1?accountid=36765) [untid=36765.](http://search.proquest.com/docview/465939792/13C9180C95F7B807C5F/1?accountid=36765)

IP. (s.f.). Tomado de:<http://www.ximhai.com/mi-ip.php>

DHCP. (s.f.). Tomado de: <http://sauce.pntic.mec.es/crer0052/dhcp/definici.htm> Niveles de seguridad. (s.f.).Tomado de: <http://www.prograweb.com.mx/Seguridad/0101seguridadDefinicion.html>

Redes Inalámbricas. (s.f.).Tomado de: [http://www.wilac.net/index\\_pdf.html](http://www.wilac.net/index_pdf.html)

Seguridad en redes inalámbricas. (s.f.).Tomado de: [http://dns.bdat.net/seguridad\\_en\\_redes\\_inalambricas/c14.html](http://dns.bdat.net/seguridad_en_redes_inalambricas/c14.html)

Seguridad en las comunicaciones y en la información. (s.f.).Tomado de: [http://portal.uned.es/portal/page?\\_pageid=93,8050703,93\\_20551135&\\_dad=portal](http://portal.uned.es/portal/page?_pageid=93,8050703,93_20551135&_dad=portal&_schema=PORTAL&idAsignatura=01555173&idPrograma=-1) [&\\_schema=PORTAL&idAsignatura=01555173&idPrograma=-1](http://portal.uned.es/portal/page?_pageid=93,8050703,93_20551135&_dad=portal&_schema=PORTAL&idAsignatura=01555173&idPrograma=-1)

Hotspot.(s.f.).Tomadode[:http://www.canarywifi.com/index.php/es/la](http://www.canarywifi.com/index.php/es/la-empresa/tecnologia/que-es-un-hotspot)[empresa/tecnologia/que-es-un-hotspot](http://www.canarywifi.com/index.php/es/la-empresa/tecnologia/que-es-un-hotspot)

DNS. (s.f.).Tomado de: [http://www.informatica-hoy.com.ar/redes/Que-es-el-](http://www.informatica-hoy.com.ar/redes/Que-es-el-DNS.php)[DNS.php](http://www.informatica-hoy.com.ar/redes/Que-es-el-DNS.php)

Ethernet. (s.f.).Tomado de: <http://www.alegsa.com.ar/Dic/ethernet.php>

Mikrotick.(s.f.).Tomado de[:http://www.zero13wireless.net/foro/showthread.php?8184-Guia-Que-es-el-](http://www.zero13wireless.net/foro/showthread.php?8184-Guia-Que-es-el-Mikrotik-Que-es-RouterOS)[Mikrotik-Que-es-RouterOS](http://www.zero13wireless.net/foro/showthread.php?8184-Guia-Que-es-el-Mikrotik-Que-es-RouterOS) Mikrotick. (s.f.).Tomado de: [http://www.mikrotik](http://www.mikrotik-routeros.net/routeros_licences.aspx?level=6)[routeros.net/routeros\\_licences.aspx?level=6](http://www.mikrotik-routeros.net/routeros_licences.aspx?level=6)

Routerboard. (s.f.).Tomado de: 1200 http://routerboard.com/pdf/308/rb1200ug.pdf

### *UNIVERSIDAD TÉCNICA DE AMBATO*

## *FACULTAD DE CIENCIAS HUMANAS Y DE LA EDUCACION CURSO DE CAPACITACIÓN EN INVESTIGACIÓN*

# **"EMPRENDIMIENTO E INNOVACIÓN PEDAGÓGICA Y**

### **TECNOLÓGICA**

**TEMA: "**LA SEGURIDAD DE LAS REDES INALÁMBRICAS Y LA GESTIÓN DEL SERVICIO DE INTERNET EN EL EDIFICIO PRINCIPAL DE LA FACULTAD DE CIENCIAS HUMANAS Y DE LA EDUCACIÓN DE LA UNIVERSIDAD TÉCNICA DE AMBATO.**"**

**ENCUESTA DOCENTES Y ESTUDIANTES**

**INSTRUCCIONES: Marque con una X la respuesta que considere. FECHA: \_\_\_\_\_\_\_\_\_\_\_\_\_\_\_\_**

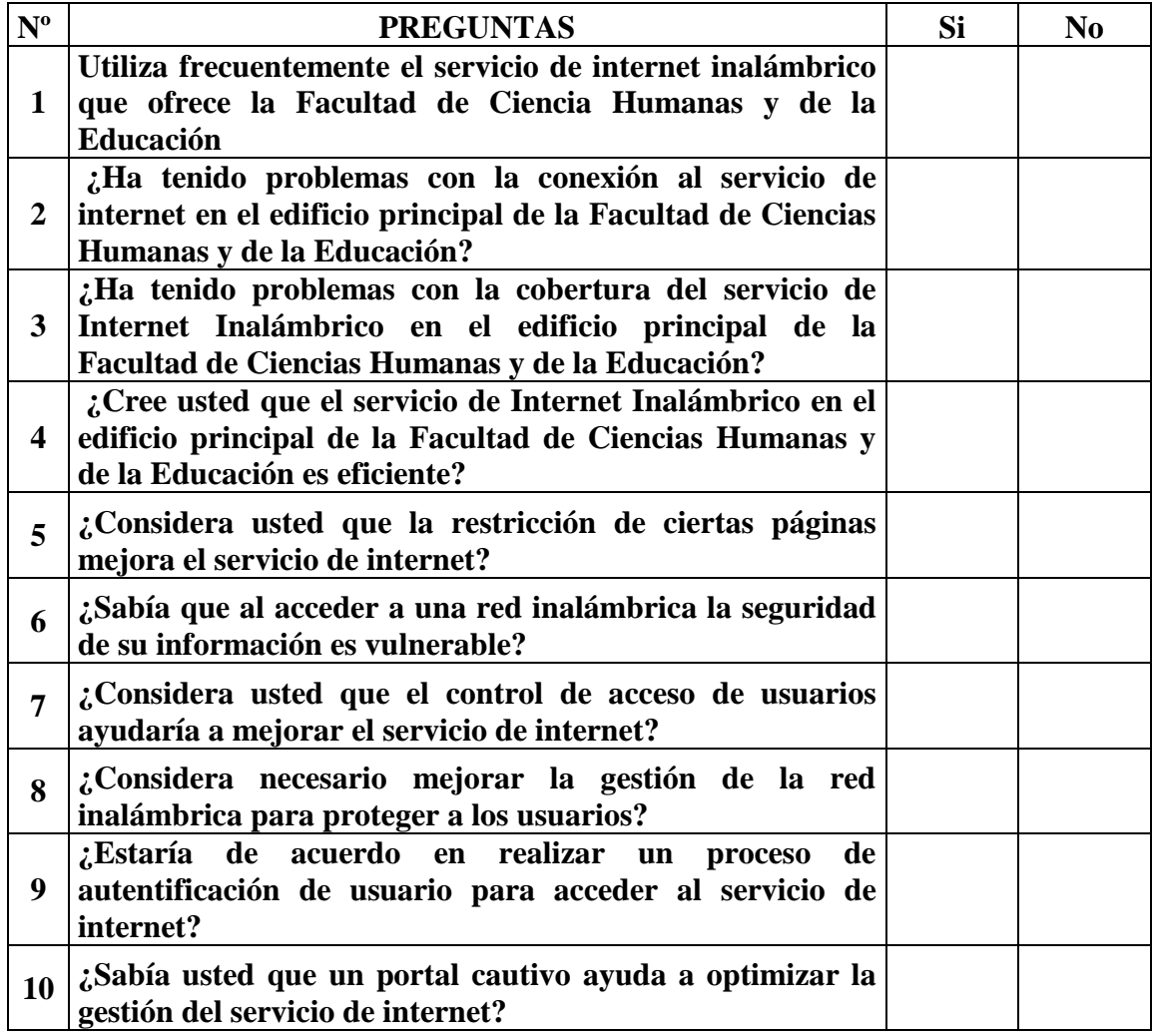

# *UNIVERSIDAD TÉCNICA DE AMBATO*

## *FACULTAD DE CIENCIAS HUMANAS Y DE LA EDUCACION CURSO DE CAPACITACIÓN EN INVESTIGACIÓN*

### **"EMPRENDIMIENTO E INNOVACIÓN PEDAGÓGICA Y**

#### **TECNOLÓGICA**

### **TEMA: "**LA SEGURIDAD DE LAS REDES INALÁMBRICAS Y LA GESTIÓN DEL SERVICIO DE INTERNET EN EL EDIFICIO PRINCIPAL DE LA FACULTAD DE CIENCIAS HUMANAS Y DE LA EDUCACIÓN DE LA UNIVERSIDAD TÉCNICA DE AMBATO.**"**

#### **ENTREVISTA AUTORIDADES**

**1. ¿Ha recibido quejas por parte de los estudiantes y docentes que usa el servicio de internet?**

**SI\_\_\_\_ NO\_\_\_ 2. ¿Considera usted que el servicio de internet que se brinda actualmente es eficiente?**

**SI\_\_\_\_ NO\_\_\_**

**3. ¿Cree usted que se debe mejorar el servicio de internet que se brinda actualmente?**

**SI\_\_\_\_ NO\_\_\_**

**4. ¿Se ha investigado nuevas formas o métodos de mejorar la gestión del servicio de internet?**

**SI\_\_\_\_ NO\_\_\_**

**5. ¿Los equipos informáticos que se usan para brindar la gestión están en buen estado?**

**SI\_\_\_\_ NO\_\_\_**

**6. ¿Considera usted que la restricción de ciertas páginas mejora el servicio de internet?** 

$$
SI \qquad \qquad NO \qquad
$$

**7. ¿Existe un control del número de usuarios que acceden al servicio de internet?**

**SI\_\_\_\_ NO\_\_\_**

**8. ¿Cree usted que el control de acceso de usuarios ayudaría a mejorar el servicio de internet?**

**SI\_\_\_\_ NO\_\_\_**

**9. ¿Sabía usted que un portal cautivo ayuda a optimizar la gestión del servicio de internet?**

**SI\_\_\_\_ NO\_\_\_**

## **LOCALIZACIÓN**

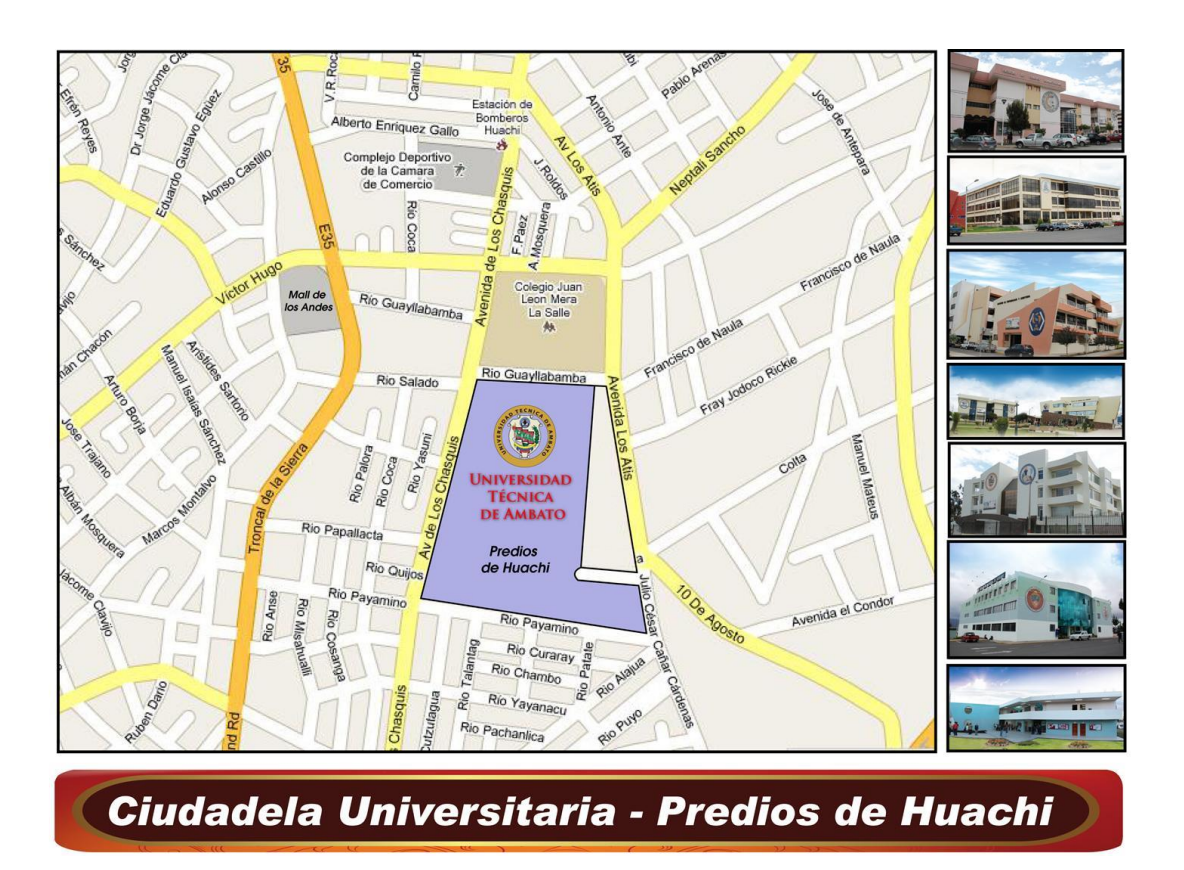